# **REPLICATED VS. CENTRALIZED MODEL SHARING**

**Prasun Dewan Department of Computer Science University of North Carolina at Chapel Hill [dewan@cs.unc.edu](mailto:dewan@cs.unc.edu) Code available at:<https://github.com/pdewan/ColabTeaching>**

# NEXT

- How to implement model-based sharing?
- How do build higher level abstractions for modelbased sharing?

#### ECHOER TO IM

Please enter an input line or quit or history The woods are lovely dark and deep The woods are lovely dark and deep Please enter an input line or quit or history But I have promises to keep And miles to go before I sleep history The woods are lovely dark and deep, But I have promises to keep, And miles to go before I sleep Please enter an input line or quit or history Please enter an input line or quit or history The woods are lovely dark and deep [Alice]The woods are lovely dark and deep Please enter an input line or quit or history [Bob]But I have promises to keep [Cathy]And miles to go before I sleep history [Alice]The woods are lovely dark and deep, [Bob]But I have promises to keep, [Cathy]And miles to go before I sleep

Please enter an input line or quit or history

More than one architecture to implement this user interface

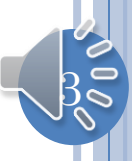

# SINGLE-USER ARCHITECTURE

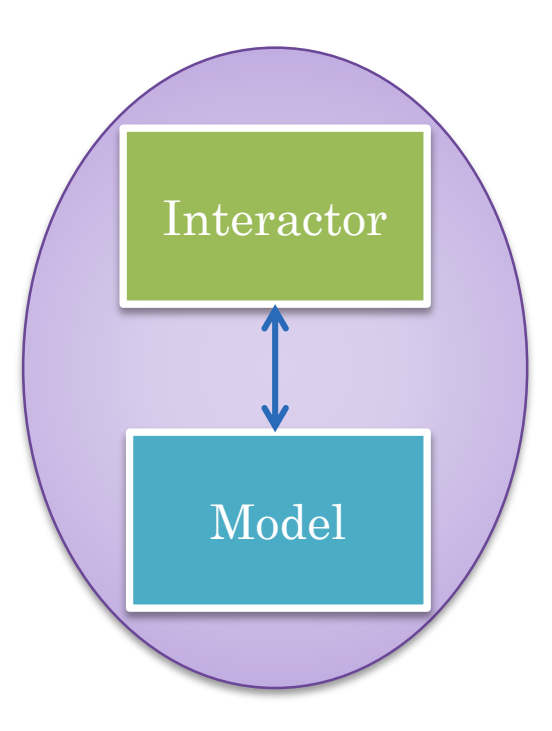

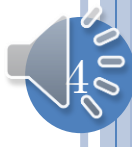

#### COLLABORATIVE ARCHITECTURES: CENTRALIZED VS REPLICATED

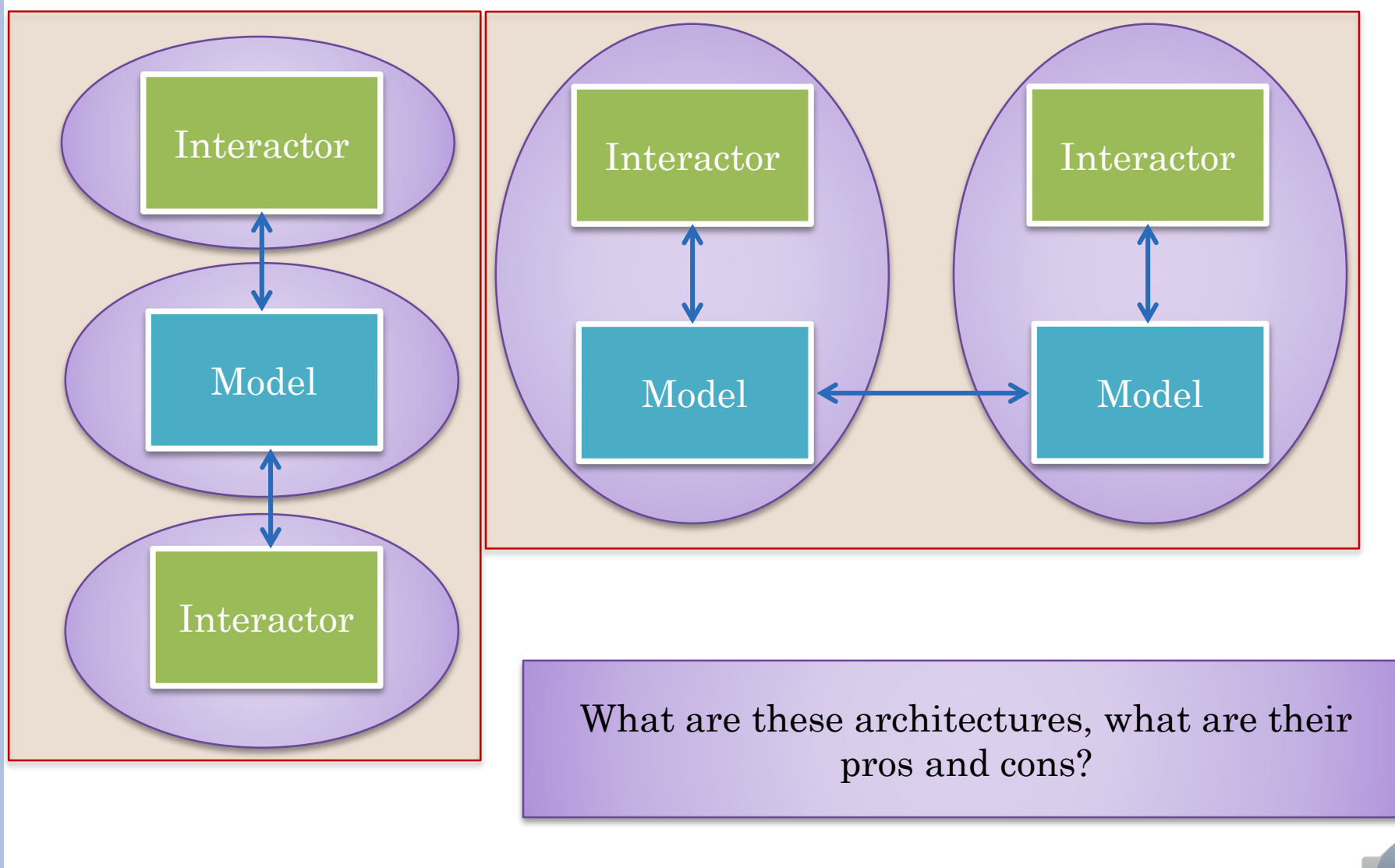

 $\overline{5}$ 

### REPLICATED

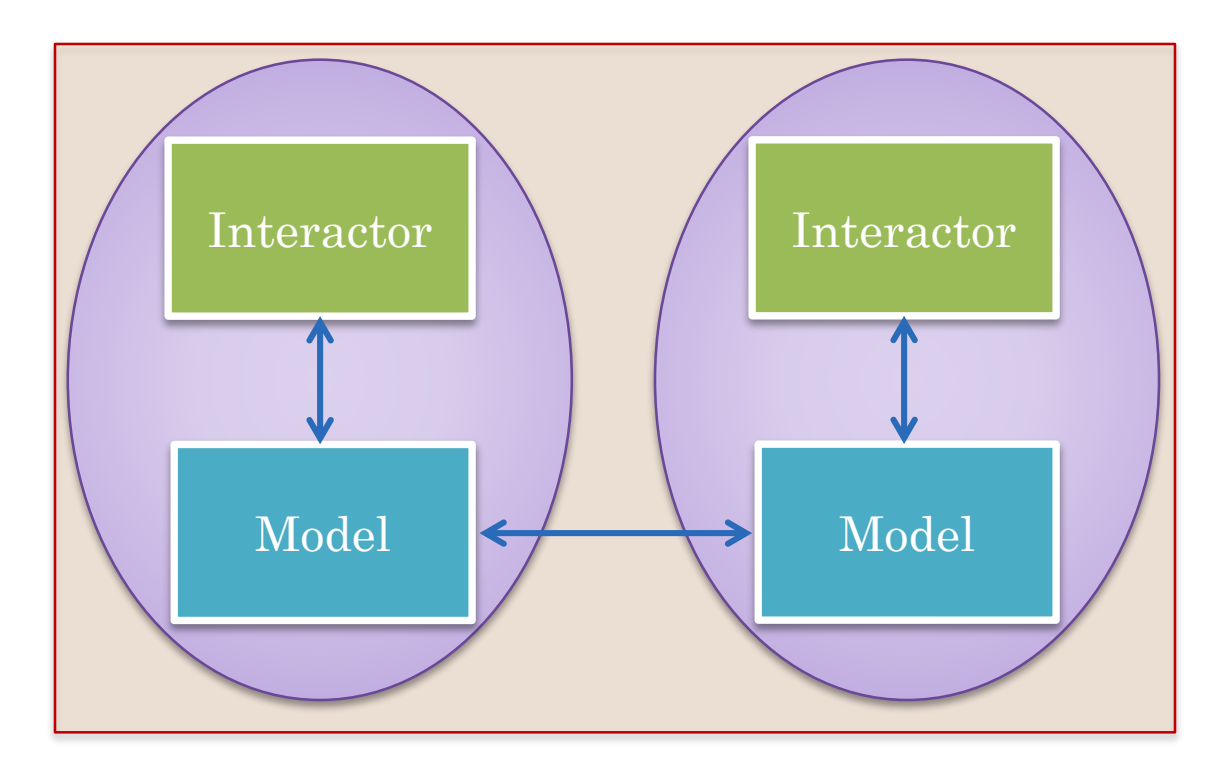

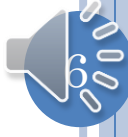

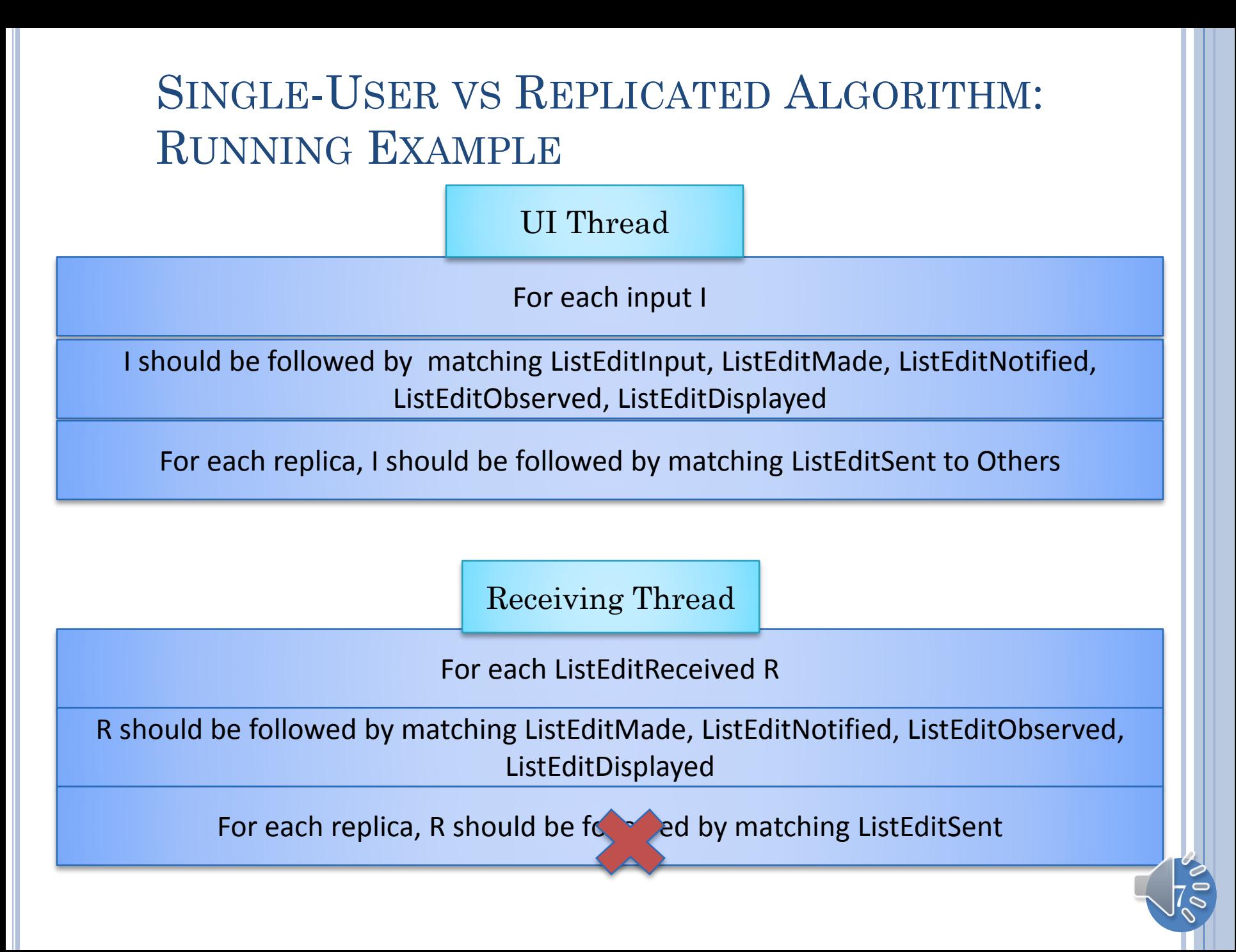

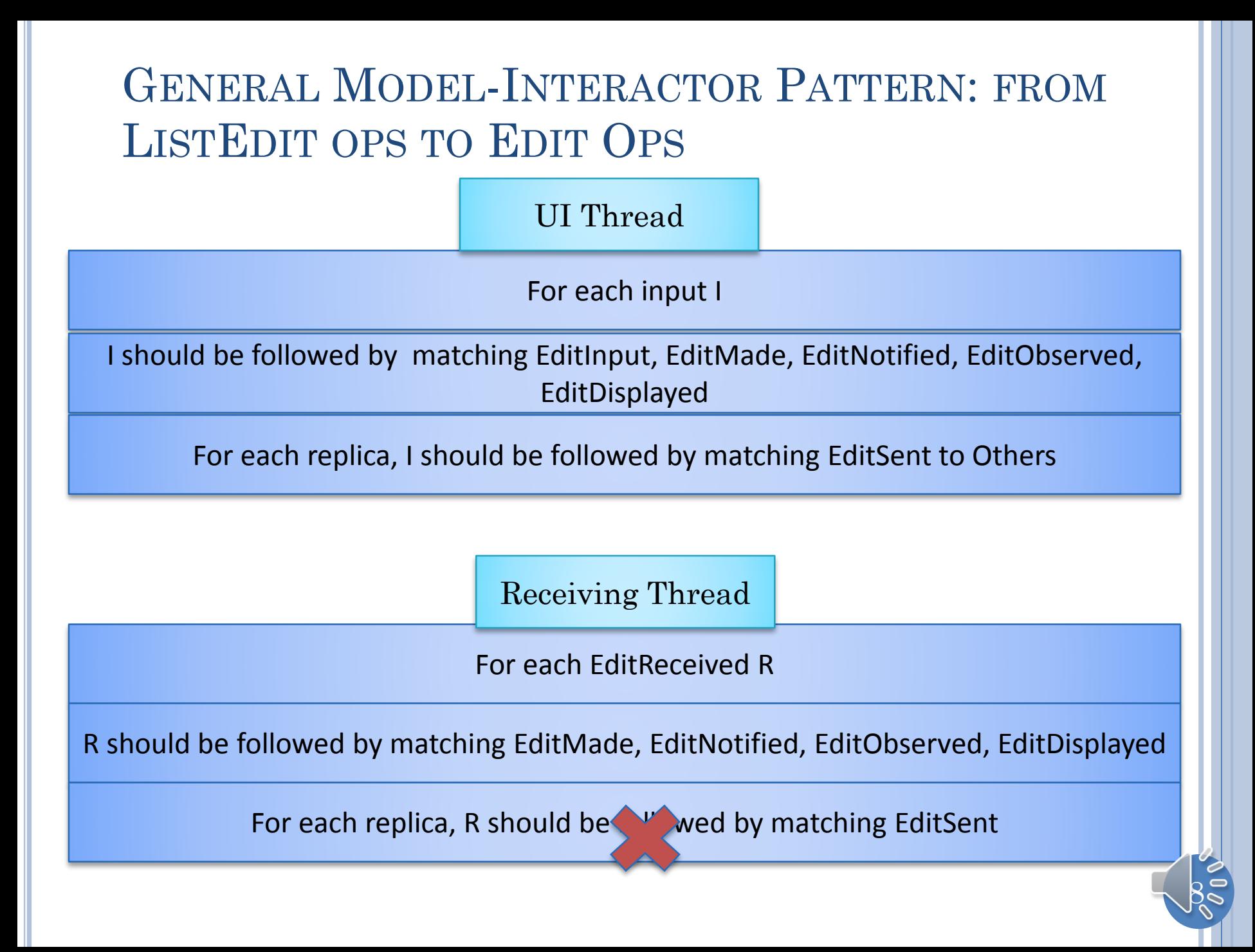

# SINGLE-USER VS REPLICATED (CYCLES)

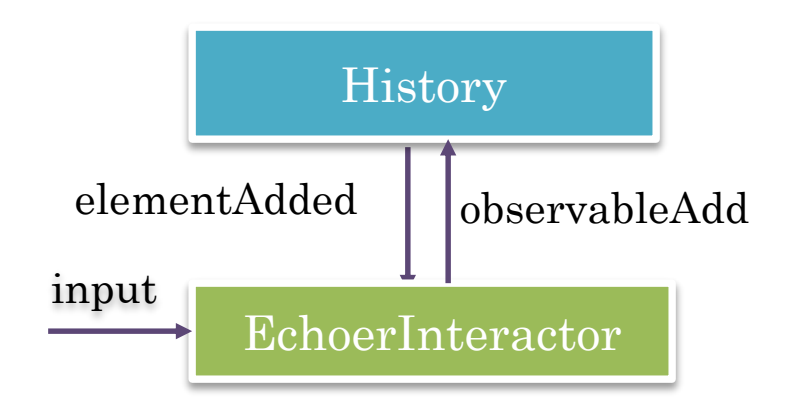

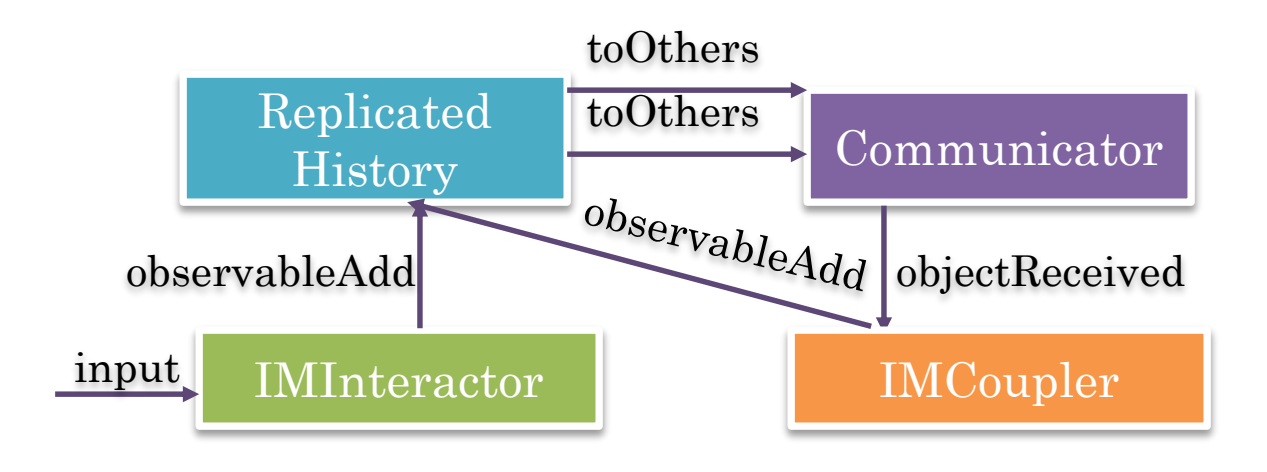

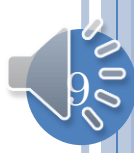

#### SINGLE-USER VS REPLICATED: REPLICATED AND NON REPLICATED WRITE METHODS

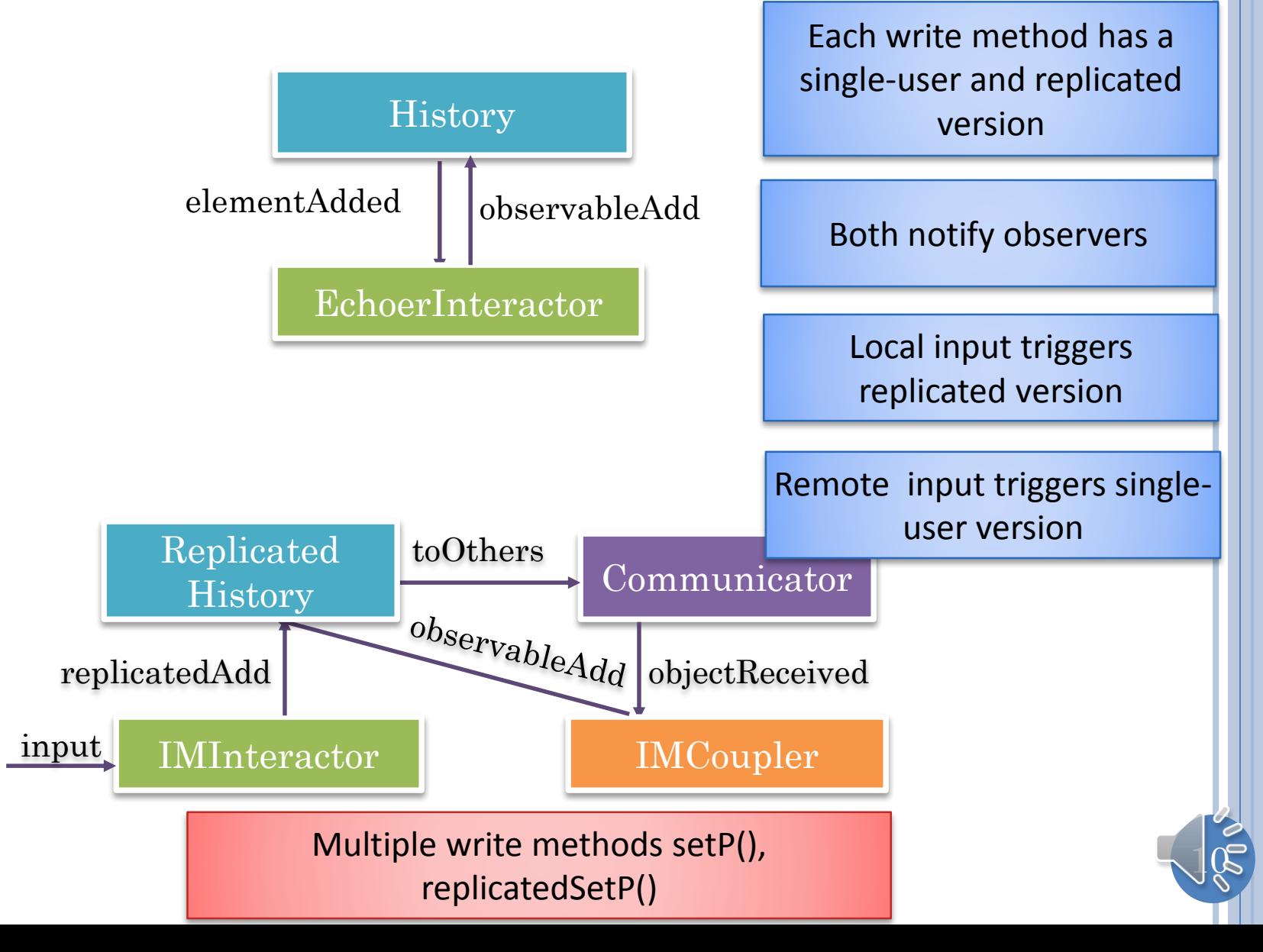

### SINGLE-USER VS REPLICATED: CAN DETECT IF INCOMING EVENT HAS BEEN PROCESSED BEFORE

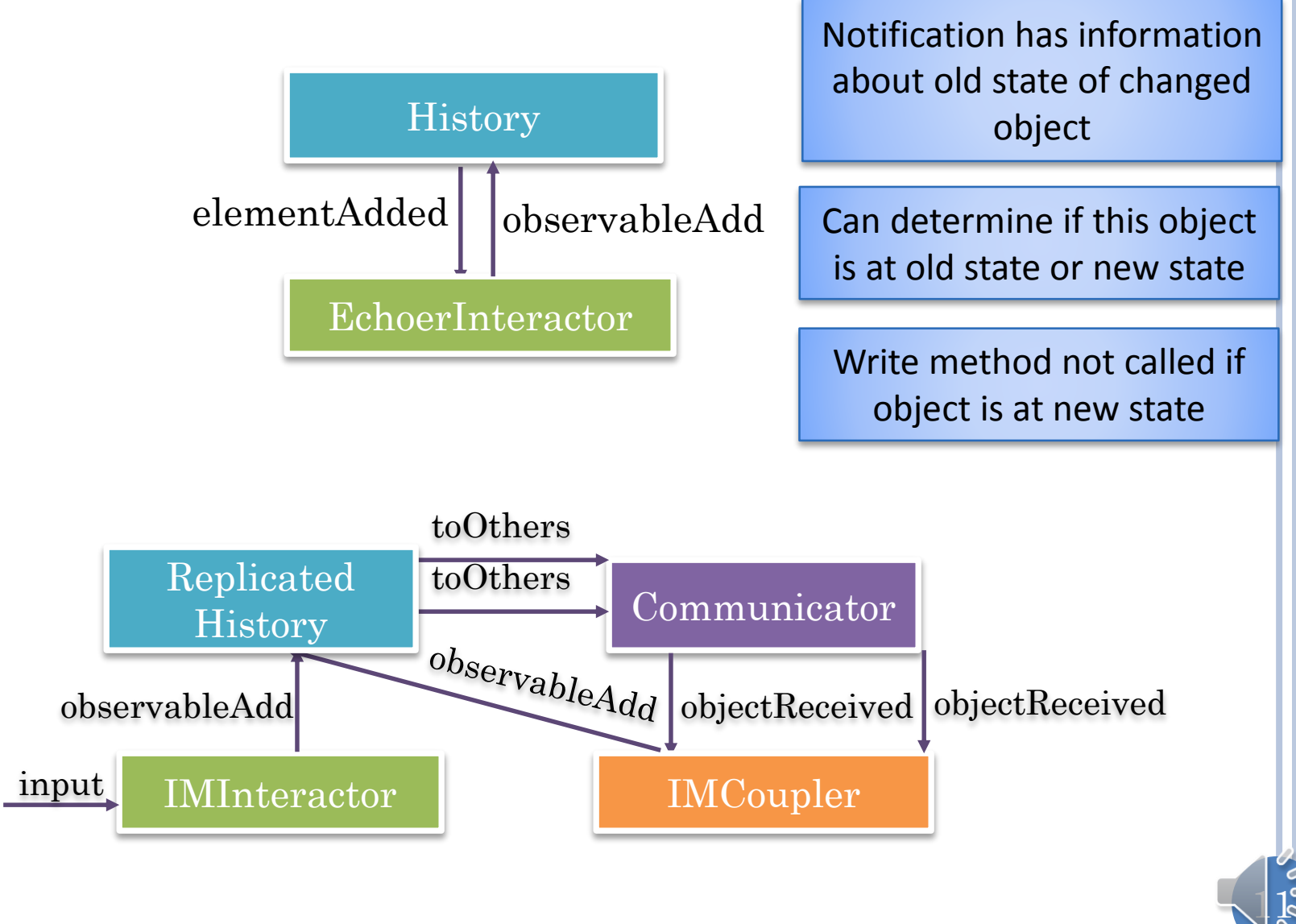

# MODELS VS. NOTIFICATIONS

 Property collections Assuming no side effects

Differ in properties

#### o Lists

 $\circ$  Be

- Variable length indexed list
- Differ based on subsets of li
- o Table model is another imp this course

Received message contains new key value

If new key value same as old, do not call write method

Received message contains new property value

If new property value same as current property value, do not call write method

Received message can contain new size

If object is of new size, do not call write method

# SINGLE-USER VS. MULTI-USER STEPS

trace.echo

er will

- | A EchoTraceChecker.java
- ListEditDisplayed.java
- ListEditInfo.java IJÀ
- ListEditInput.java
- ListEditMade.java
- 4 **a** trace.echo.modular
	- **JA** EchoTracerSetter.java
	- ListEditNotified.java IJ3.
	- ListEditObserved.java IJ3.
	- **D** ModularEchoTraceChecker.java
	- **D** OperationName.java
- trace.im
	- CommunicatedListEditInfo.java

- IMTraceChecker.java
- IMTracerSetter.java
- ListEditReceived.java
- ListEditSent.java

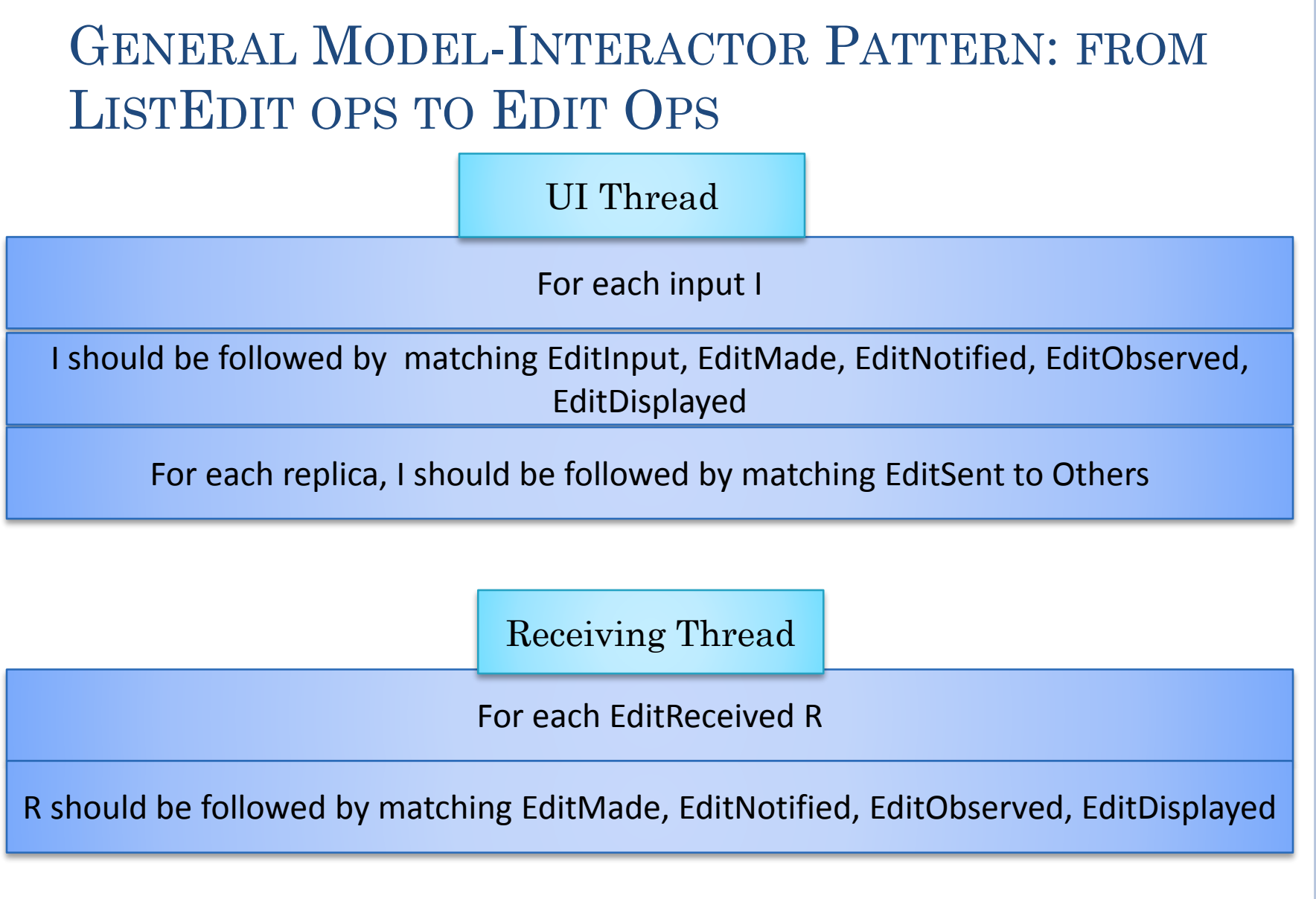

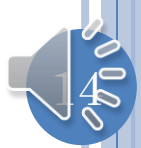

### REPLICATED MODEL: ISSUES

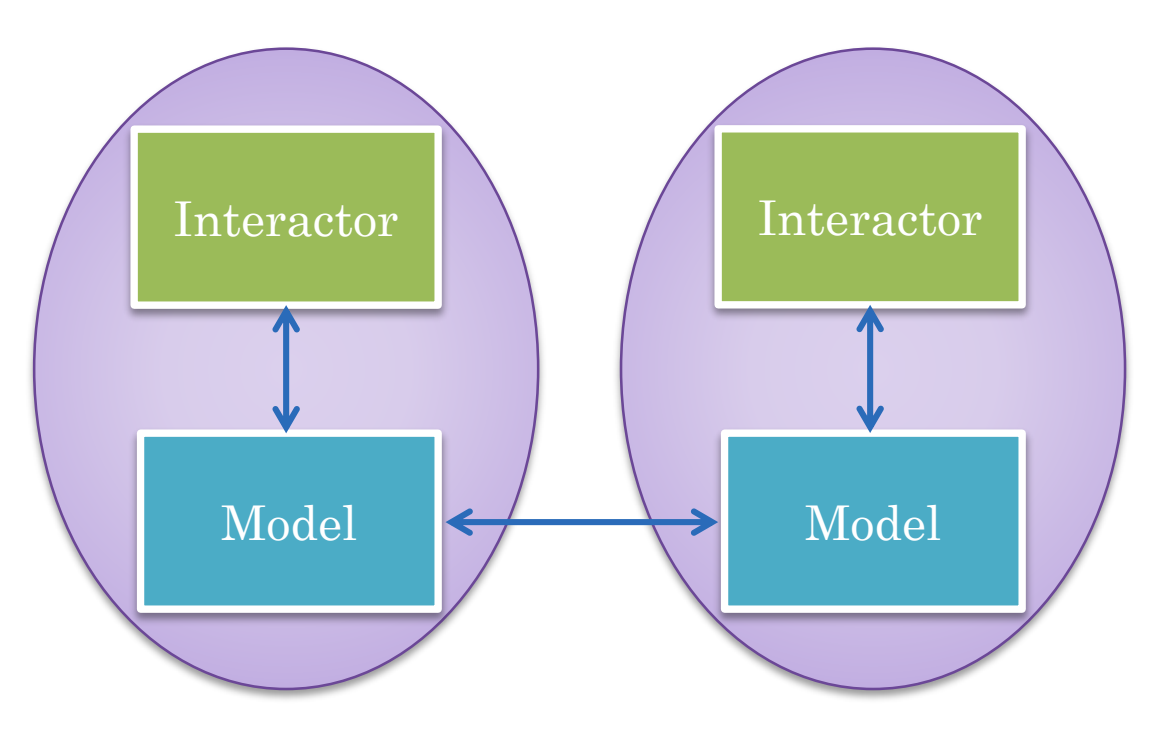

Consistency issues of causality and concurrent operations (to be addressed later)

 $15\,$ 

# REPLICATED ARCHITECTURE (REVIEW)

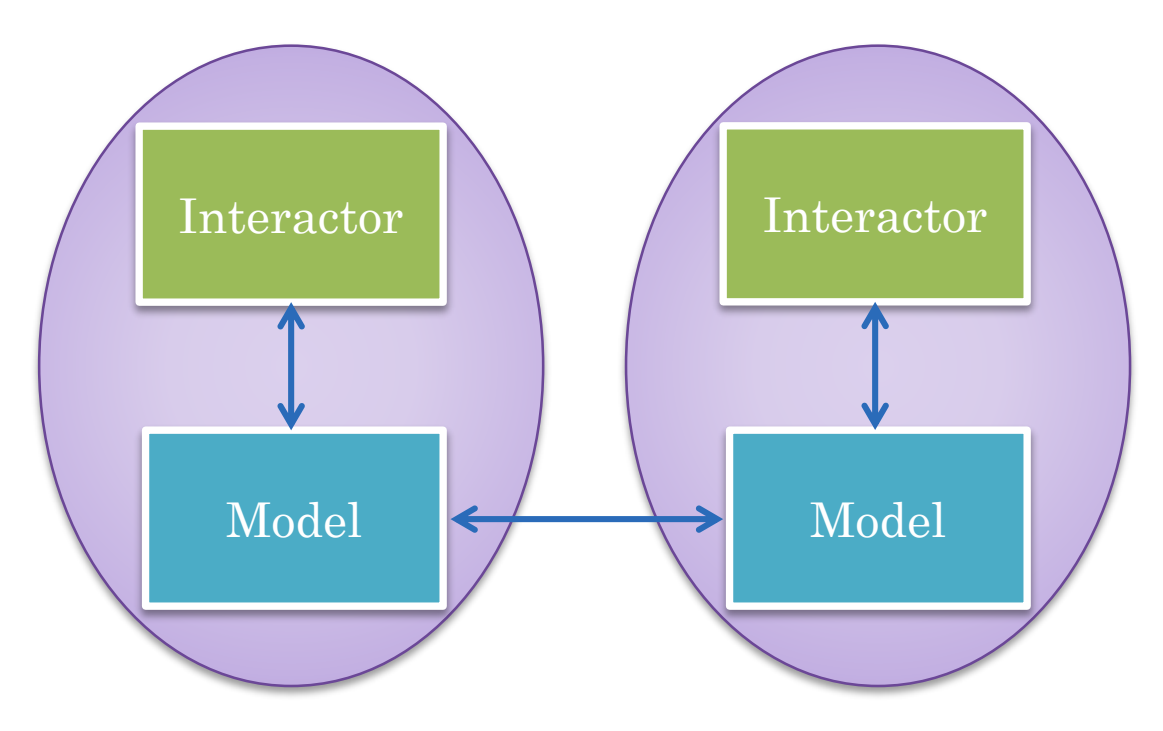

Multiple physical models represent a single logical model

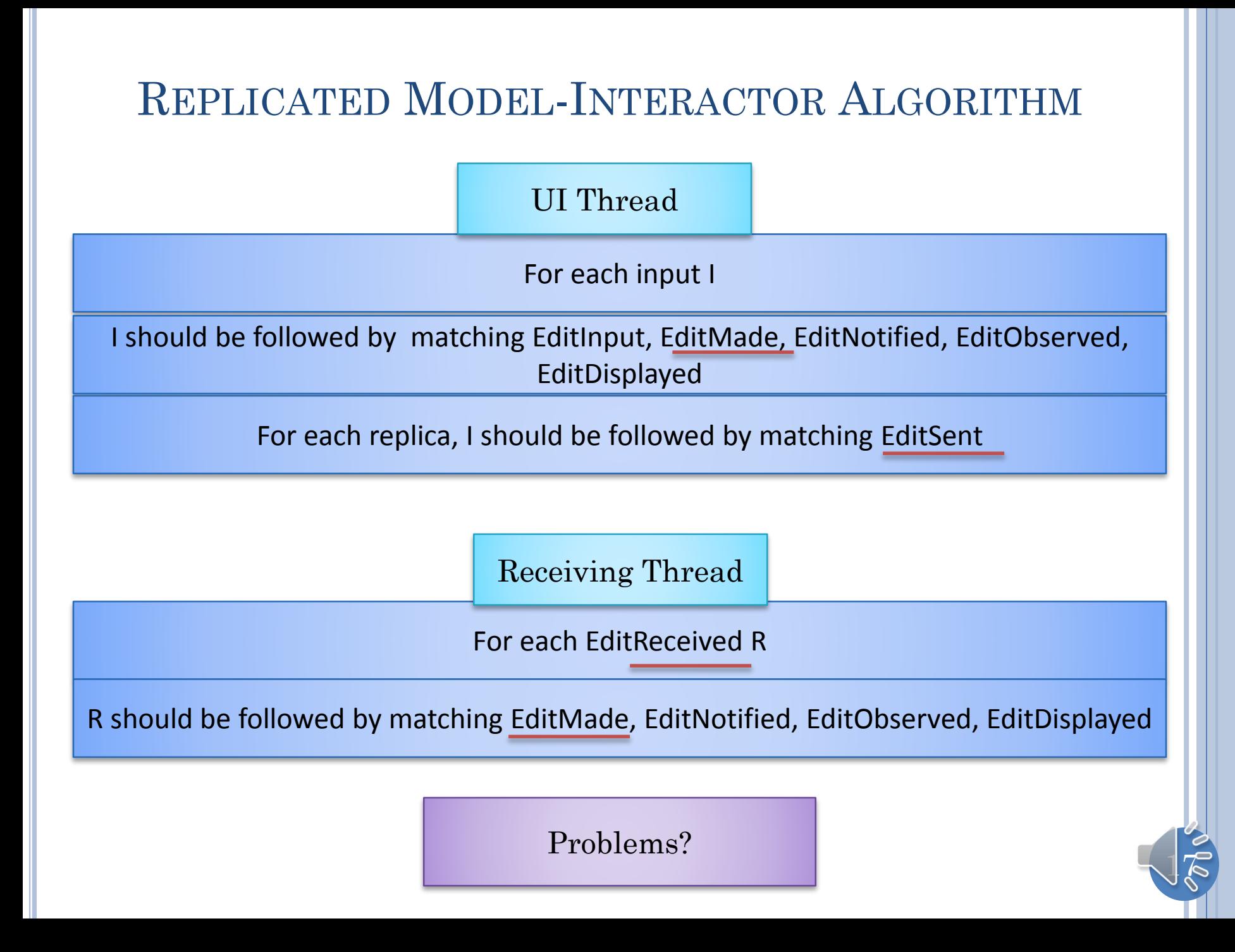

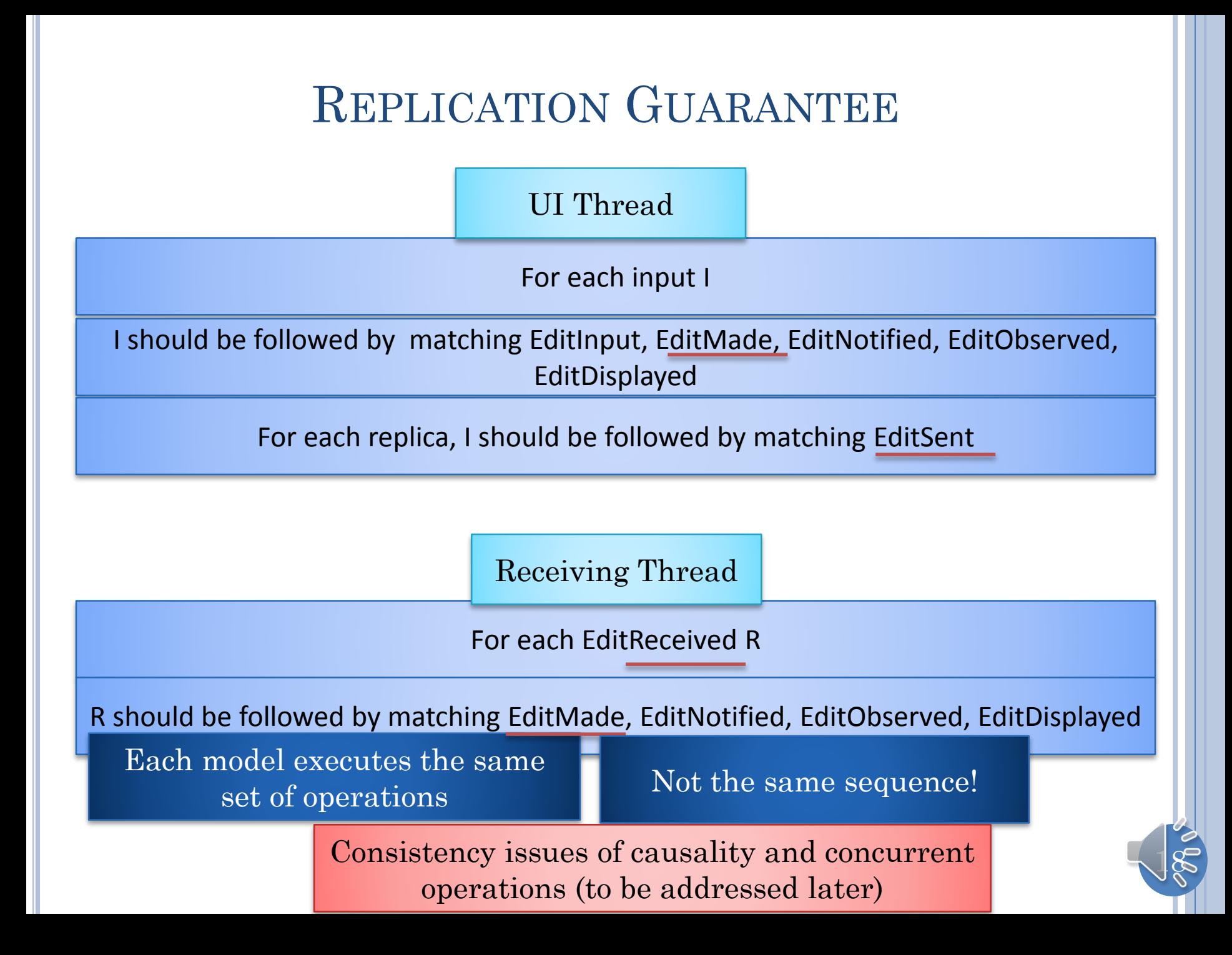

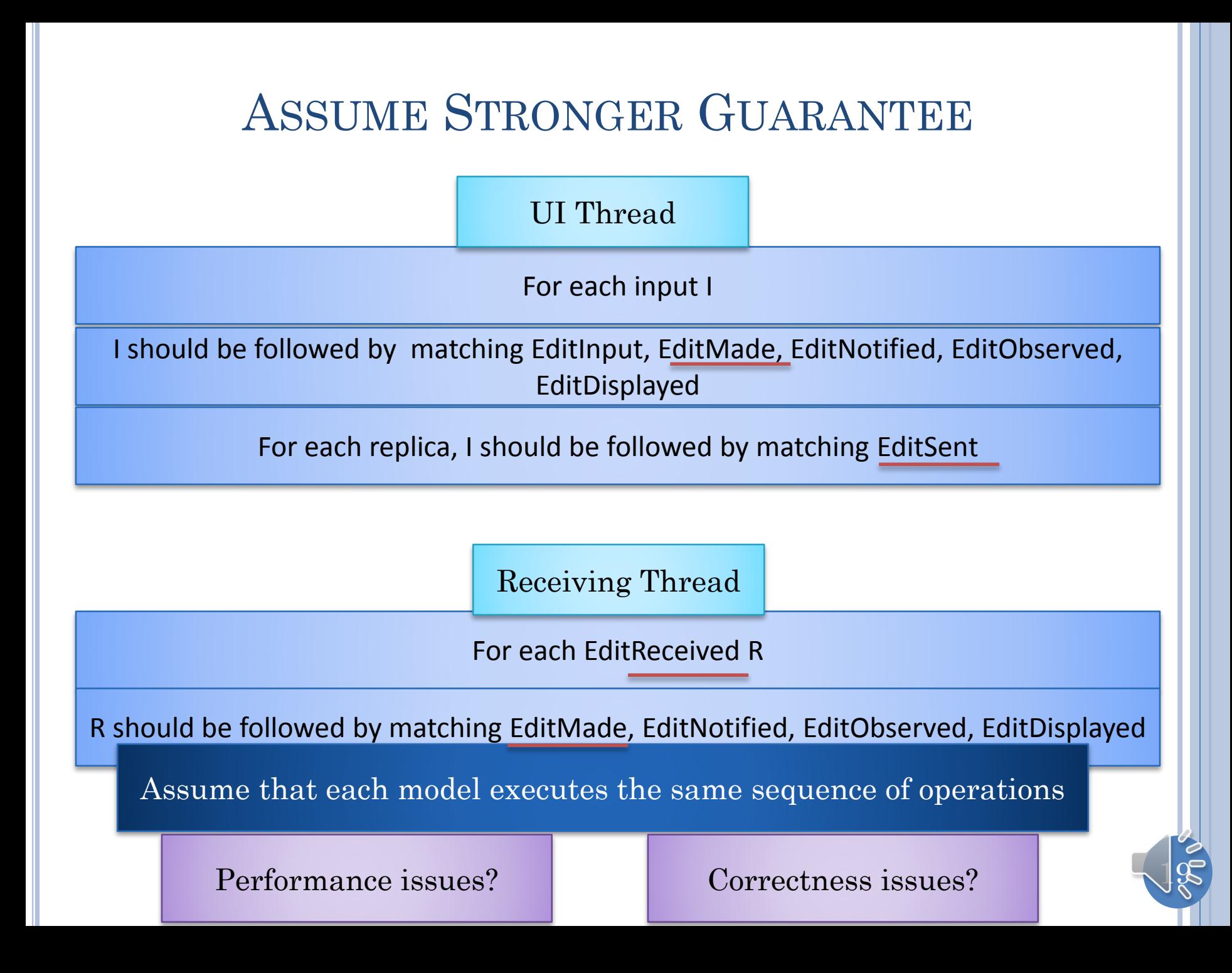

#### PERFORMANCE

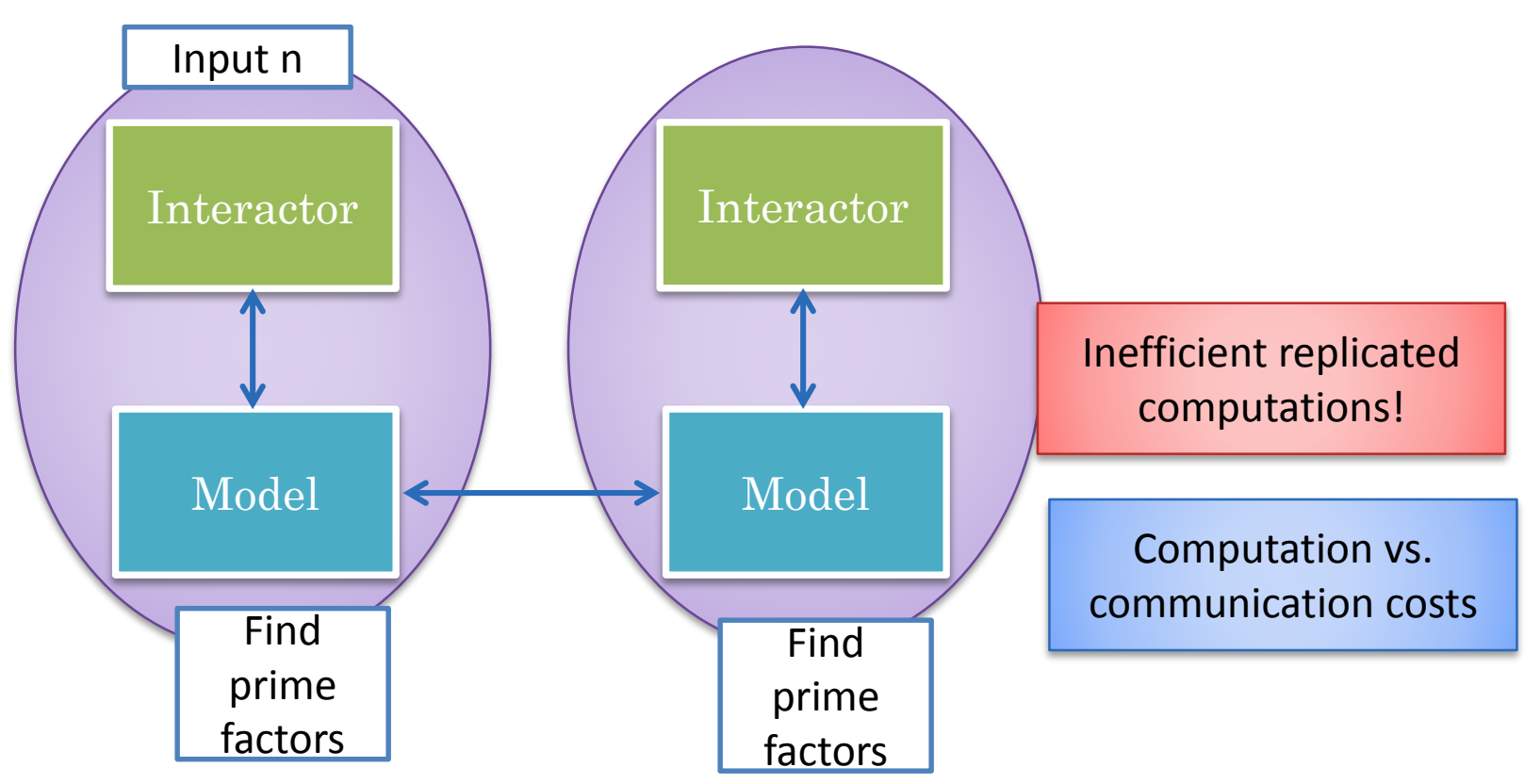

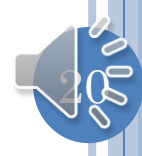

#### READING A CENTRALIZED EXTERNAL RESOURCE

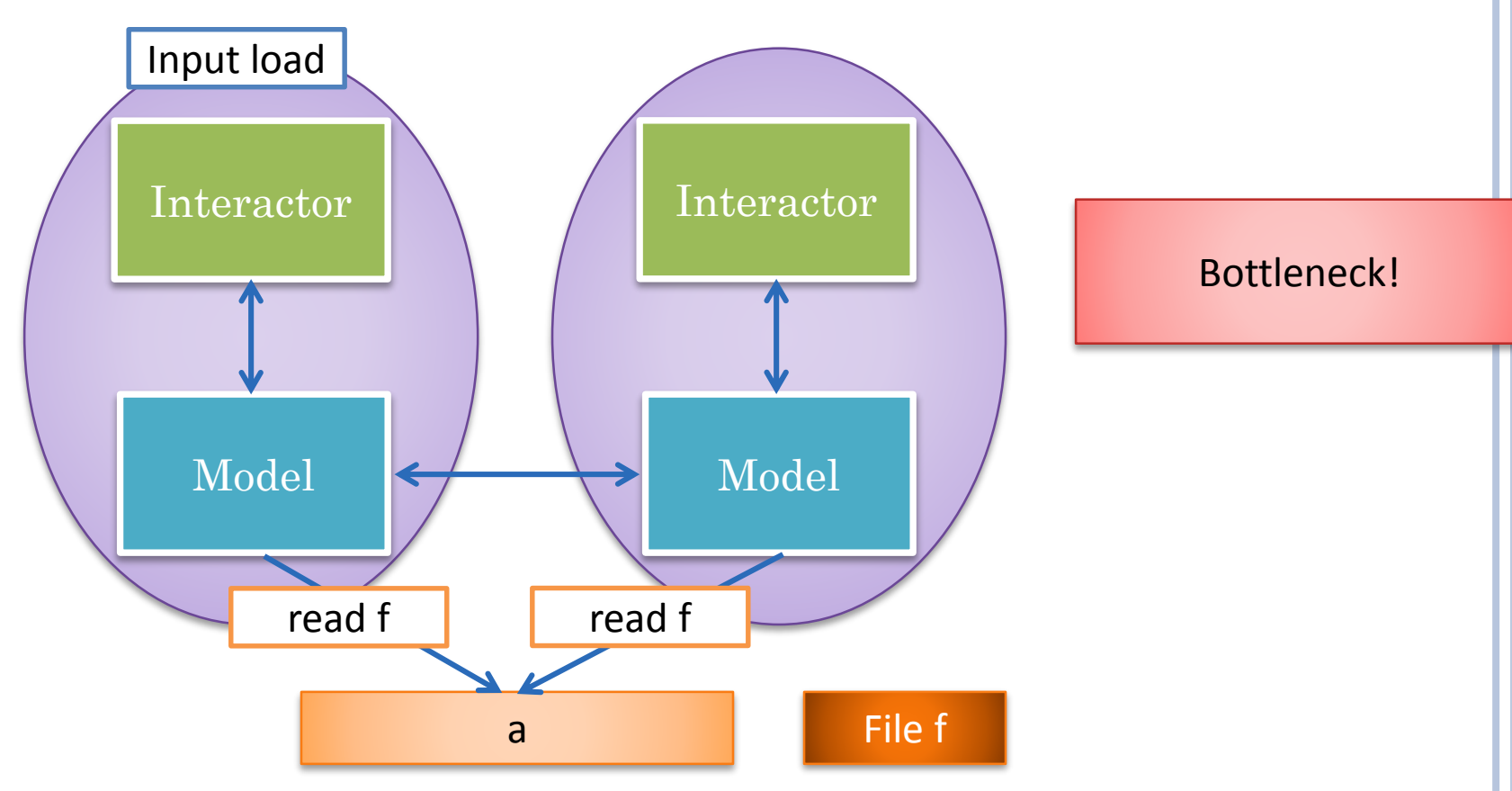

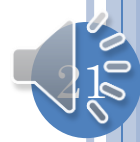

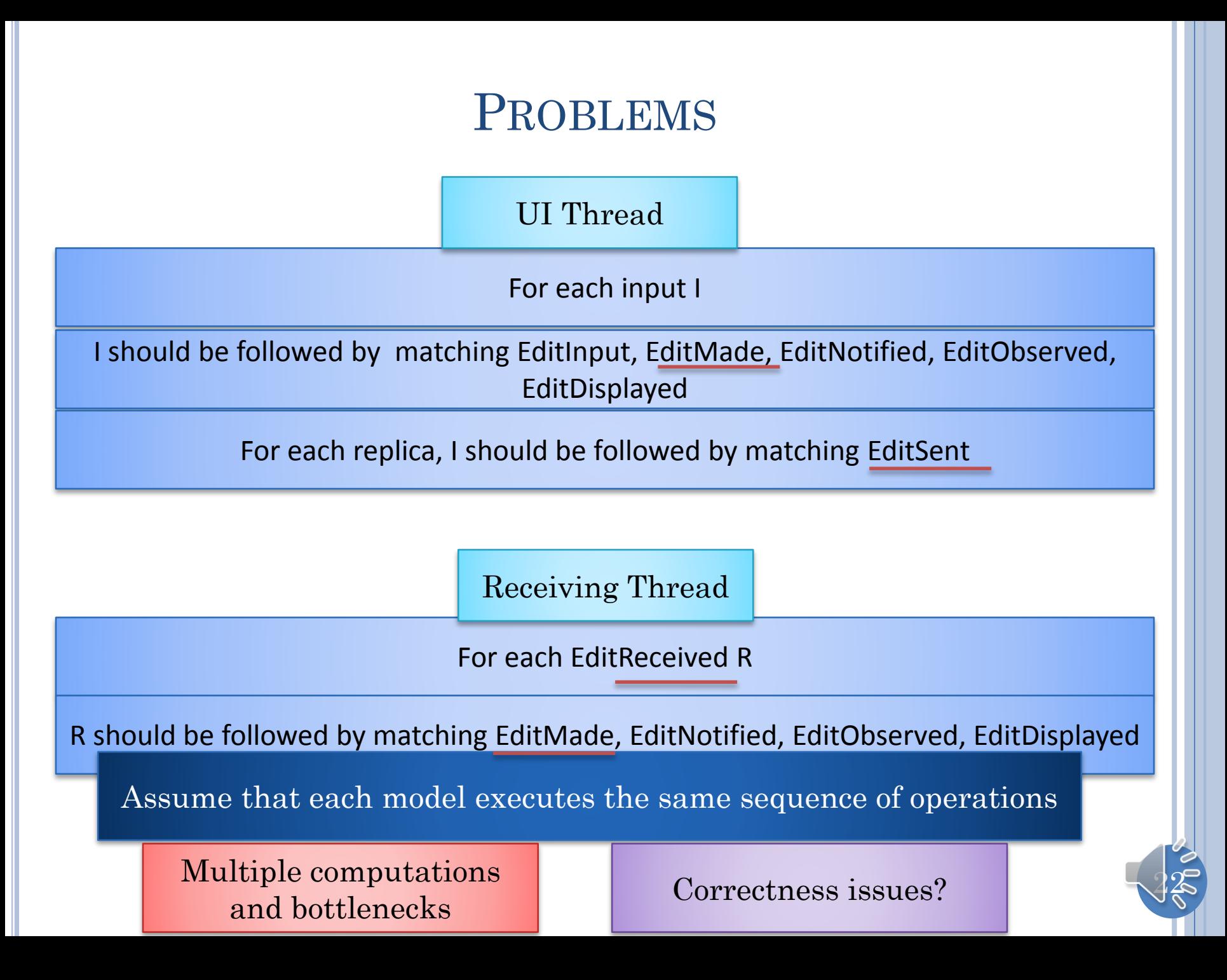

#### PROBLEMS

Is executing the same operation multiple times equivalent to executing the operation a single time?

#### READING A CENTRALIZED EXTERNAL RESOURCE

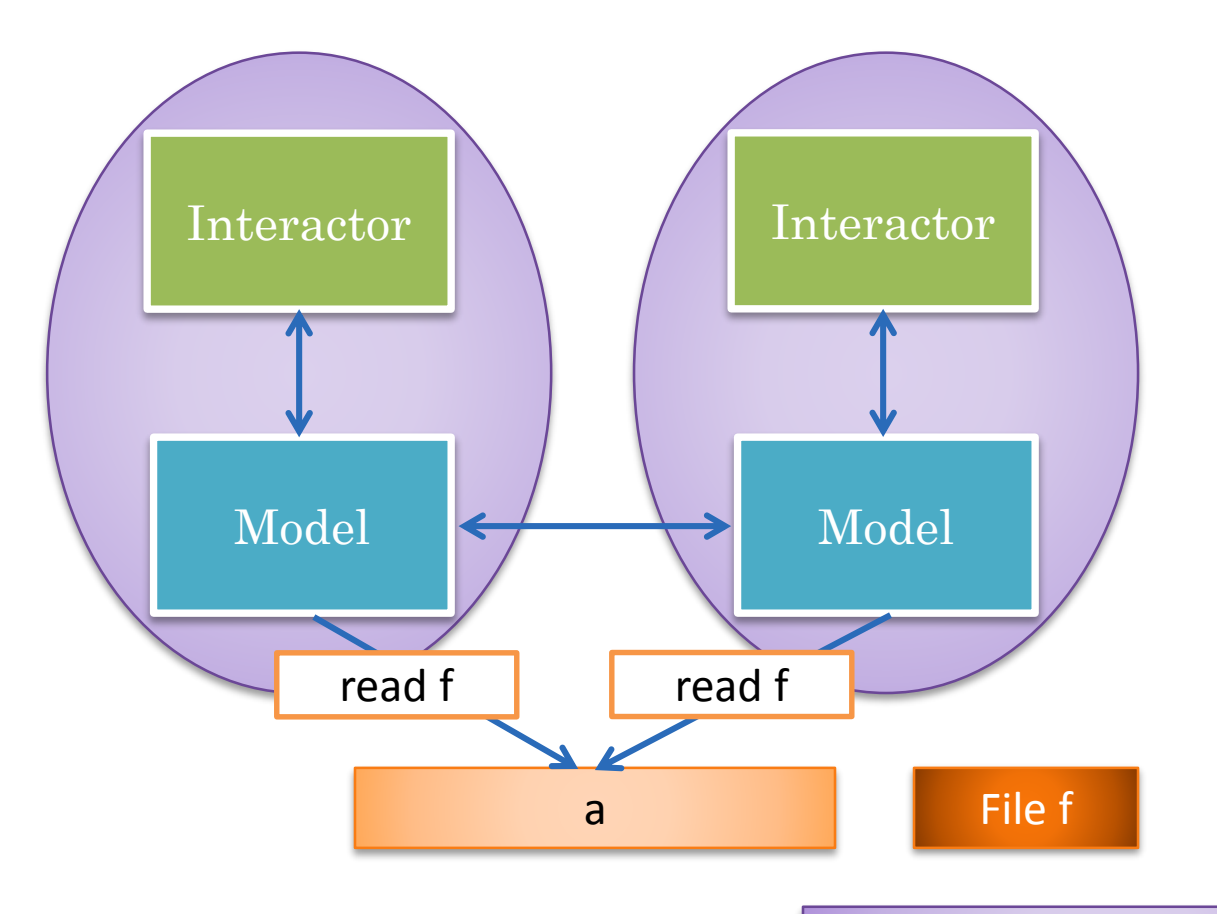

Change read to write?

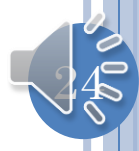

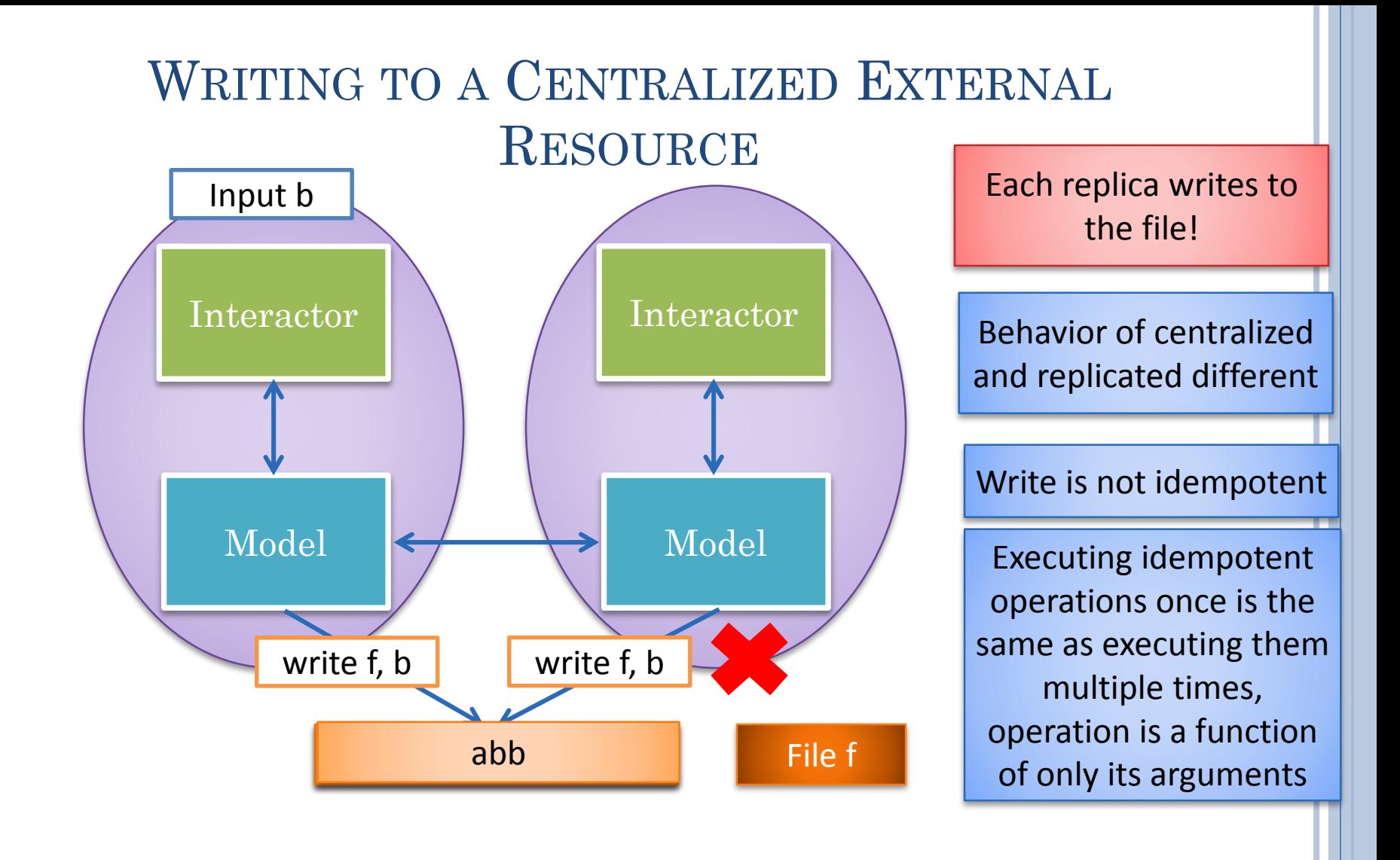

Assumption: Only idempotent operations

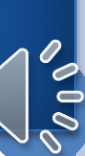

## REPLICATE EXTERNAL RESOURCES

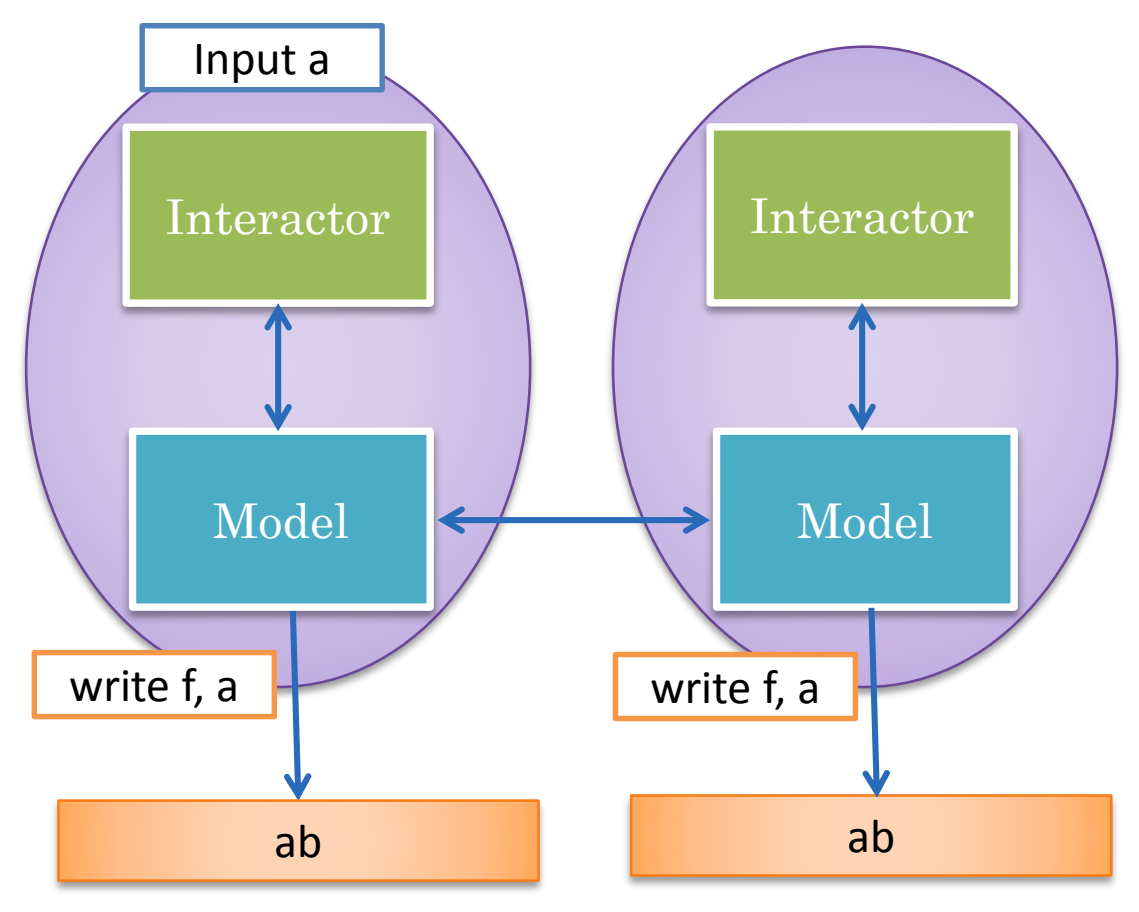

Other examples of idempotent operations in practice?

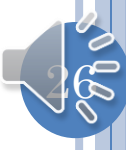

# SENDING MAIL TOGETHER

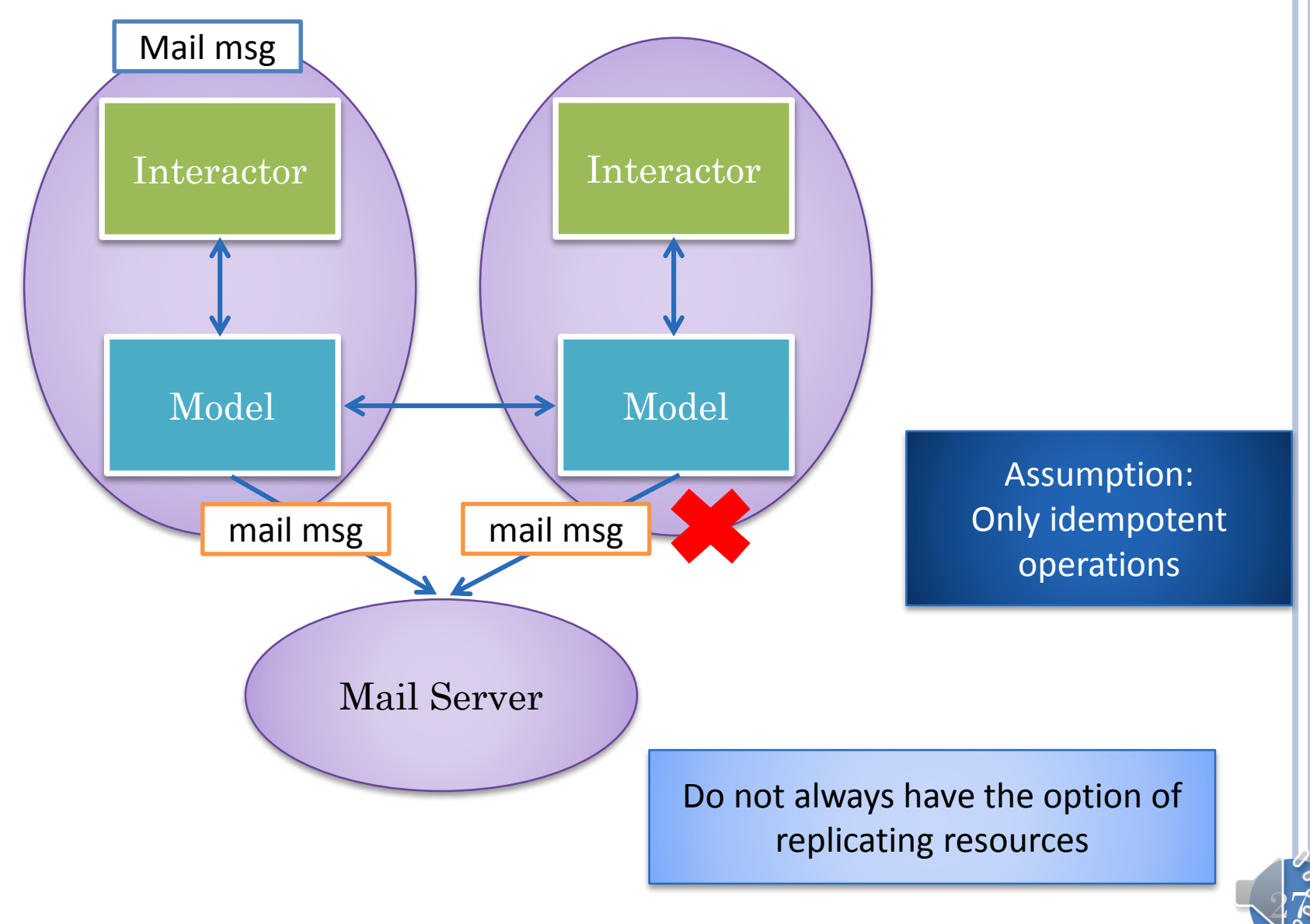

### REPLICATED MODEL: ISSUES

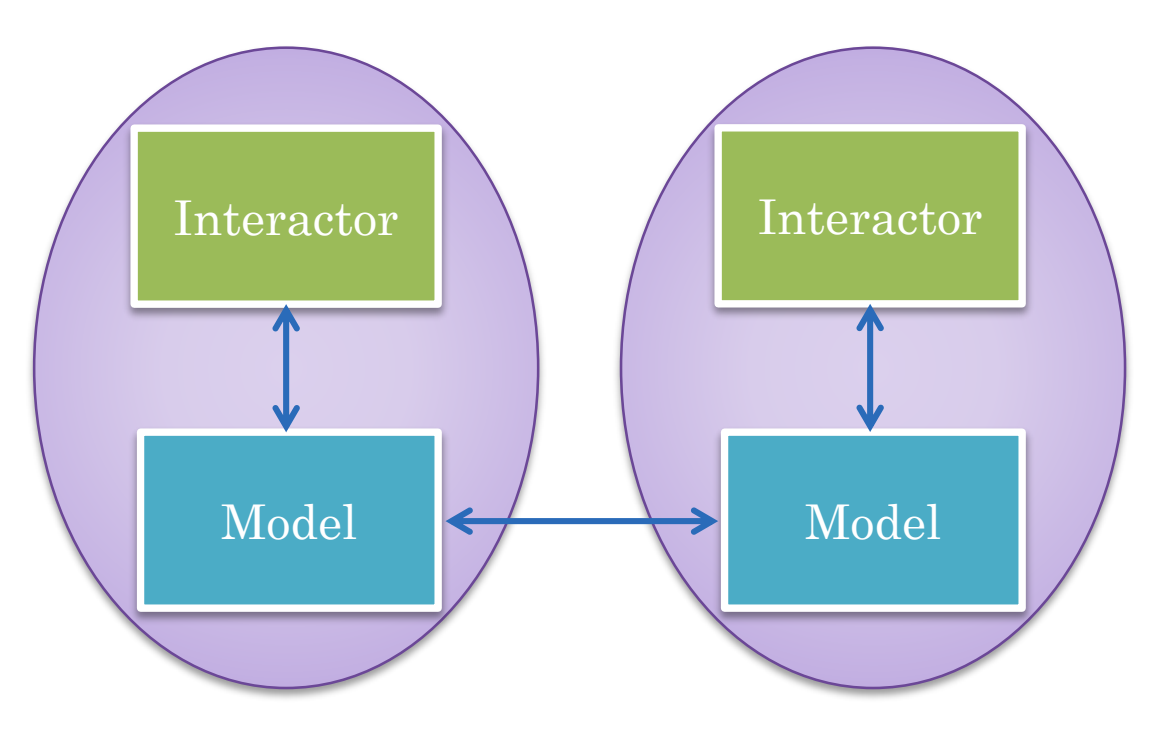

Consistency issues of causality and concurrent operations (to be addressed later)

Correctness and performance issues when model is non deterministic, accesses central resources, and has side effects

### REPLICATED VS CENTRALIZED

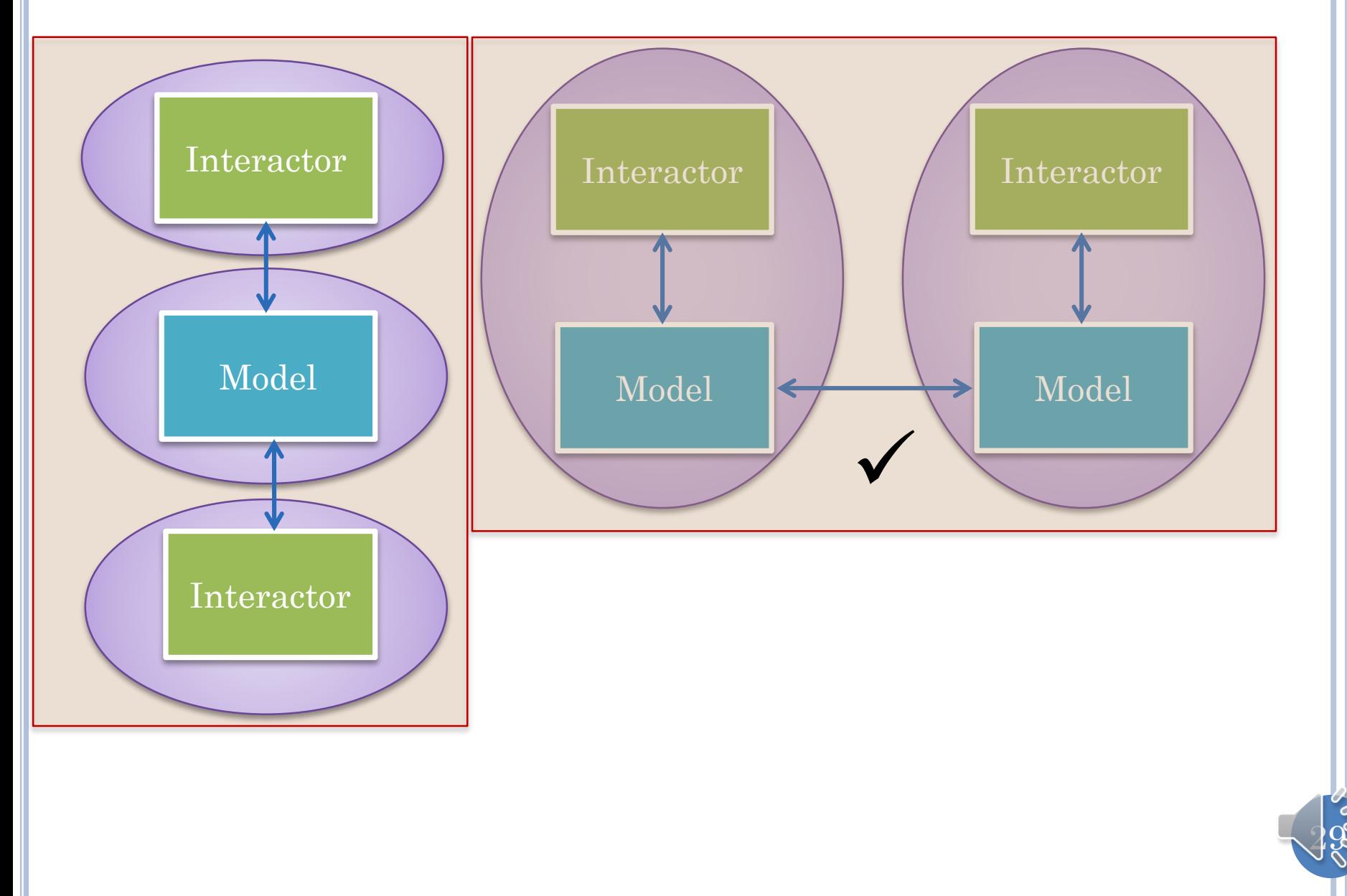

# CENTRALIZED SESSION MEMBER TYPES

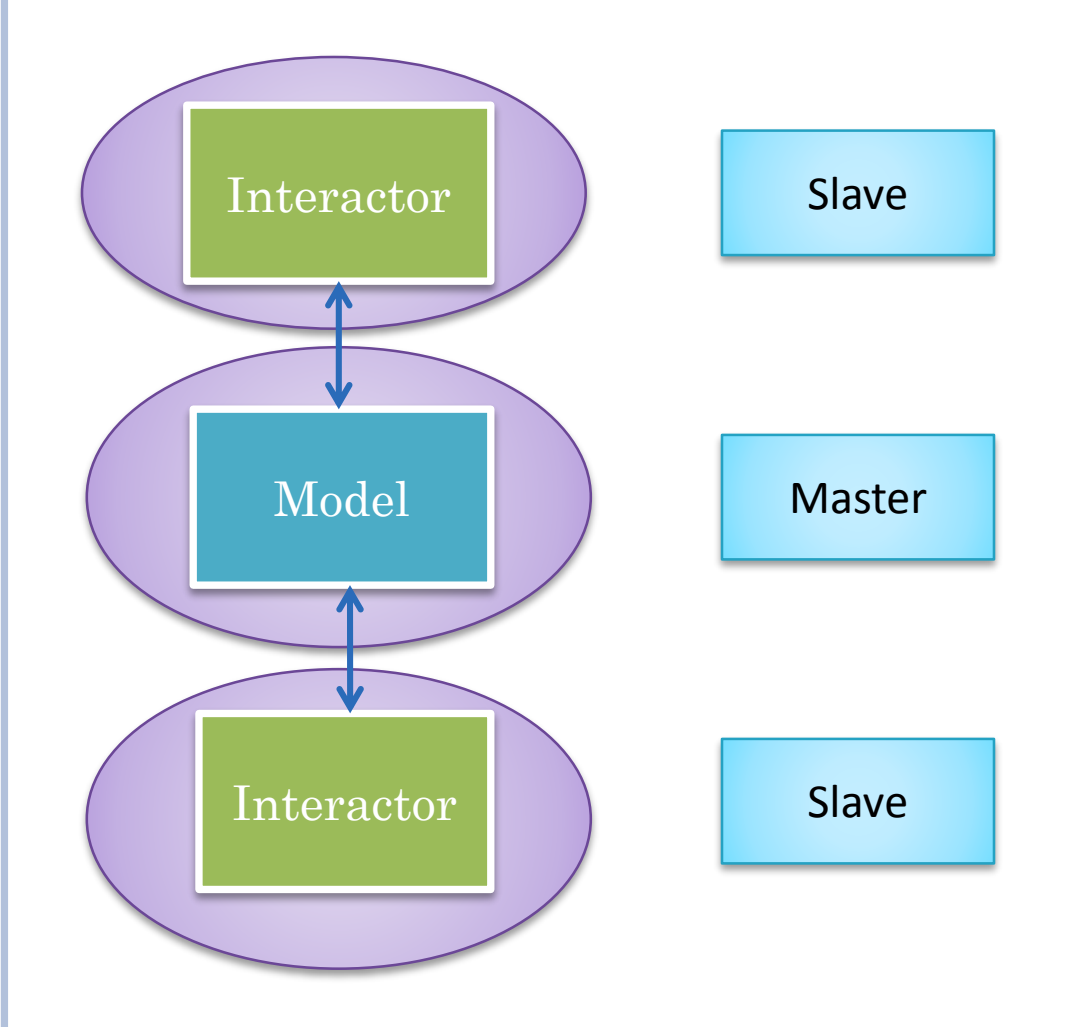

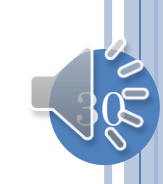

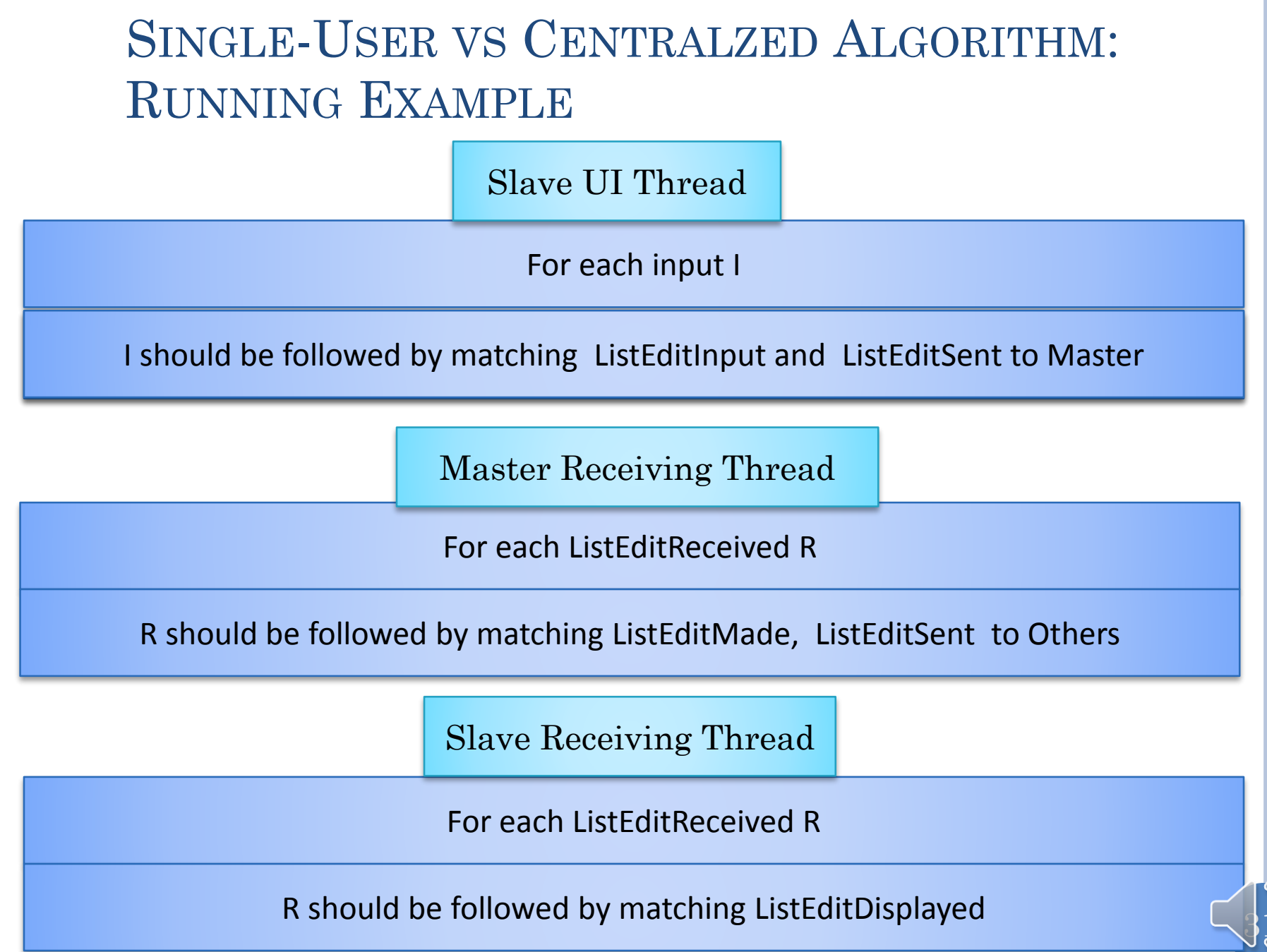

 $\overline{\mathcal{O}~\mathcal{O}}$ 

## CENTRALIZED ARCHITECTURE

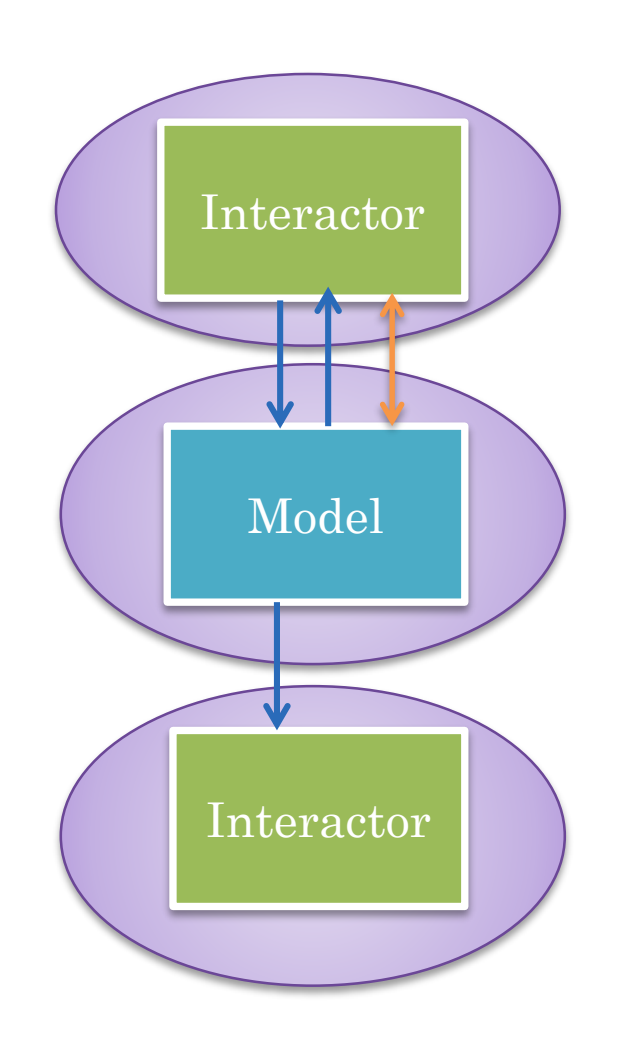

None of the replication issues

Feedback times involve round trip delays

Feed through incurs extra hop (beyond relaying)

Refresh and query operations also involve round trip delays (e.g. searching history)

Can we fix the last problem?

Caching!

 $\frac{1}{2}$ 

# CACHING VS. REPLICA

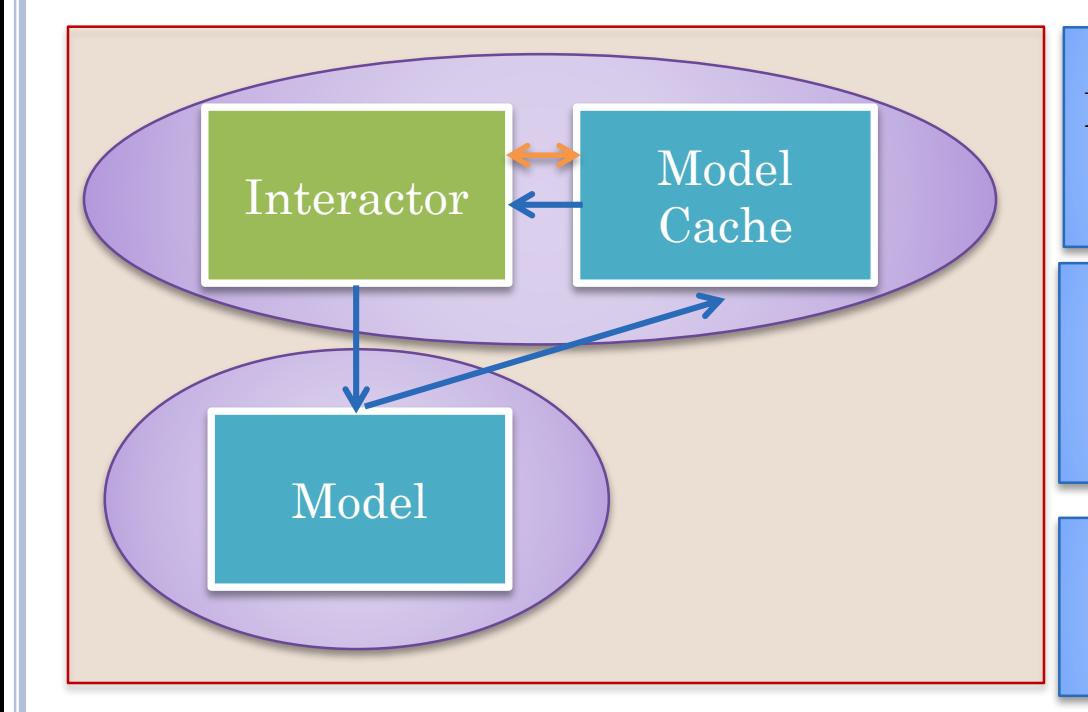

Write operations require round trip

Model cache is data repository without side effects

Updated in response to distributed messages from real central model

No divergence of caches, real model has the real state

Like real model it fires events to local observers

Read operations access local data

#### DISTRIBUTION/COLLABORATION AWARENESS IN **CLASSES**

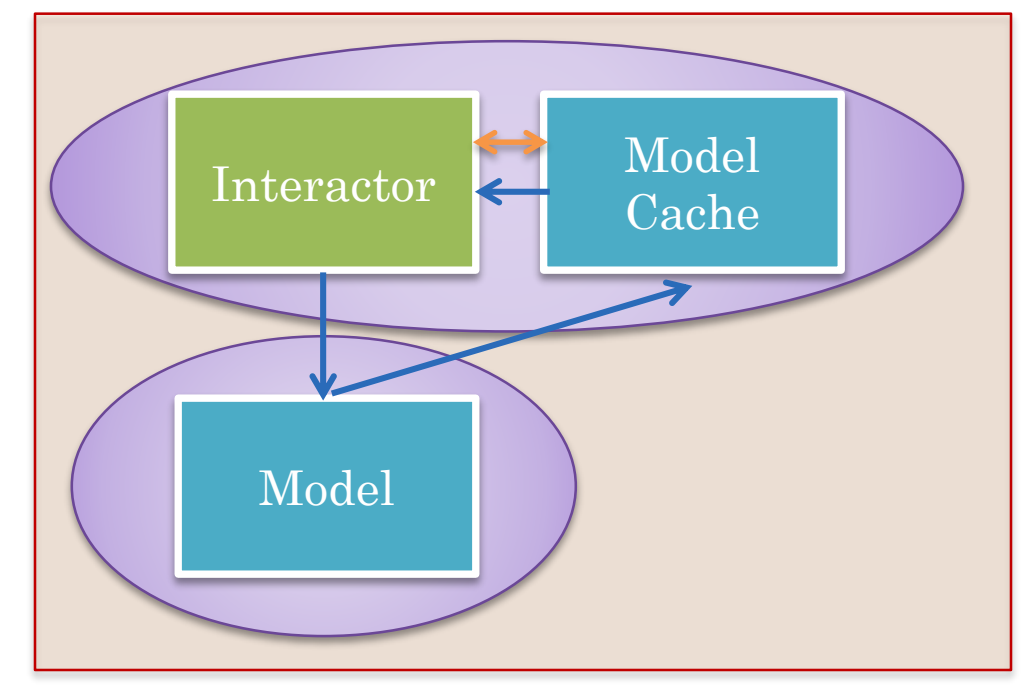

Each interactor is distribution and collaboration aware: it sends messages to central model

As is model cache, it receives messages form central model

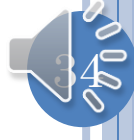

#### DISTRIBUTION UNAWARE INTERACTOR WITH MODEL CACHE/PROXY

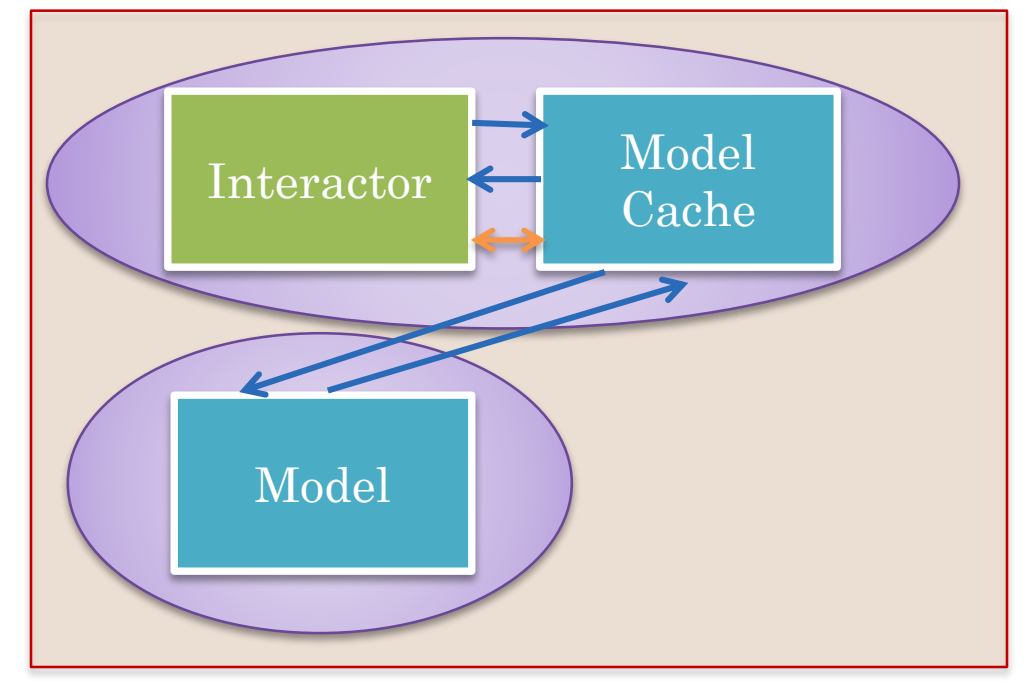

Model cache is a proxy that forwards interactor operation without changing is data

Less distribution awareness and more automation

Model cache is still distribution aware, both sending and receiving messages

 $35$ 

Some distribution awareness is necessary in application if we use general purpose group communication layer

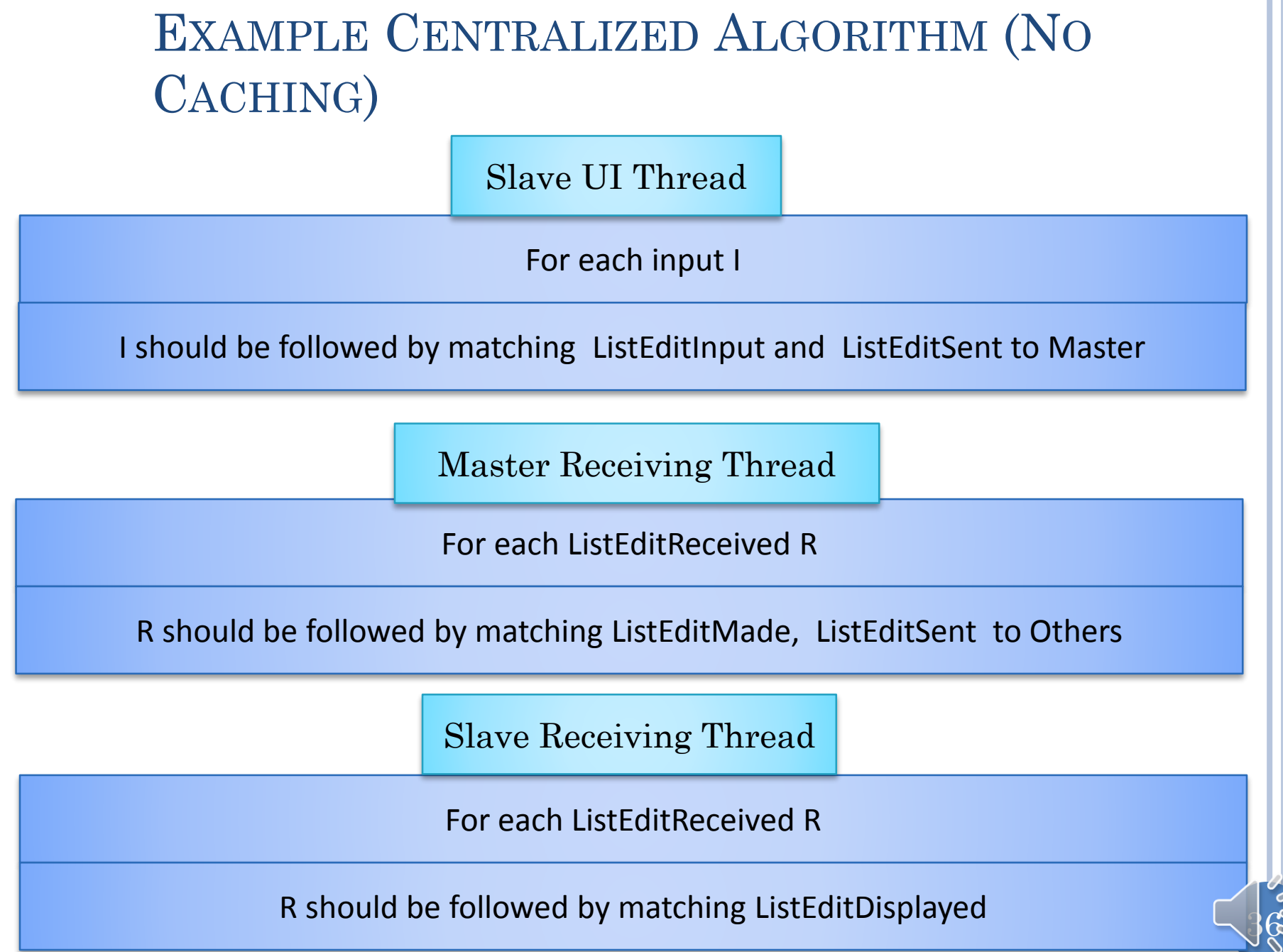
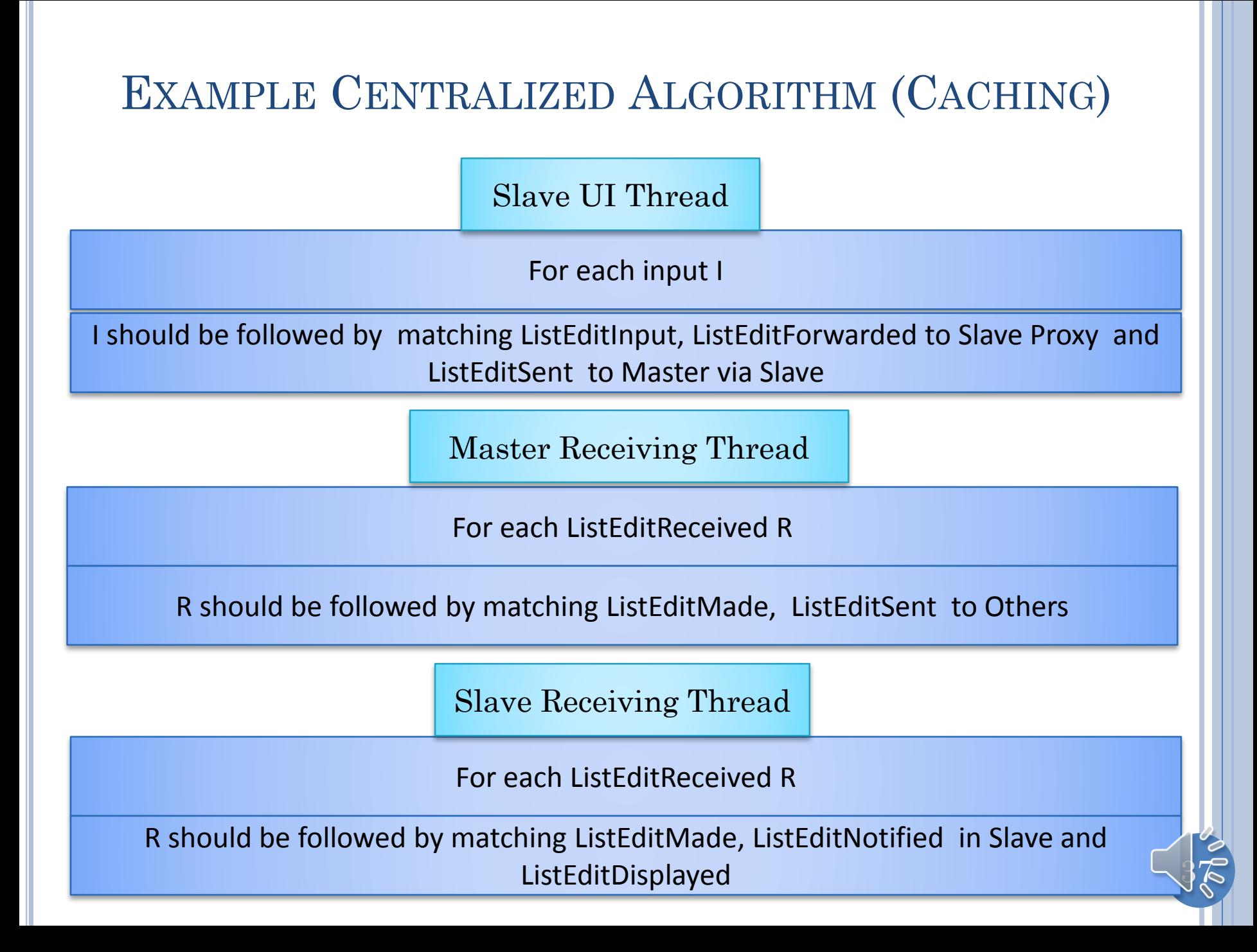

#### GENERAL CENTRALIZED ALGORITHM: LISTEDIT **EDIT**

For each input I I should be followed by matching EditInput, EditForwarded and EditSent to Master via Slave Slave UI Thread

Master Receiving Thread

For each EditReceived R

R should be followed by matching EditMade, EditSent to Others

Slave Receiving Thread

For each EditReceived R

R should be followed by matching EditMade, EditNotified in Slave and EditDisplayed

# CENTRALIZED ARCHITECTURE

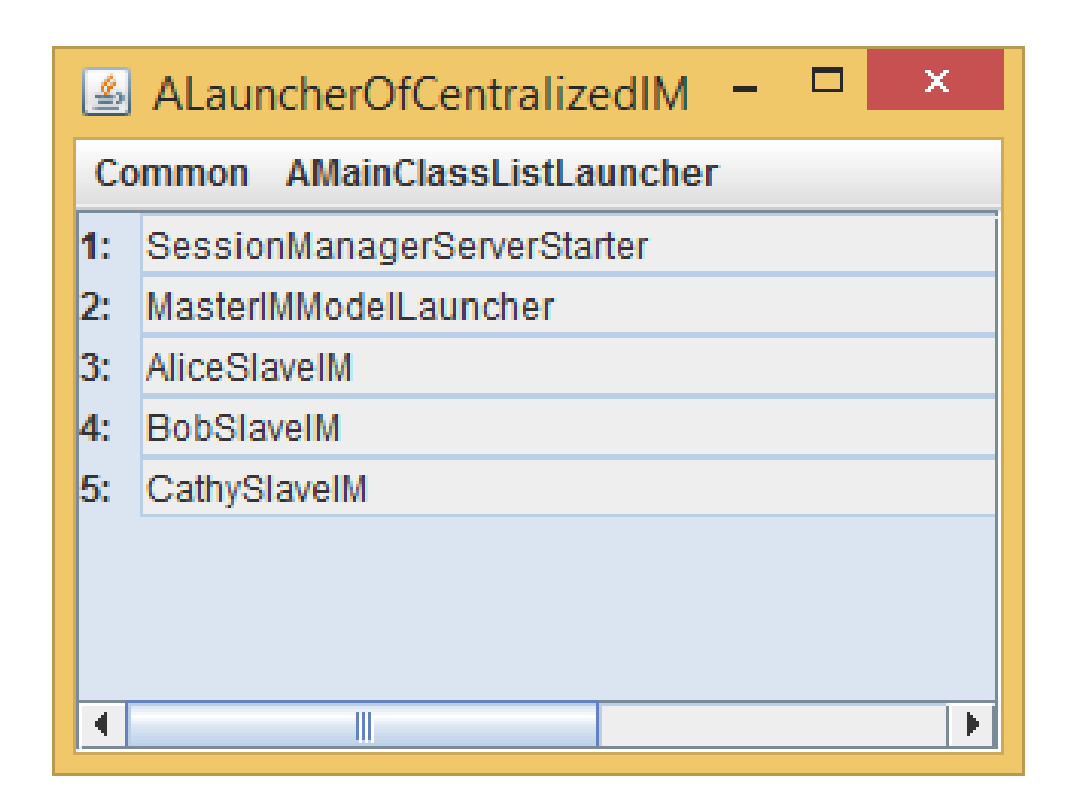

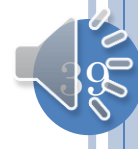

# CACHING WITH GROUPMESSAGES

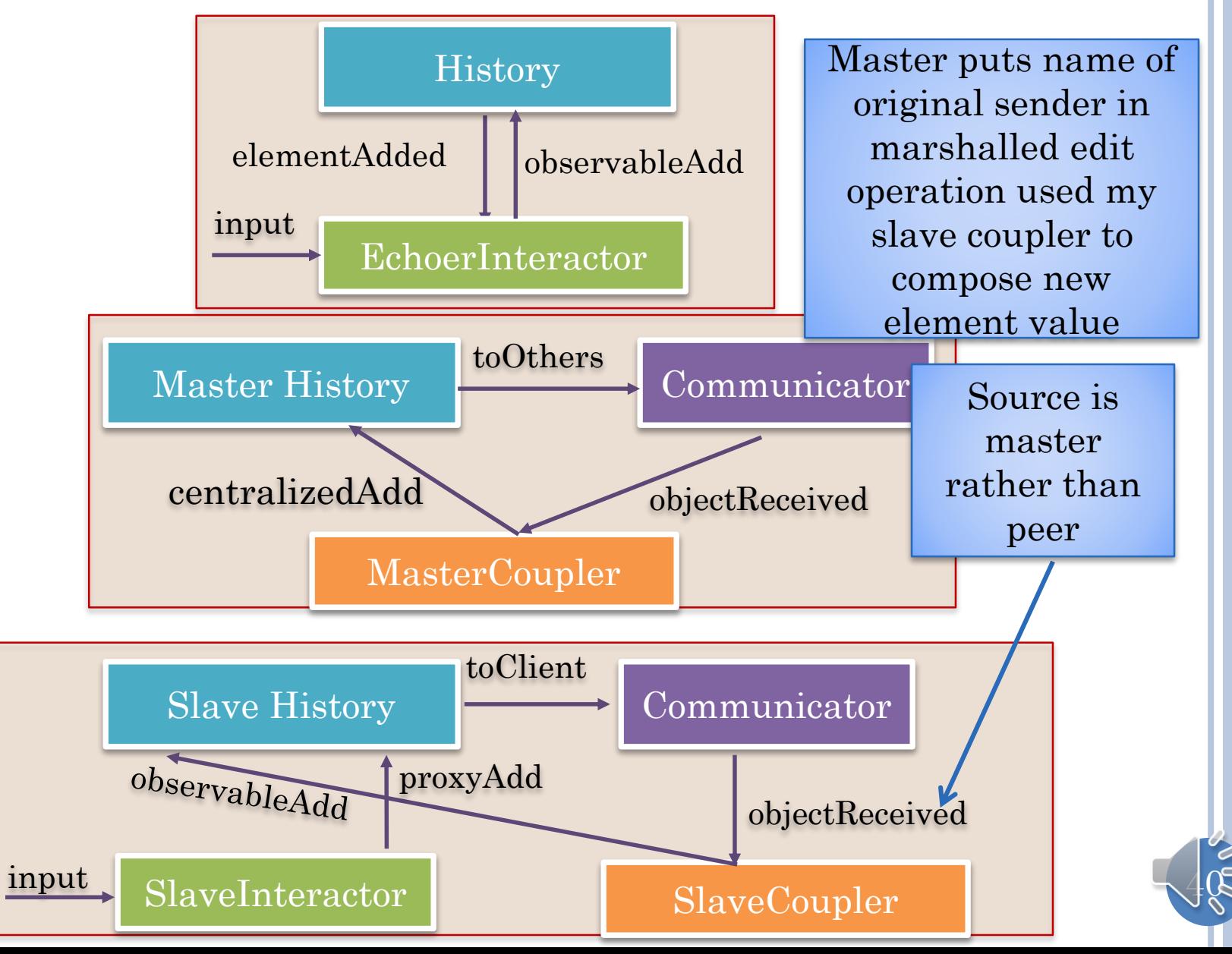

# REPLICATED ADD: SIMPLE MARSHALLING

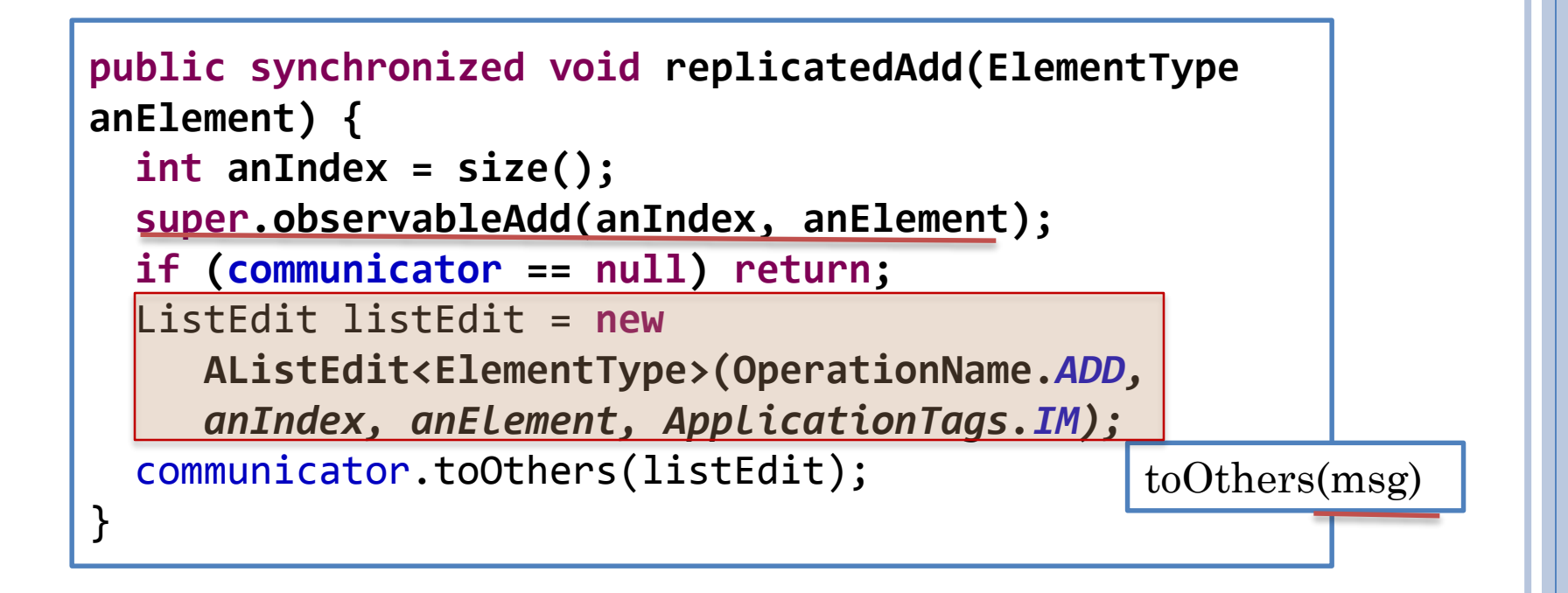

```
public interface ListEdit<ElementType> extends Serializable {
 int getIndex();
 void setIndex(int anIndex);
  ElementType getElement();
 void setElement(ElementType anElement);
  …
}
```
# CENTRALIZED ADD: AWARE MARSHALLING

```
public synchronized void centralizedAdd(ElementType anInput, 
String aClientName) {
  int anIndex = size();
  super.add(anIndex, anInput);
 UserEdit<ElementType> userEdit = new
      AUserEdit<ElementType>(OperationName.ADD, anIndex, 
      anInput, ApplicationTags.IM, aClientName);
  communicator.toOthers(userEdit);
}
```

```
public interface UserEdit<ElementType> extends
ListEdit<ElementType>{
  public String getUserName();
  public void setUserName(String userName) ;
}
```
# MOTIVATING UNICAST IN MULTICAST LAYER

 **w**hisper *playername* **=** *your whisper here* ... so only the player(s) named, and in the room, can hear your whisper. toClient(client, msg)

**public class ASlaveSimpleList<ElementType> extends ASimpleList<ElementType> implements SlaveSimpleList<ElementType> {**

```
…
public synchronized void proxyAdd(ElementType anElement) {
  int anIndex = size();
   ListEdit listEdit = new AListEdit<ElementType>
     (OperationName.ADD, anIndex, anElement, 
     ApplicationTags.IM);
   communicator.toClient(MasterIMModelLauncher.CLIENT_NAME, 
                          listEdit);
}
}
```
#### REPLICATED MODEL

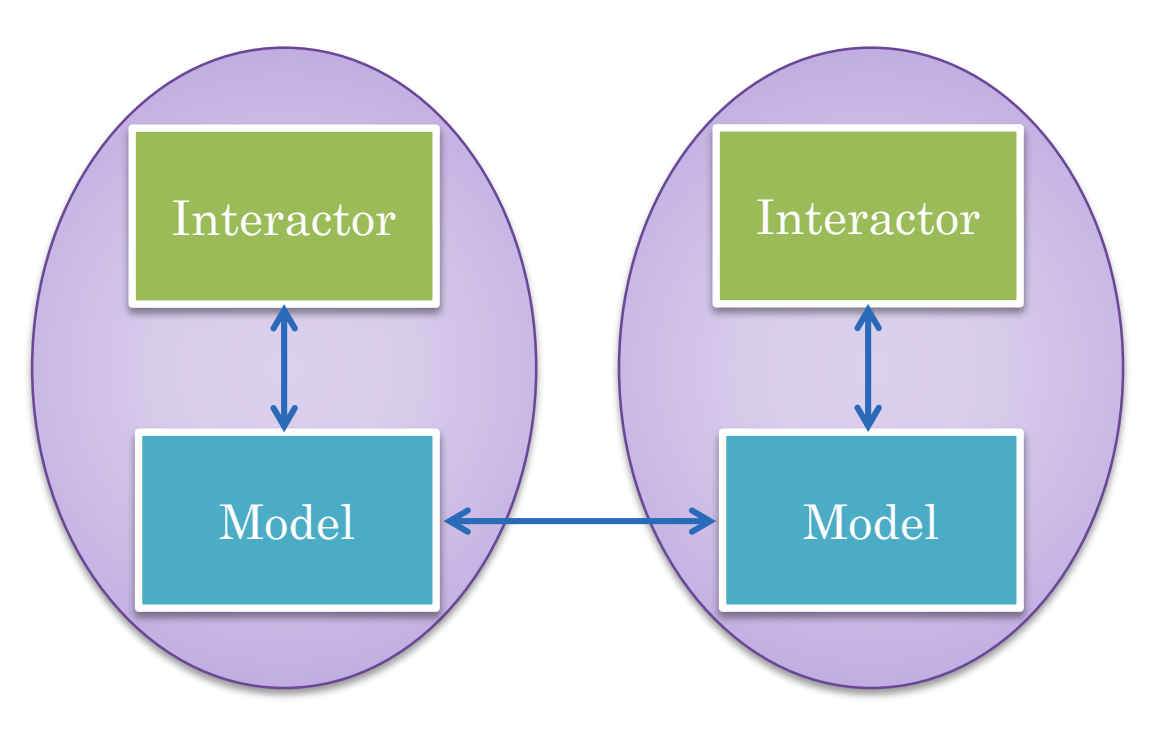

Consistency issues of causality and concurrent operations (to be addressed later)

Correctness and performance issues when model accesses central resources, is non deterministic, and has side effects

# CENTRALIZED MODEL

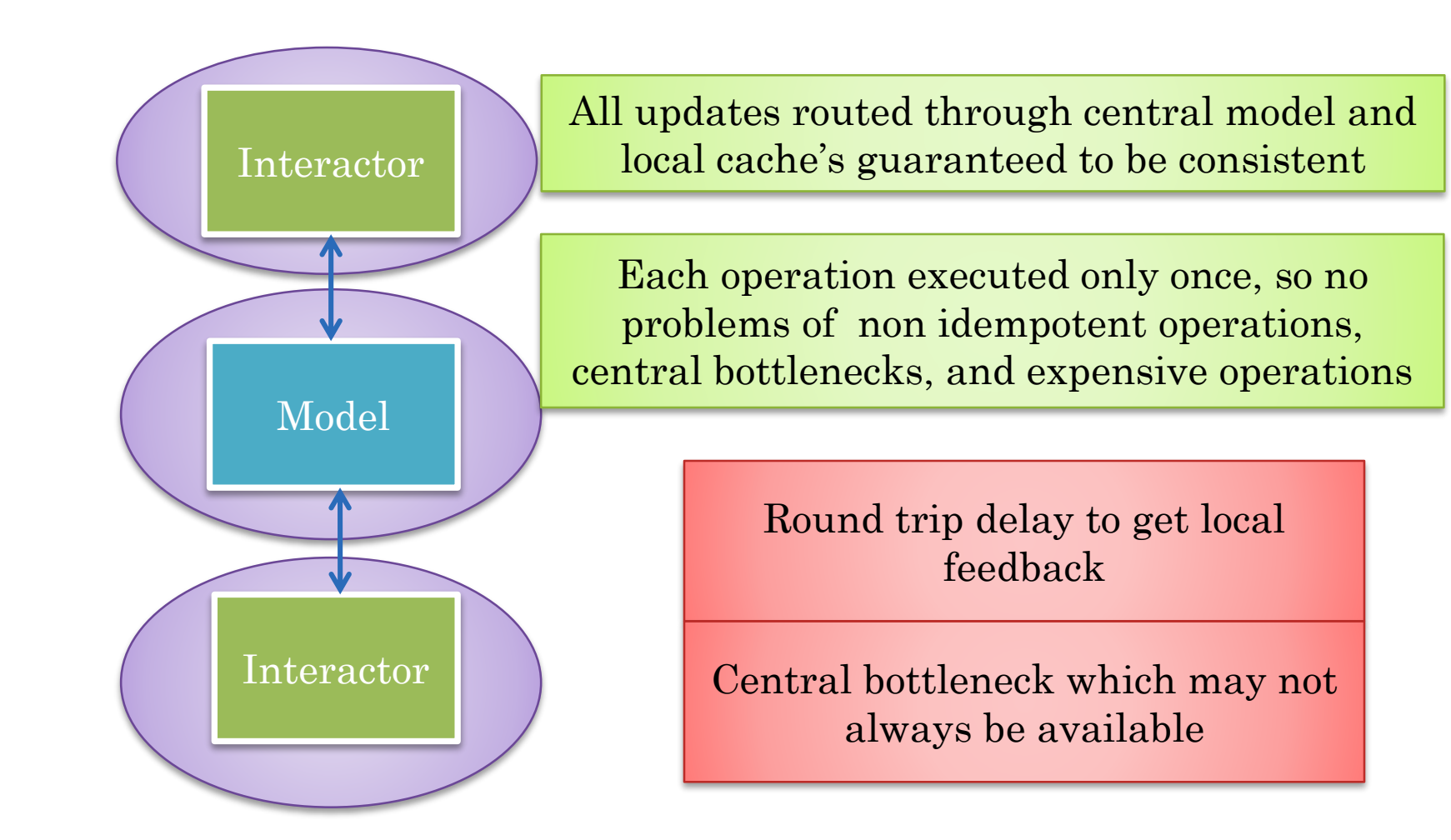

Combine the advantages?

Causal multicast and OT for consistency

Multi operation execution?

# DISTINGUISHED "REPLICA" MODEL

 $46$ 

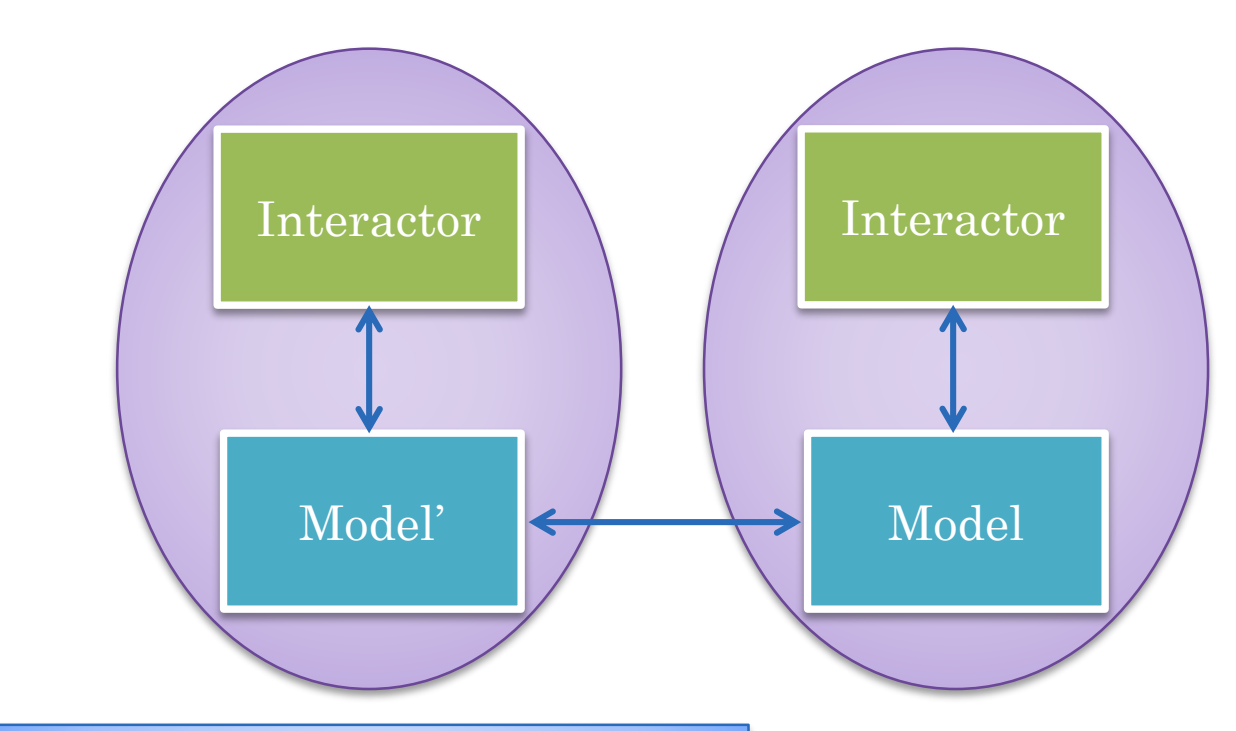

A distinguished model executes operations that are expensive, non-idempotent, or access central resources

## DISTINGUISHED "REPLICA" MODEL

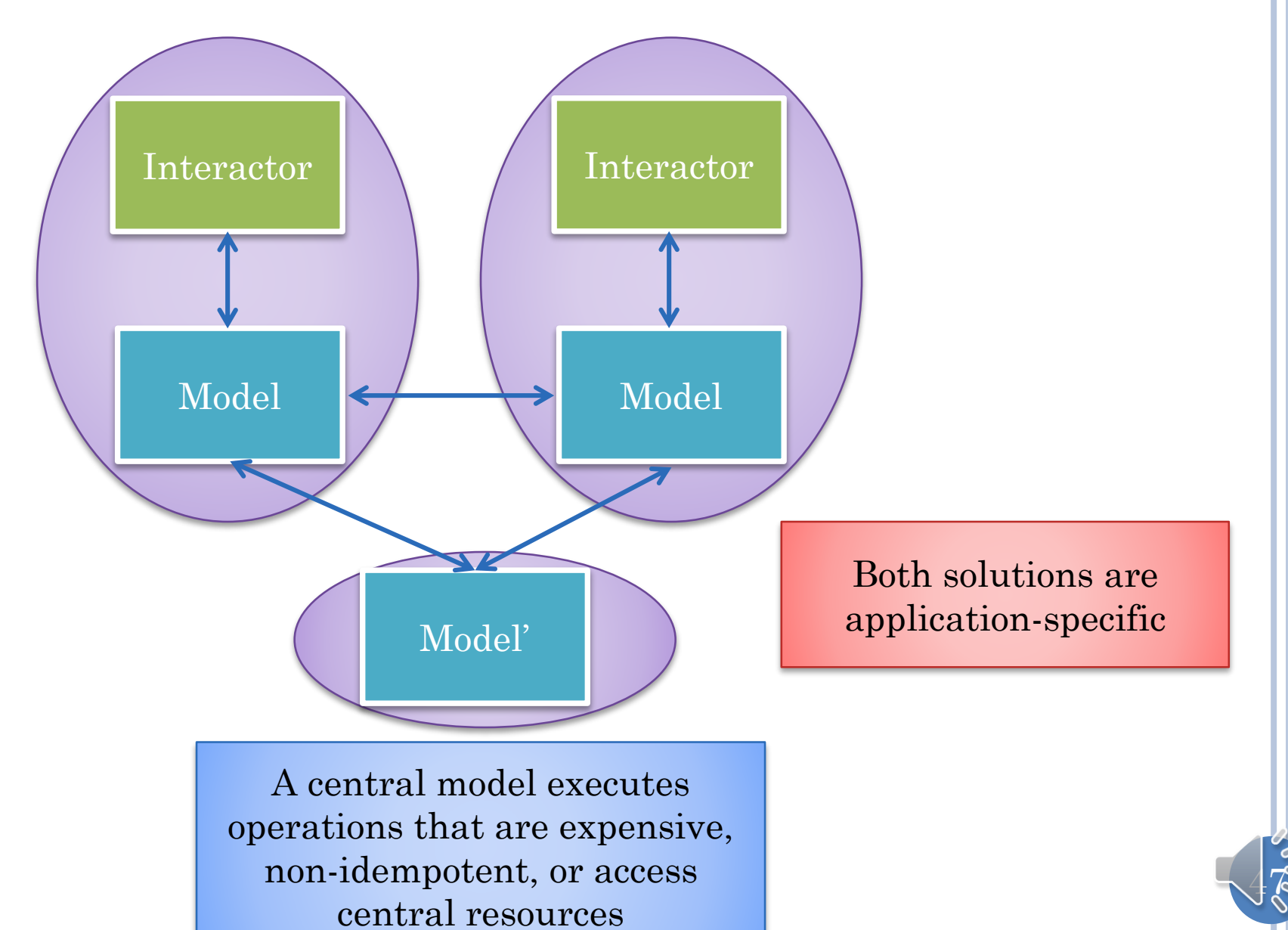

#### APPLICATION-INDEPENDENT ARCHITECTURES

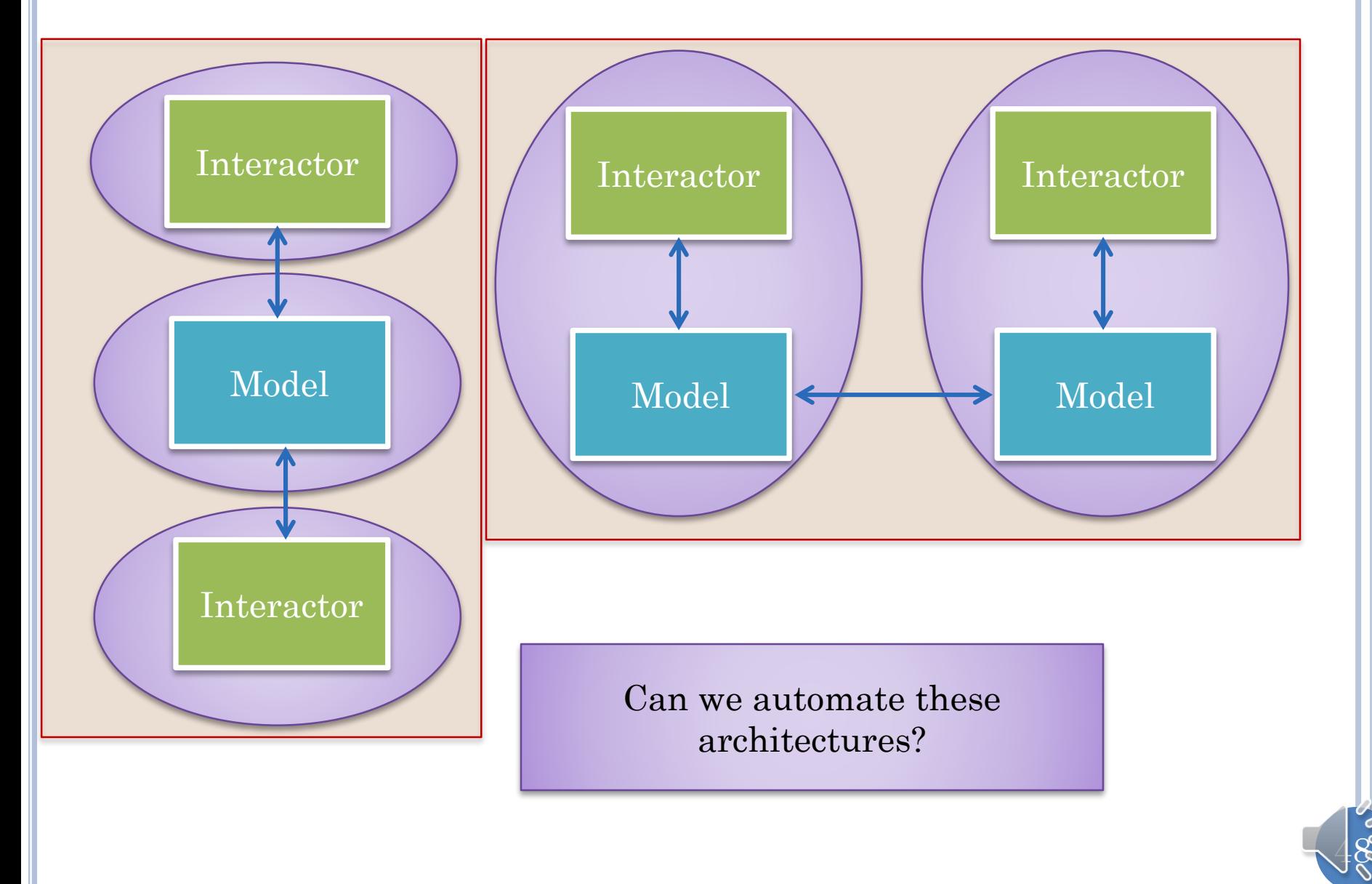

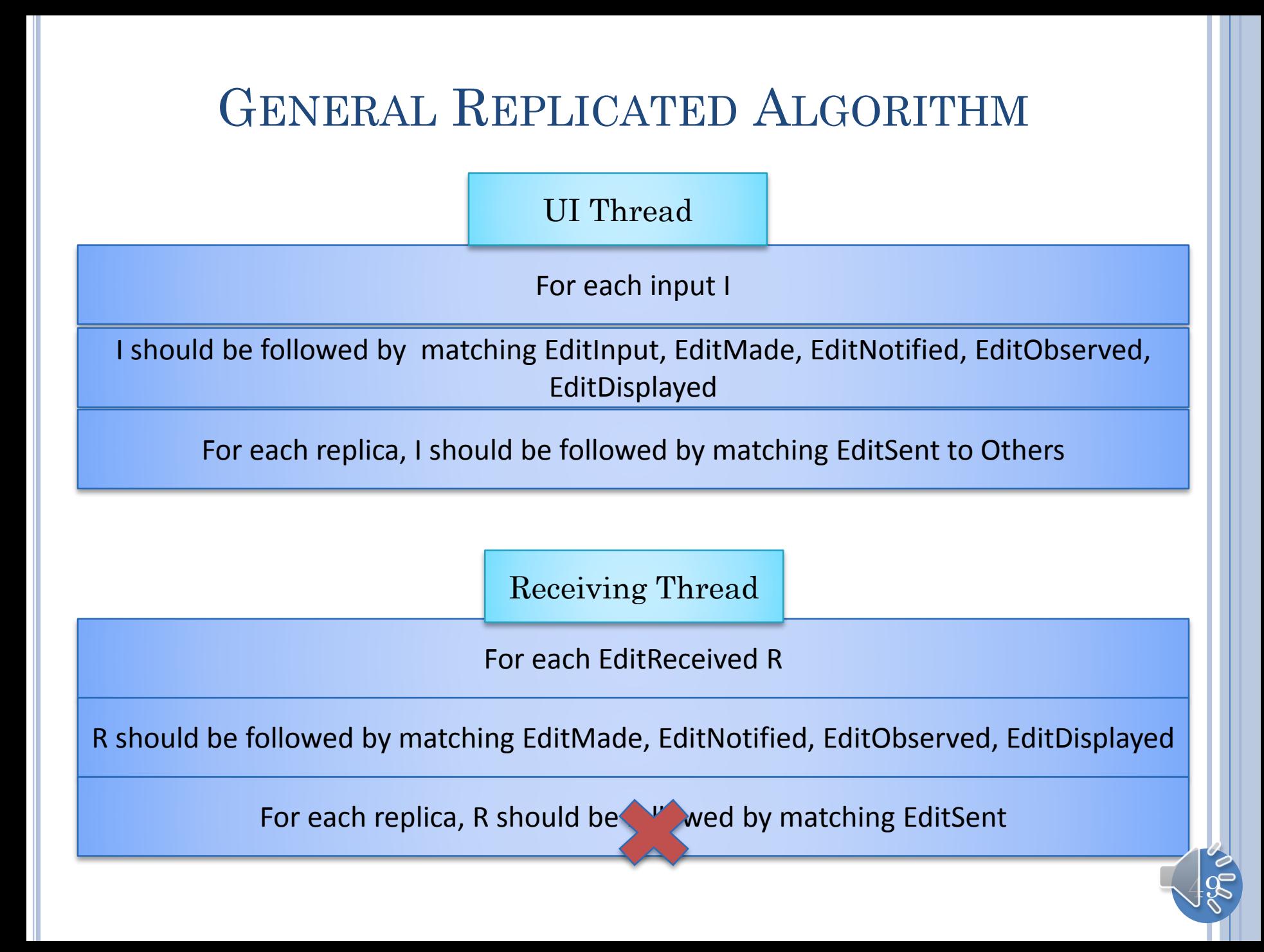

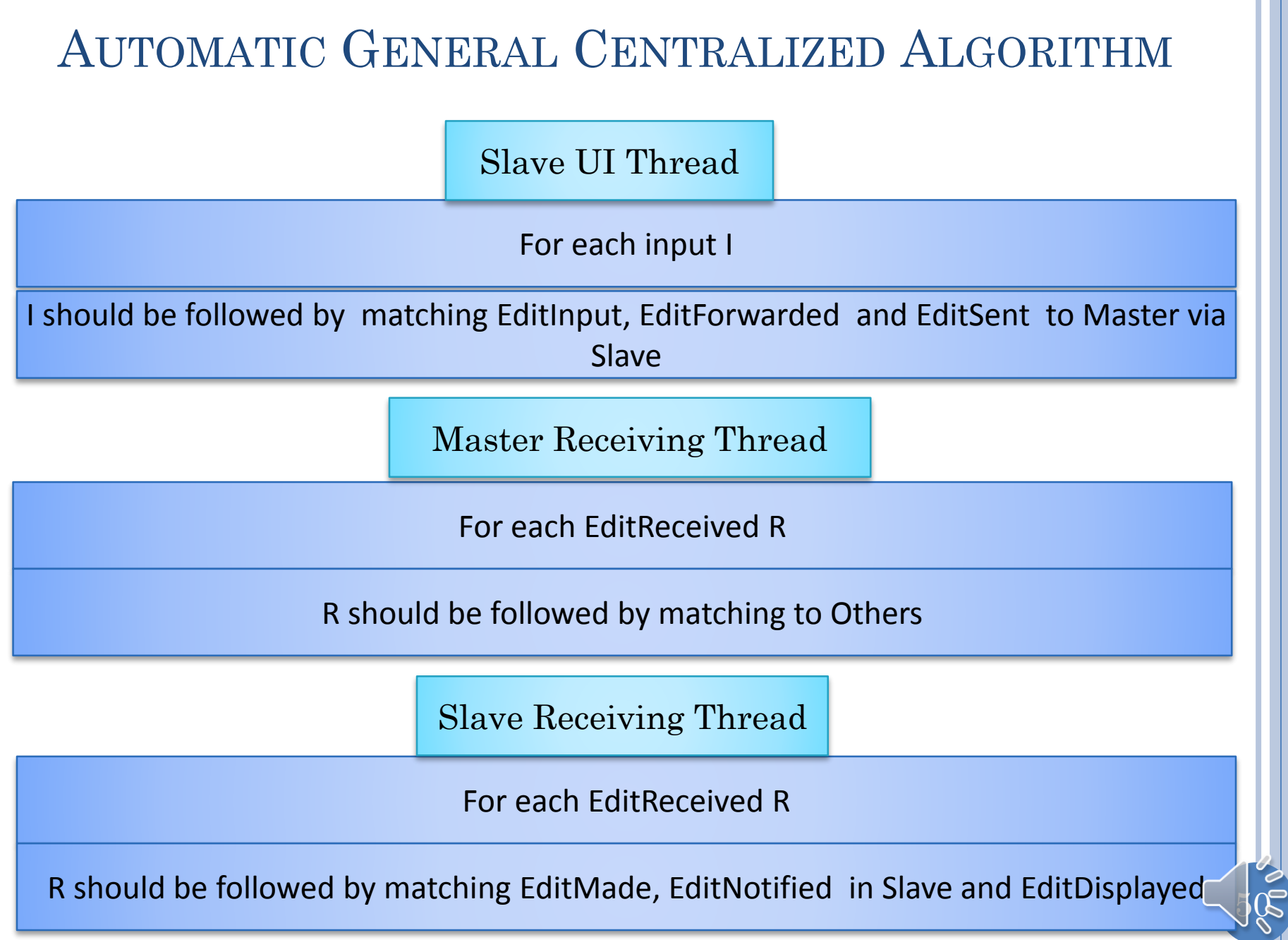

#### CENTRALIZED AND REPLICATED MODEL SHARING

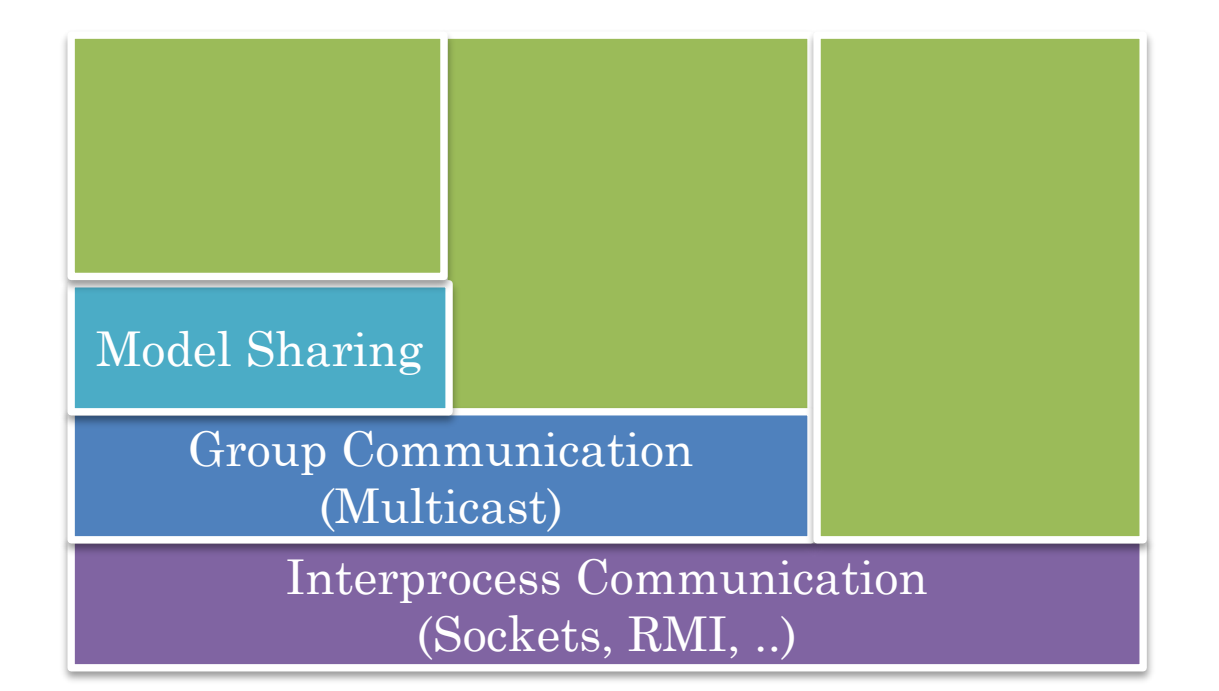

Goal is to reduce/eliminate the collaboration awareness in application code

Can assume language/compiler support

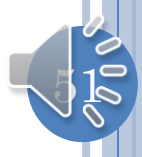

#### CENTRALIZED AND REPLICATED MODEL SHARING (REVIEW)

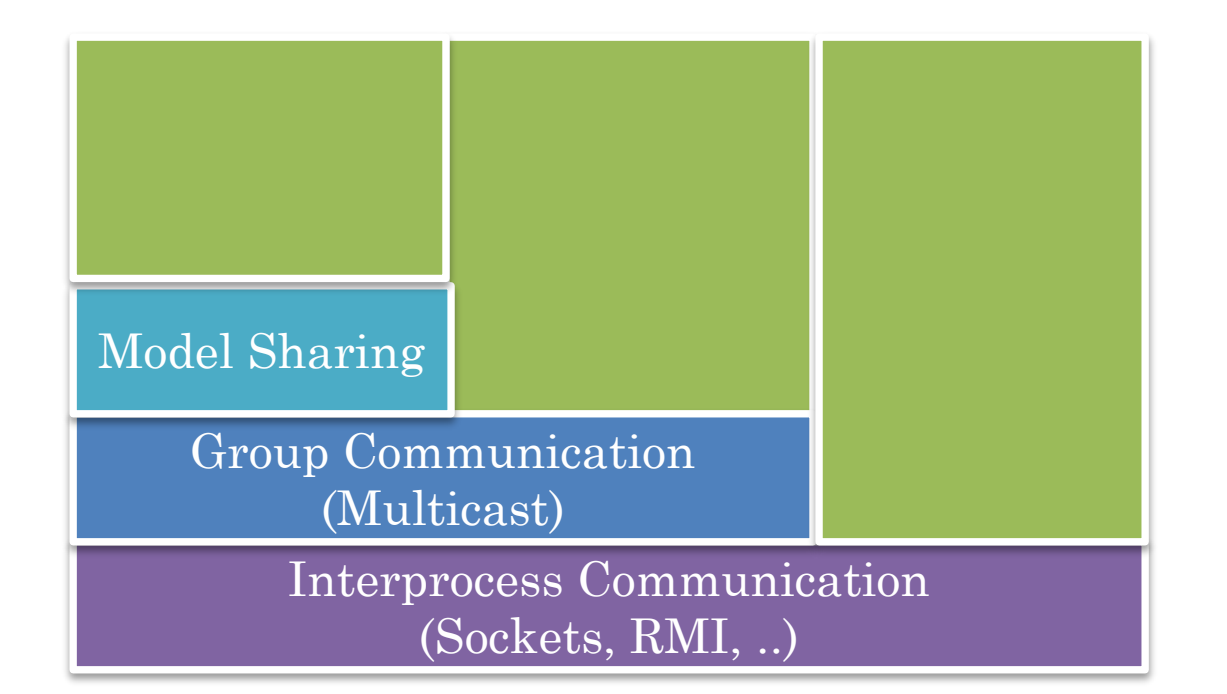

Goal is to reduce/eliminate the collaboration awareness in application code

Can assume language/compiler support

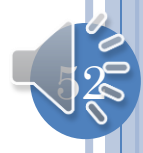

#### ORIGINAL EXAMPLE

Please enter an input line or quit or history The woods are lovely dark and deep [Alice]The woods are lovely dark and deep Please enter an input line or quit or history [Bob]But I have promises to keep [Cathy]And miles to go before I sleep history [Alice]The woods are lovely dark and deep, [Bob]But I have promises to keep, [Cathy]And miles to go before I sleep

Please enter an input line or quit or history

#### ANOTHER EXAMPLE

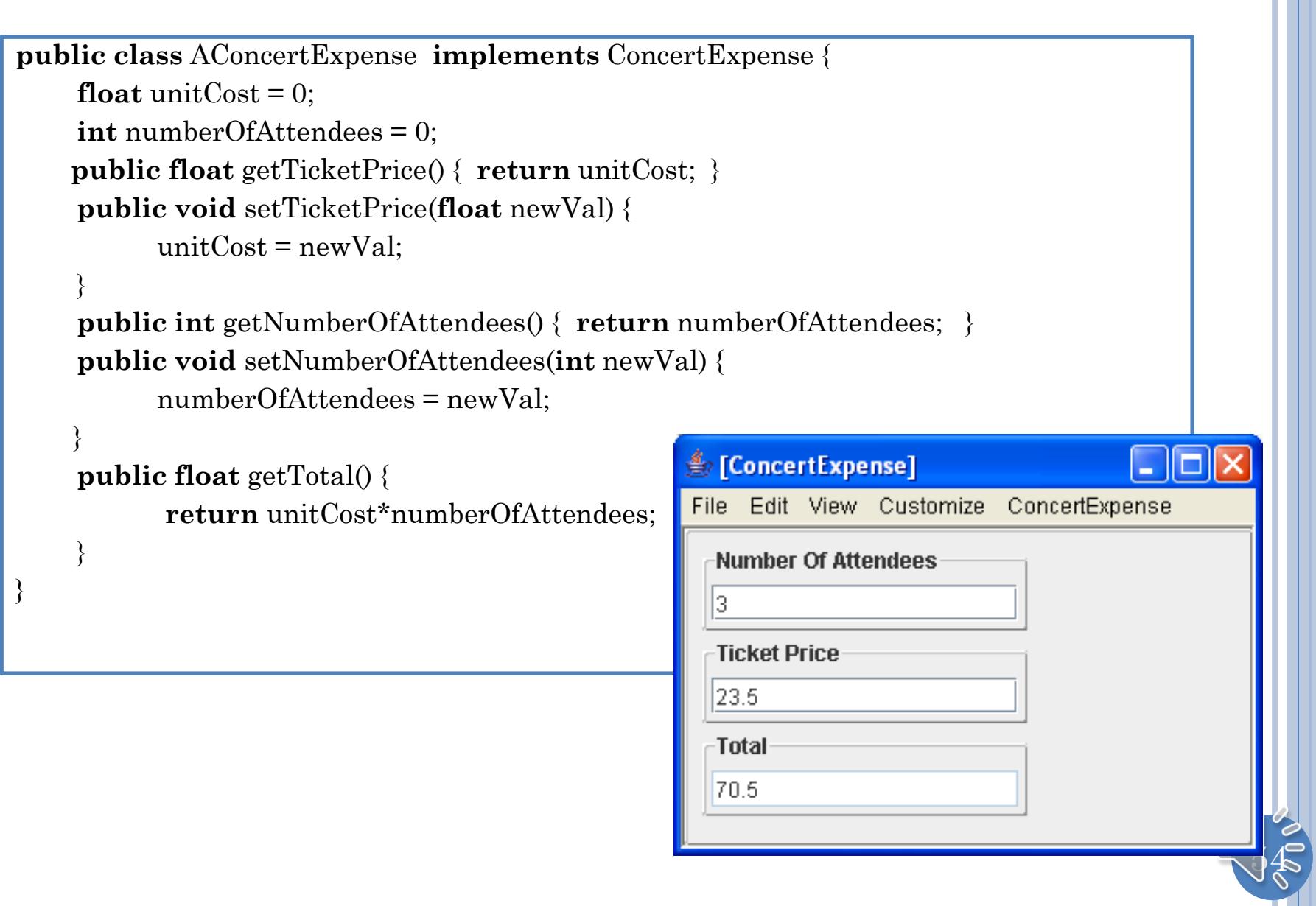

## AUTOMATING GENERAL REPLICATED ALGORITHM

Interception of operations and proxy generation possible with language/compiler support

UI Thread

Somehow need to distinguish between edit and non edit model methods

I should be followed by matching EditInput, EditMade, EditNotified, EditObserved, EditDisplayed

For each input I

For each replica, I should be followed by matching EditSent to Others

Receiving Thread

Operations to be automated

 $55$ 

For each EditReceived R

R should be followed by matching EditMade, EditNotified, EditObserved, EditDisplayed

For each replica, R should be wed by matching EditSent

#### AUTOMATIC GENERAL CENTRALIZED ALGORITHM

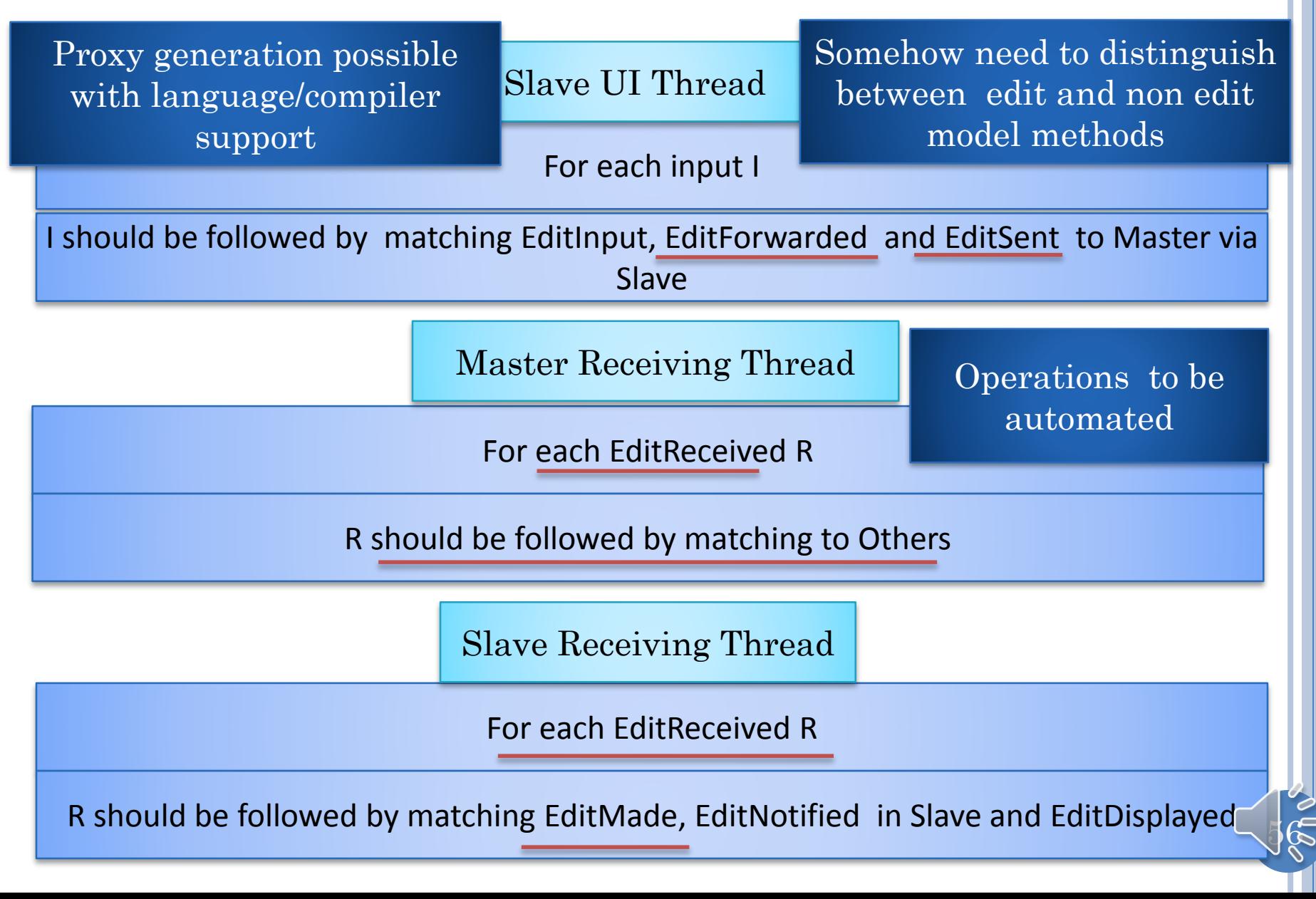

# WRITE VS NON WRITE METHODS

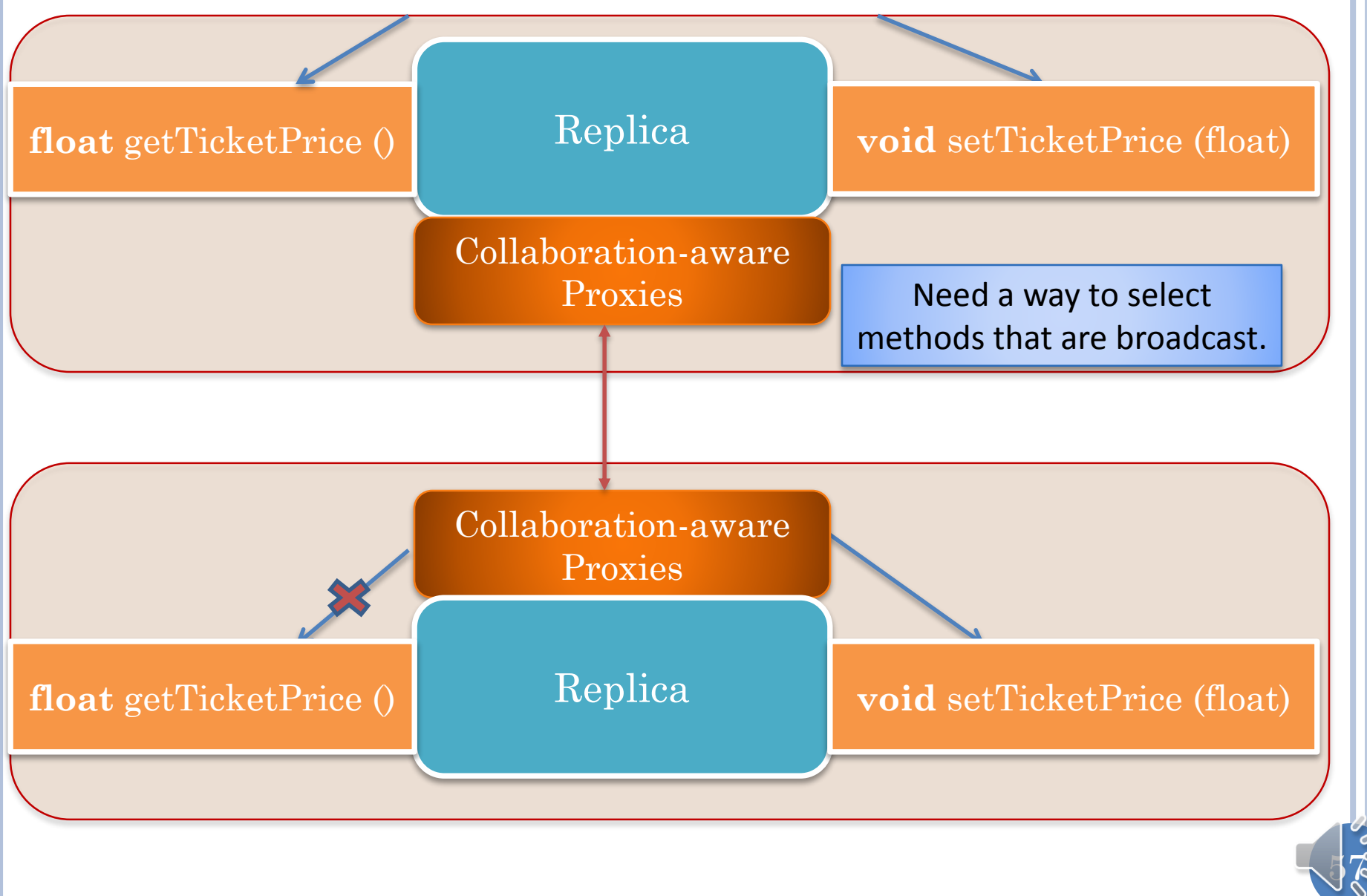

#### PROGRAMMER-SPECIFIED BROADCAST METHODS

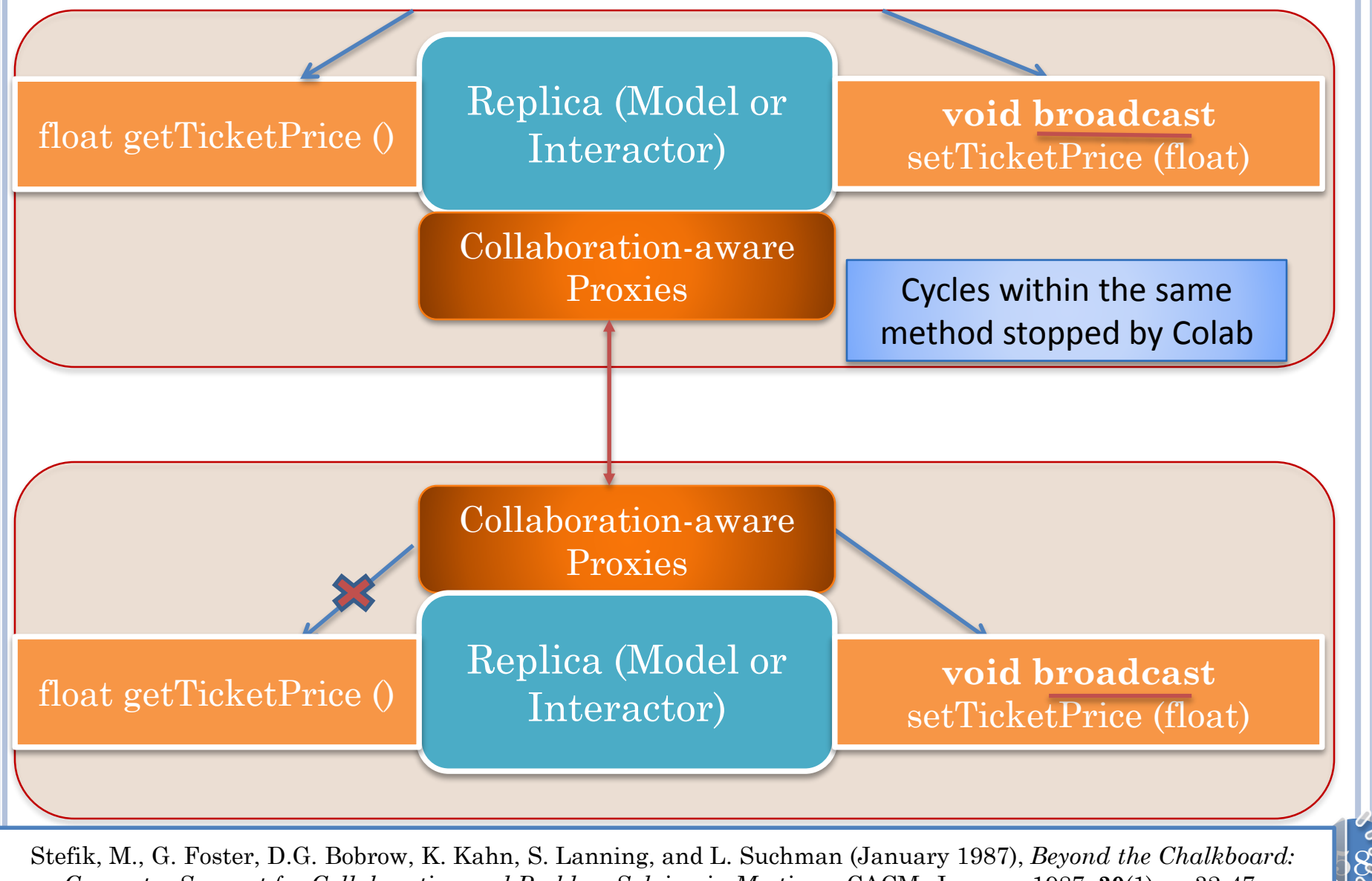

*Computer Support for Collaboration and Problem Solving in Meetings.* CACM, January 1987. **30**(1): p. 32-47.

# POTENTIAL FOR SPURIOUS BROADCASTS

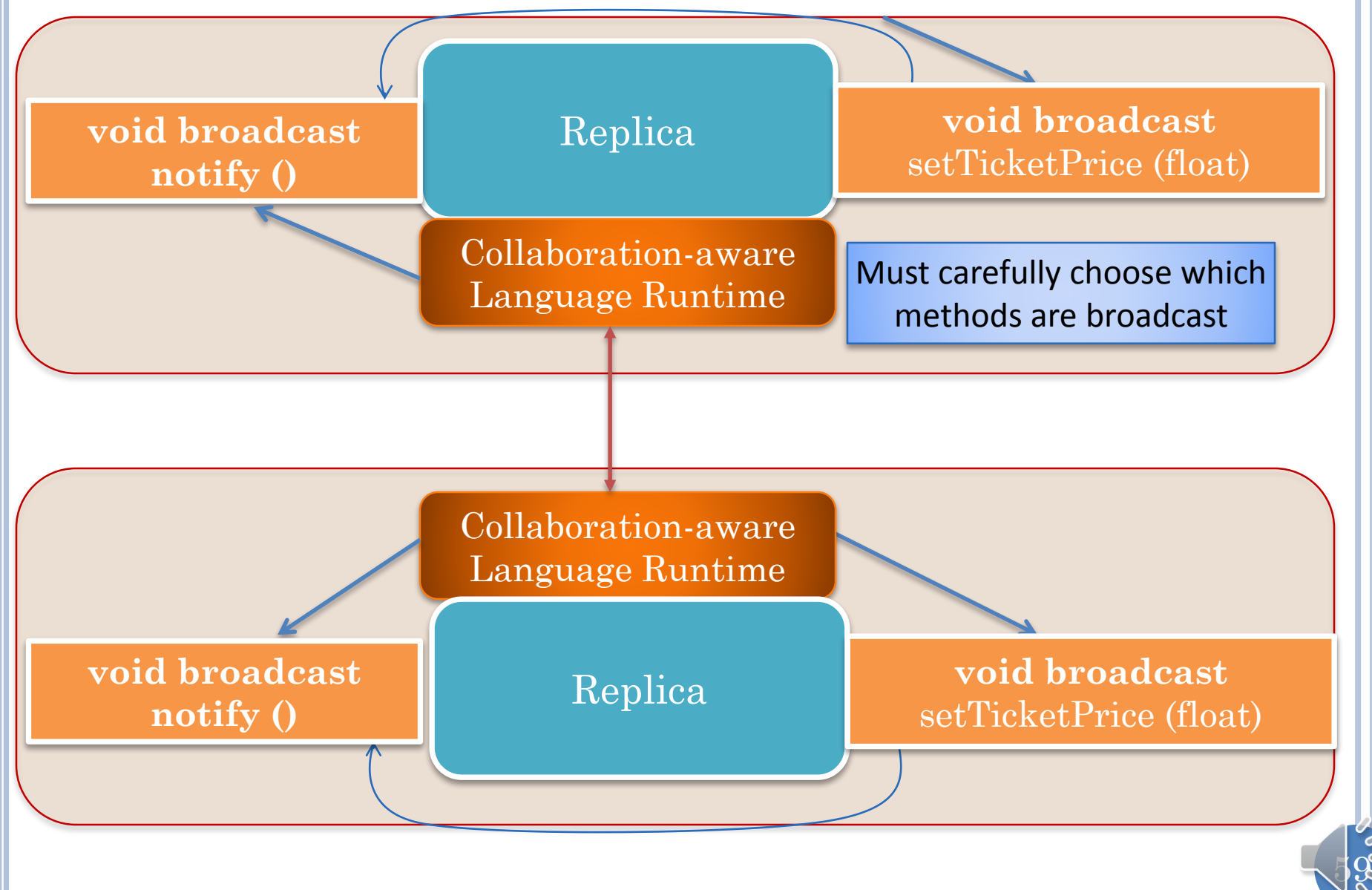

# BROADCAST METHOD IN INTERACTOR

#### **void broadcast textChanged** (evt) Interactor

Can broadcast methods in any object, not just model.

In Xerox Colab applications, interactor methods were broadcast

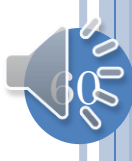

#### MULTI-LAYER BROADCAST INCREASE SPURIOUS BROADCAST PROBLEM

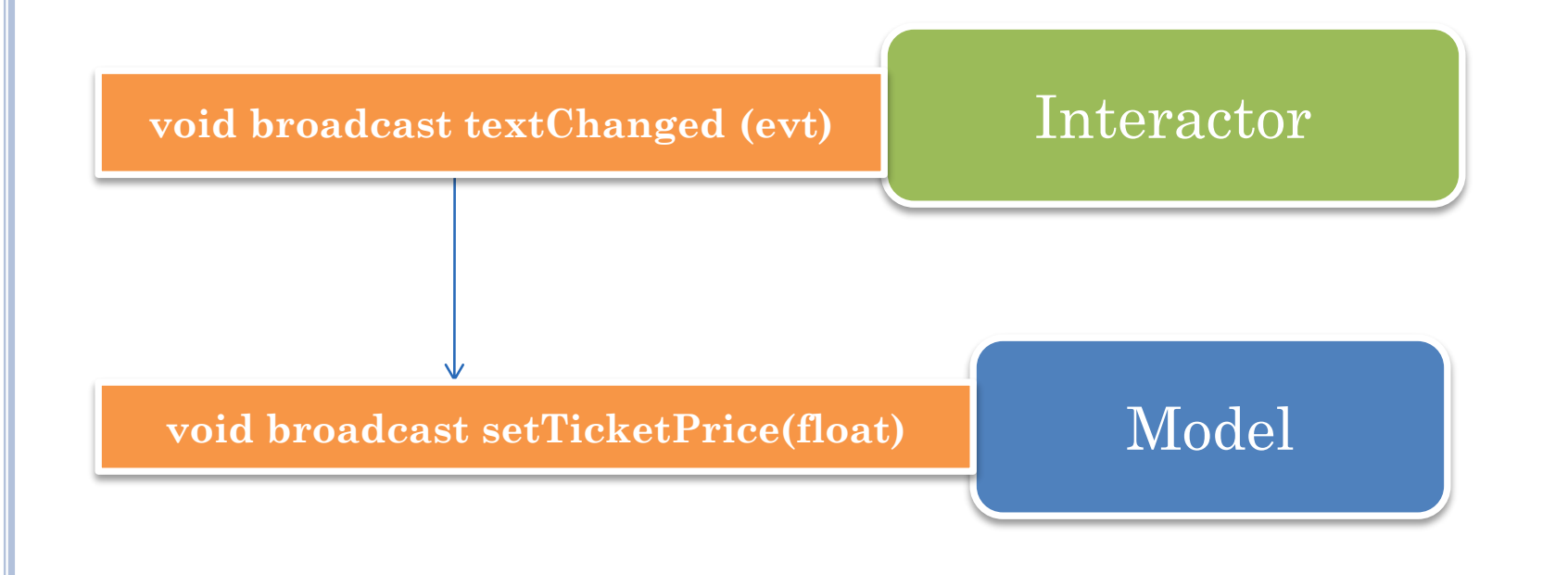

Must consider all calls to a method before making it broadcast.

Another solution to select methods to broadcast?

#### MODEL-BASED SOLUTION

Somehow need to distinguish between edit and non edit model methods

In general an object is a blackbox and we do not know its write methods without explicit programmer specification

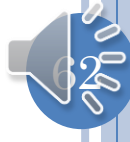

# RESTRICT MODEL TYPES

#### o Lists

- Variable length indexed lists
- Differ based on subsets of list operations exposed

#### **o** Beans

- Property collections
- Differ in properties
- Table model
	- Key, Value Collections

Can provide replicated lists and tables

Beans? Programmer-defined lists and tables

Works for a very restricted set of model types

 $63$ 

Munson, J. and P. Dewan (1997), *Sync: A Java Framework for Mobile Collaborative Applications.* IEEE Computer, 1997. **30**(6): p. 59-66..

#### BEAN PATTERN/CONVENTIONS

Typed, Named Unit of Exported Object State

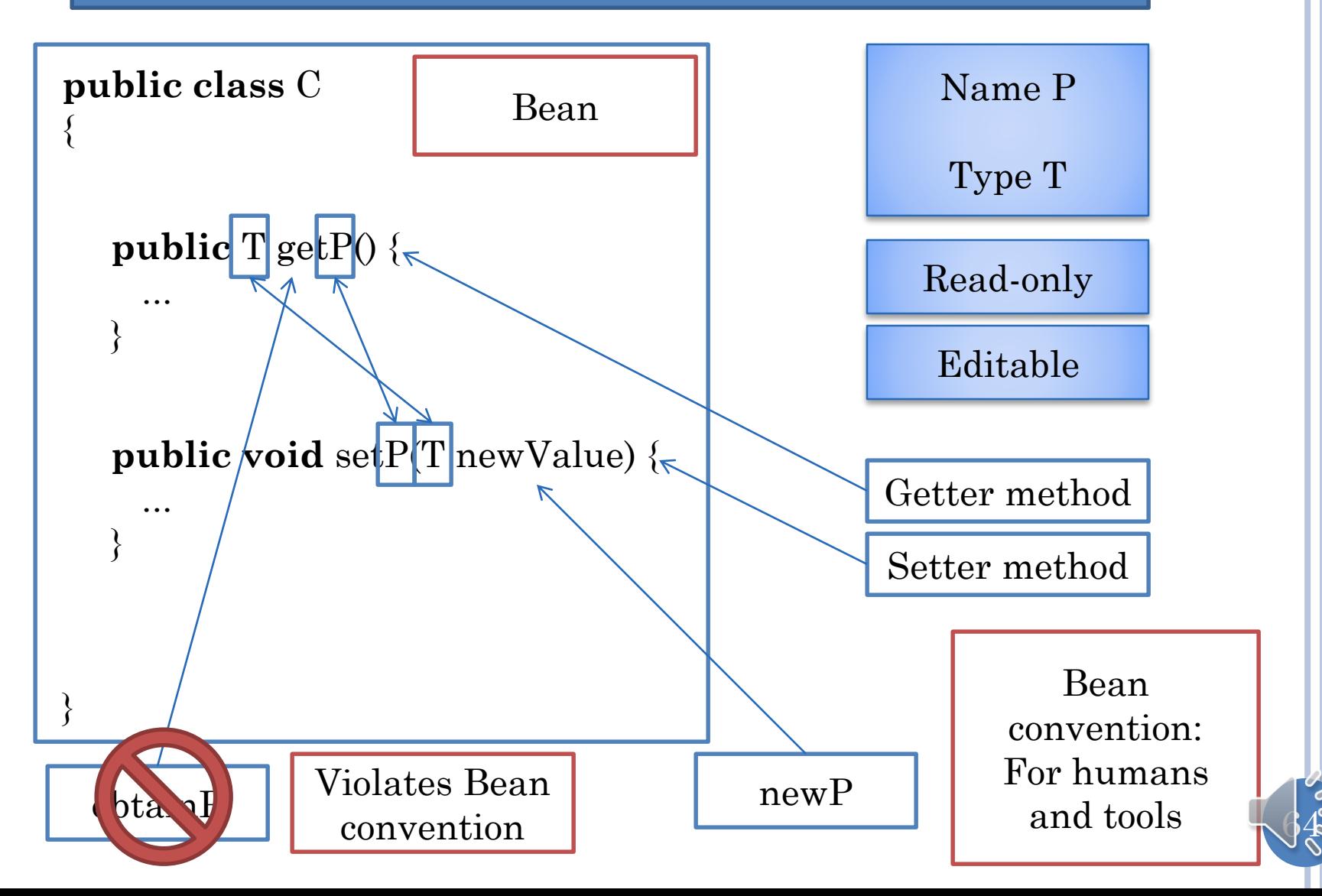

# RESTRICT MODEL PATTERNS

#### o Lists

- Variable length indexed lists
- Differ based on subsets of list operations exposed

#### **o** Beans

- Property collections
- Differ in properties
- Table model
	- Key, Value Collections

Can assume certain programming conventions for l such as for getters and setters to extract write methods

Reflection, introspection and proxy generation can then be used to broadcast/forward write methods and generate proxies and replicas

Works for a theoretically restricted set of model types

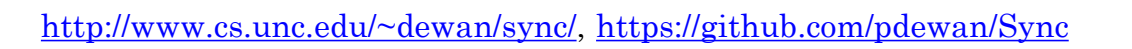

#### ISSUES

How to determine methods to be broadcast?

How to find corresponding replicas?

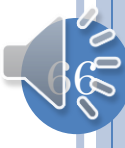

# CONNECTING REPLICAS?

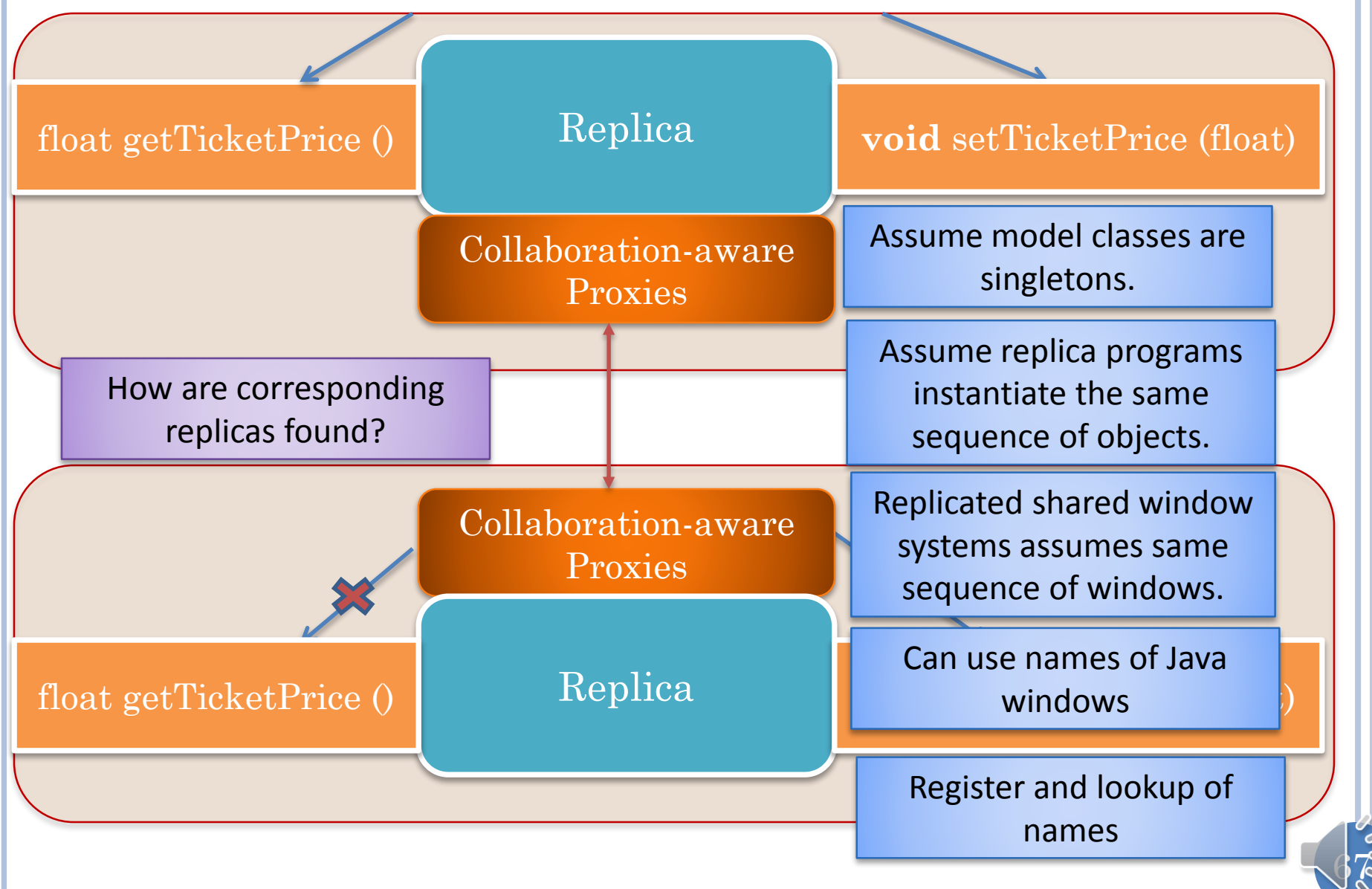

# CONNECTING REPLICAS

- Order of object instantiation
- Names of objects
	- Works for AWT windows every window has a name
	- If two windows have the same name, assume they are the same
- Explicit remote lookup and register
	- Central registry used to connect objects with names

68

• A la session manager and RMI registry

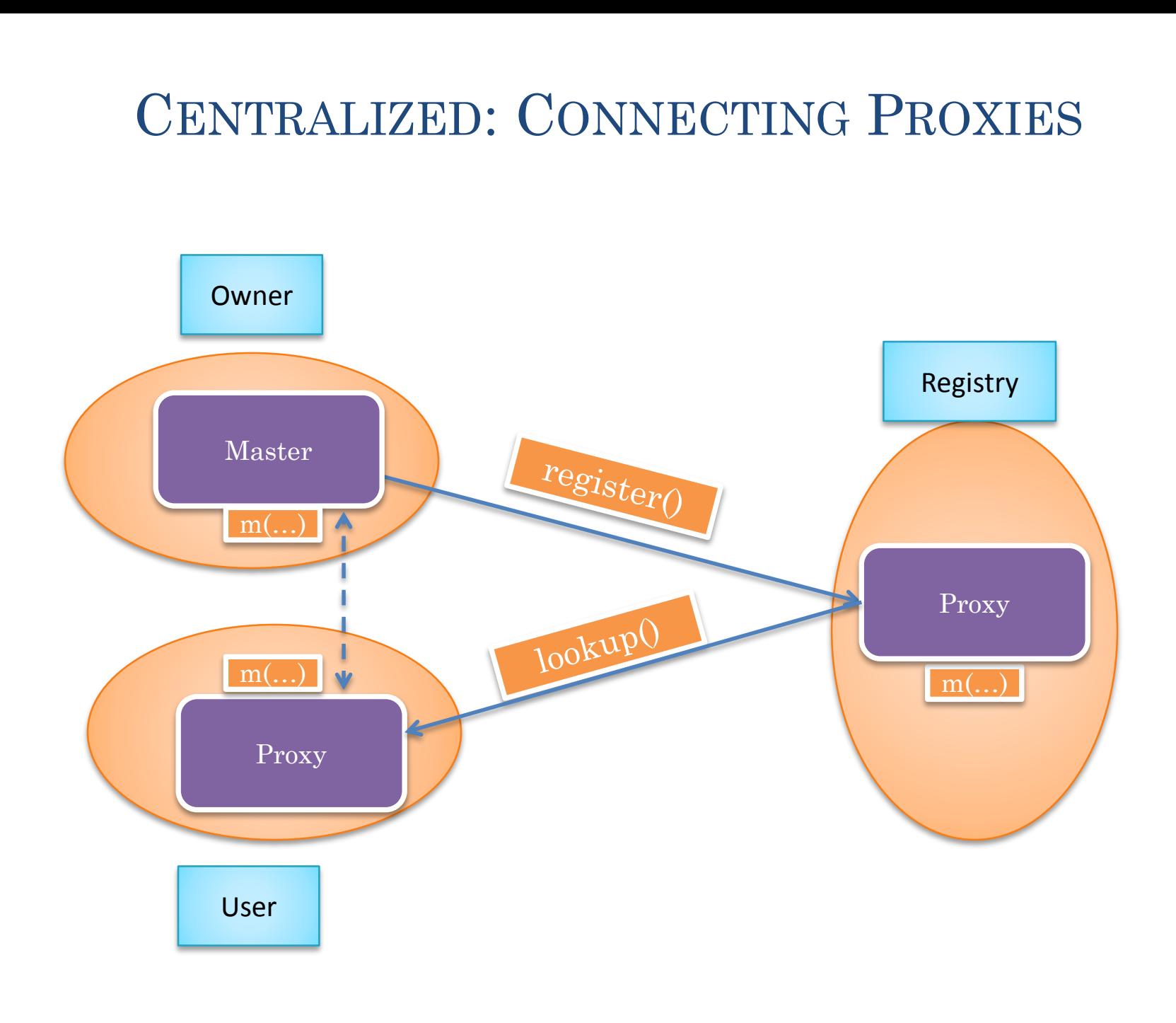

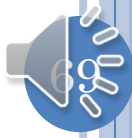

# REPLICATED: CONNECTING REPLICAS

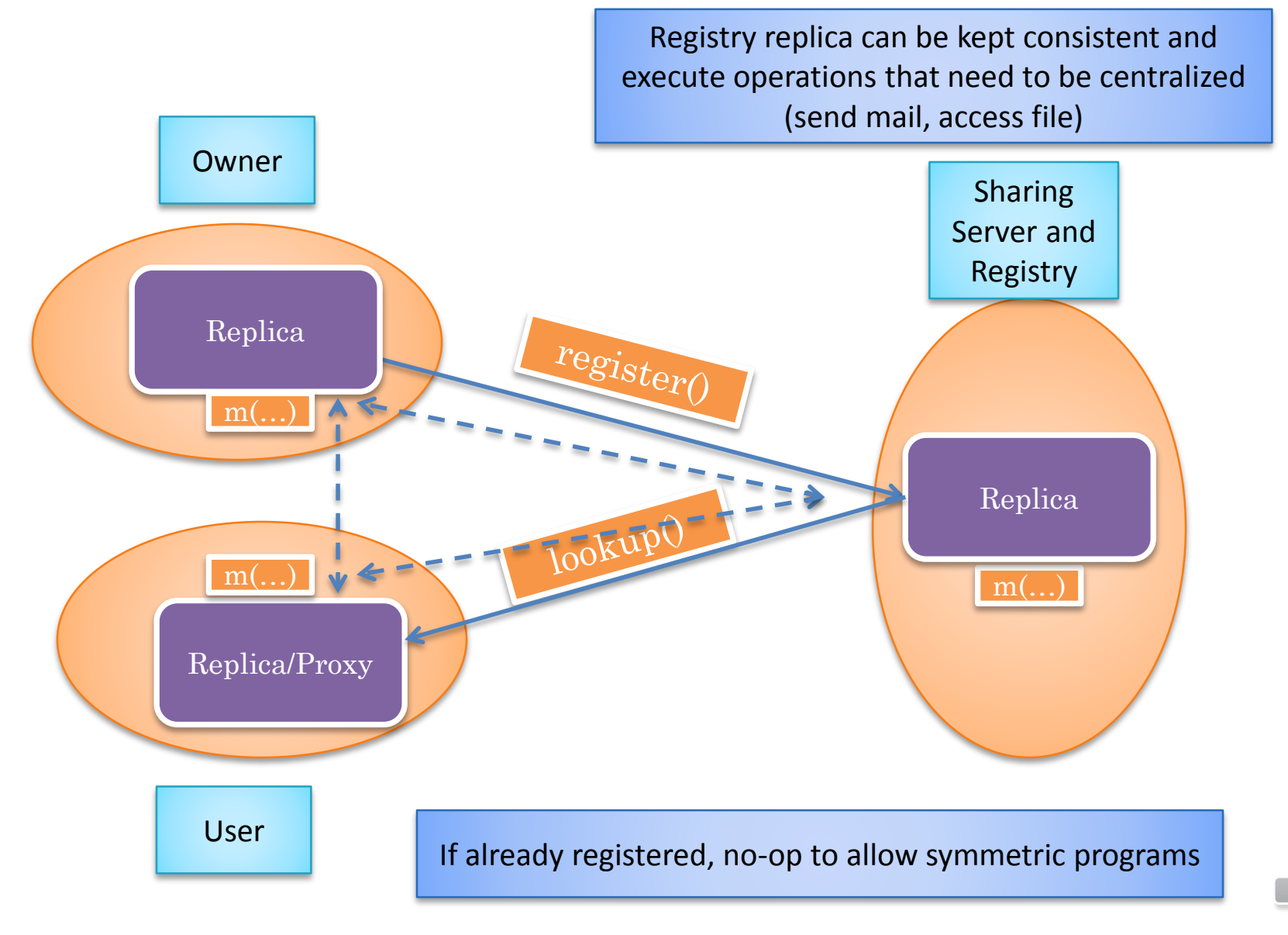

# RMI REGISTRATION

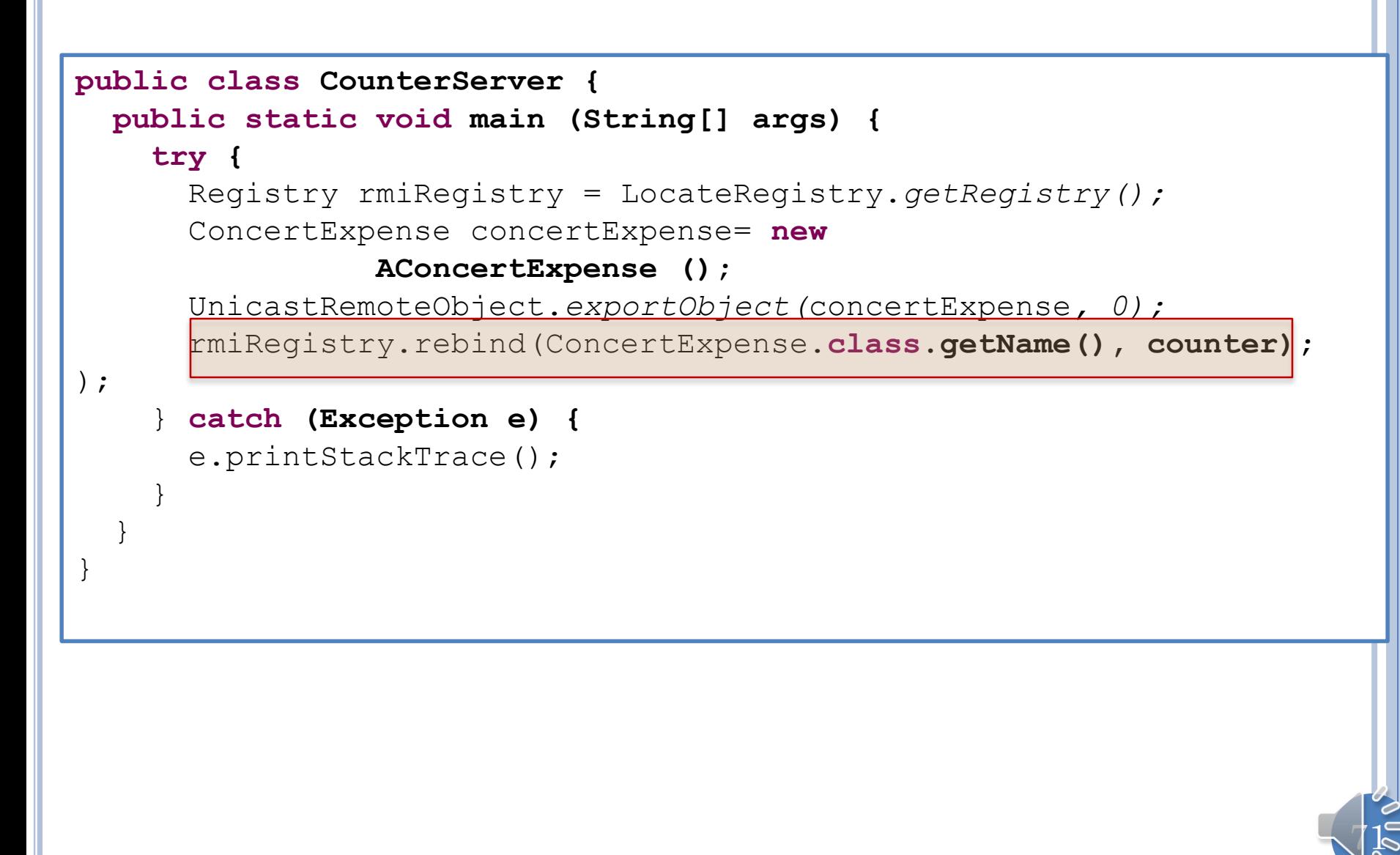

## RMI LOOKUP

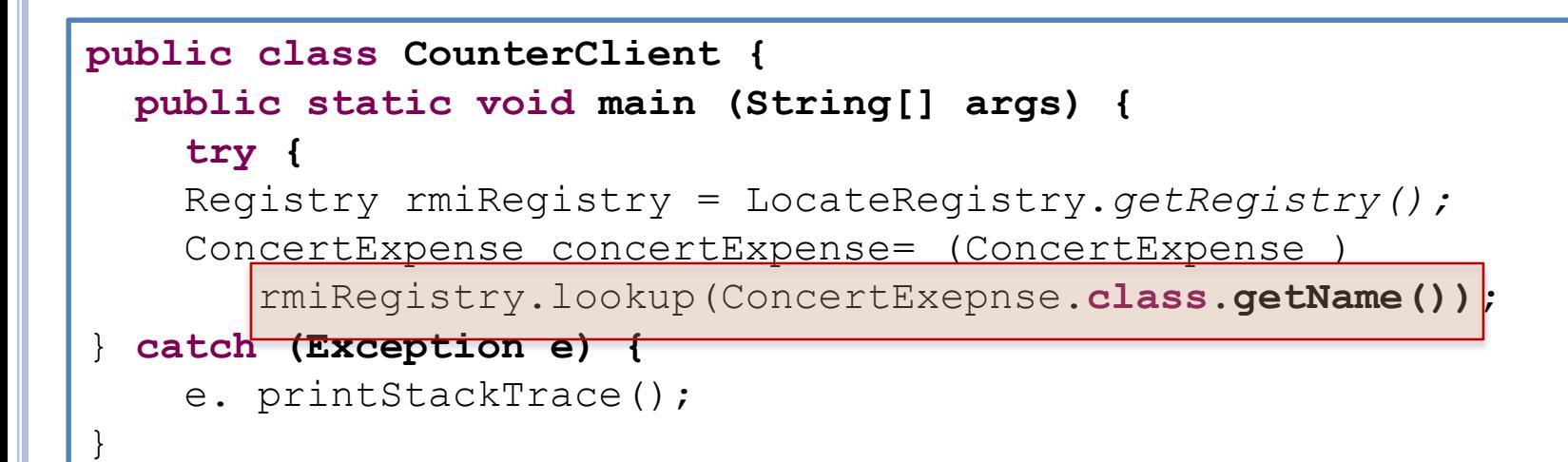

RMI does not support centralized model sharing as it creates a pure proxy and not cache of model object and does not distinguish between read and write methods

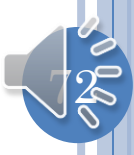
# SYNC SYMMETRIC REPLICA PROGRAM

```
package budget;
import bus.uigen.ObjectEditor;
import edu.unc.sync.Sync;
public class SyncBudgetSymmetric {
static String SERVER_NAME = "localhost/A";
static String MODEL_NAME = "demoBudget";
   public static void main(String[] args) {
       String [] syncArgs = {\mathcal{H}}-oe"};
       Object model = Sync.replicateOrLookup(
              SERVER_NAME,
              MODEL_NAME, 
              AConcertExpense.class,
              args[0],
              syncArgs);
       ObjectEditor.edit(model);
   }
}
                                                     System 
                                                   instantiates if 
                                                     replicate
```
#### SERVER UI AFTER REPLICATE

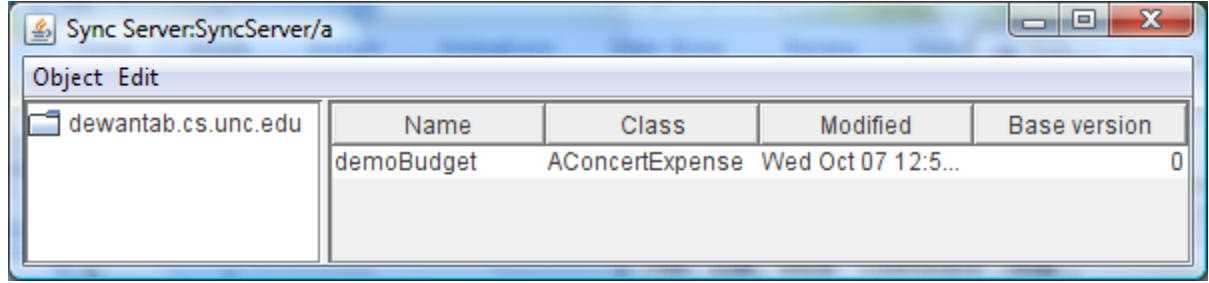

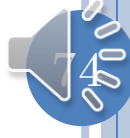

#### ALICE UI AFTER REPLICATE

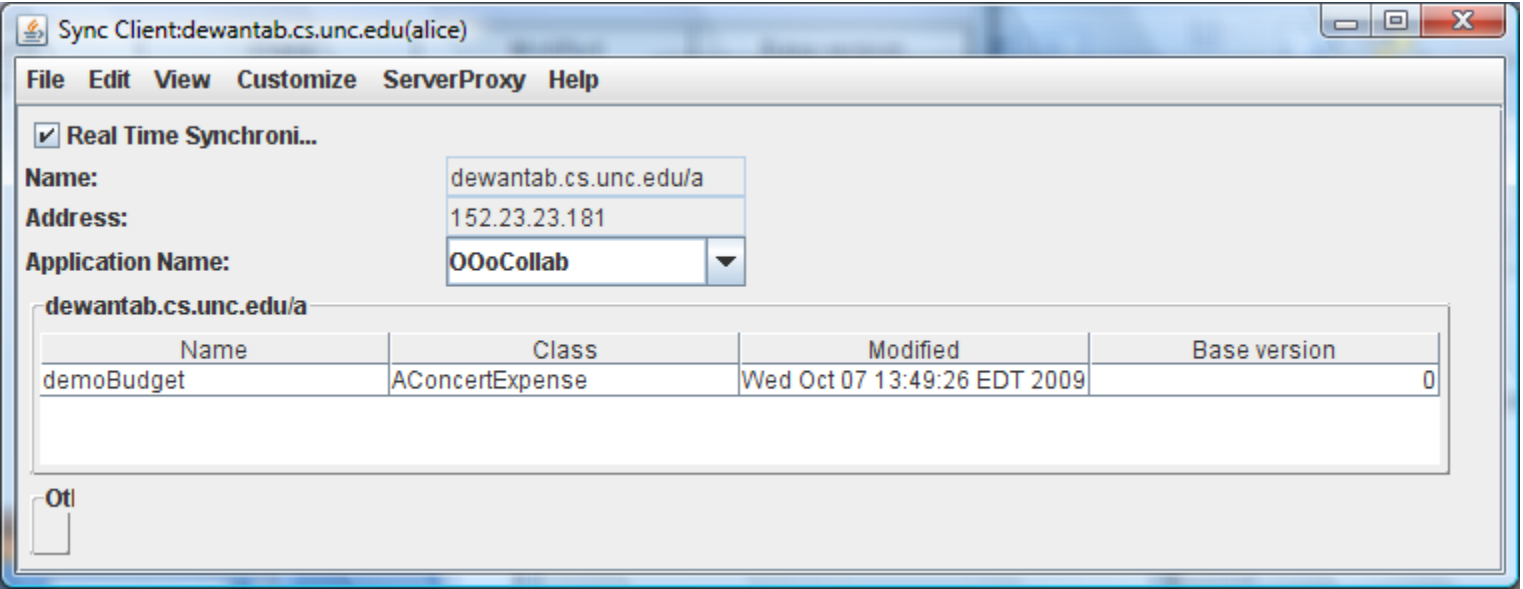

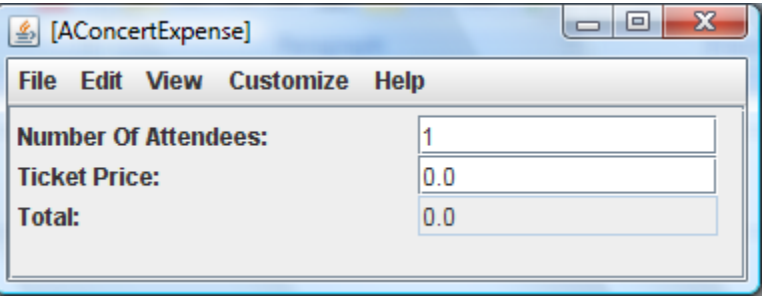

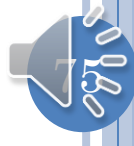

# BOB UI AFTER BOB'S LOOKUP

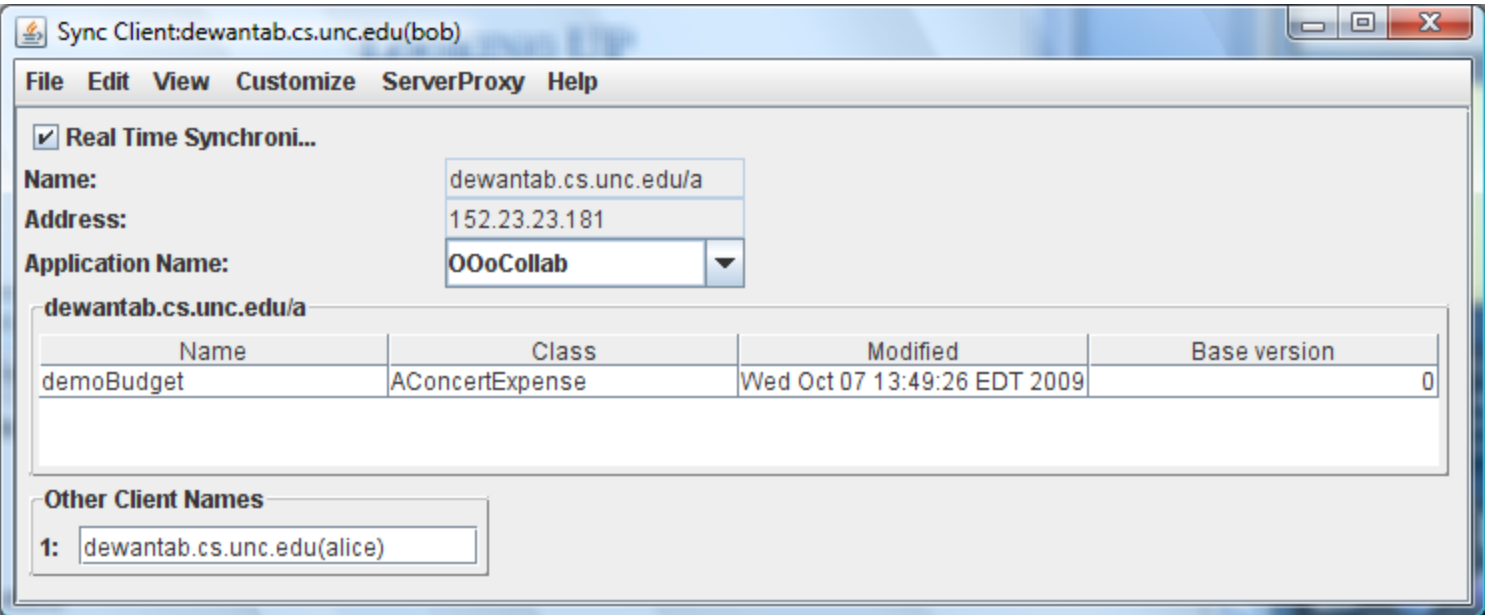

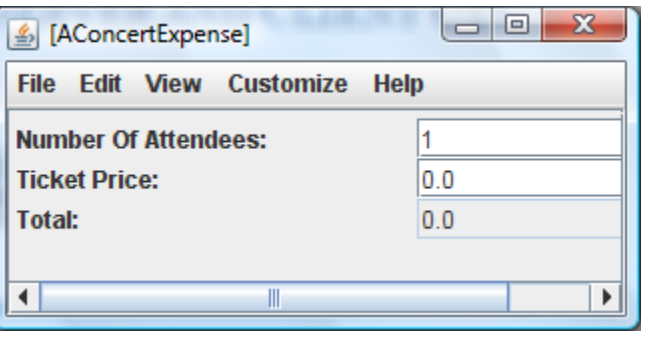

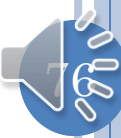

# ALICE UI AFTER BOB'S LOOKUP

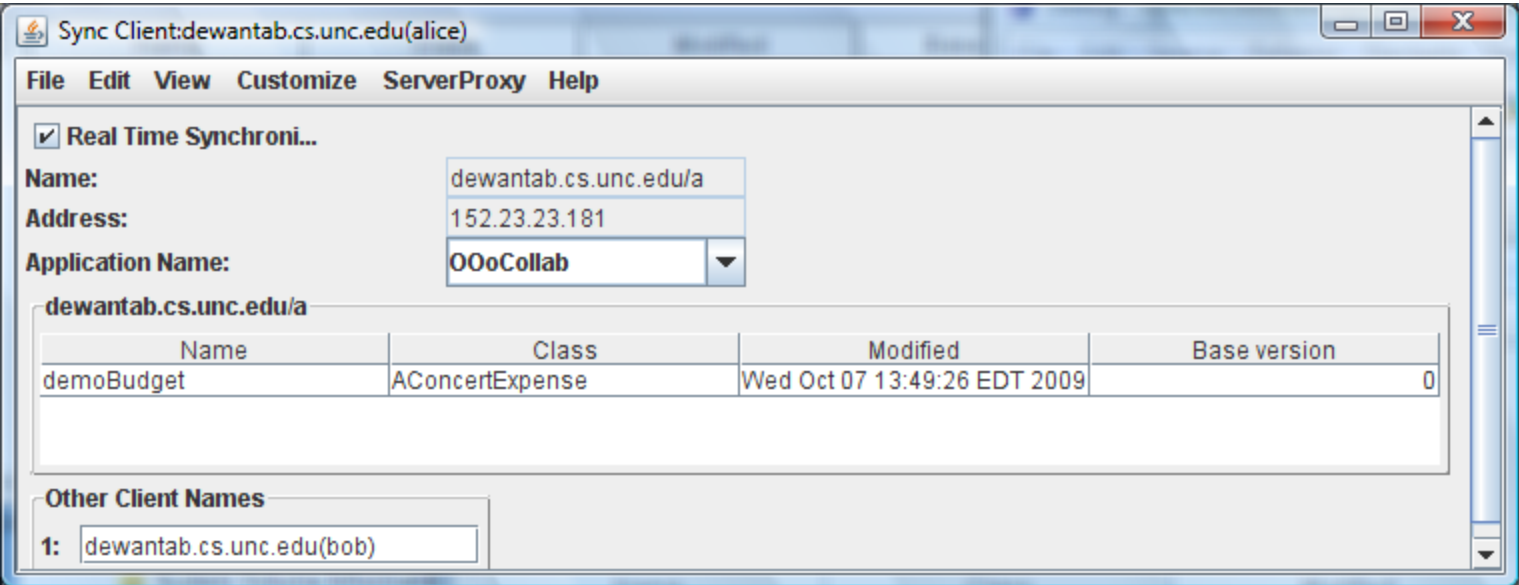

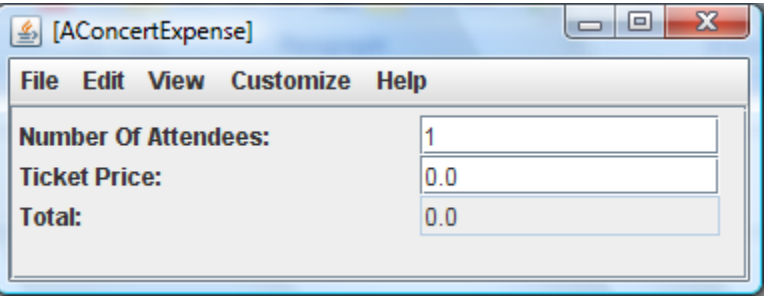

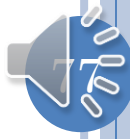

#### **ISSUES**

How to determine methods to be broadcast?

How to find corresponding replicas?

When should write methods be called on corresponding replicas?

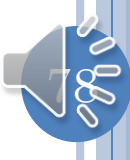

# WHEN TO SYNCHRONIZE

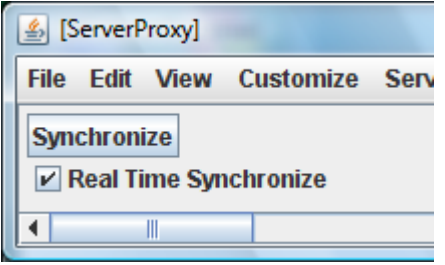

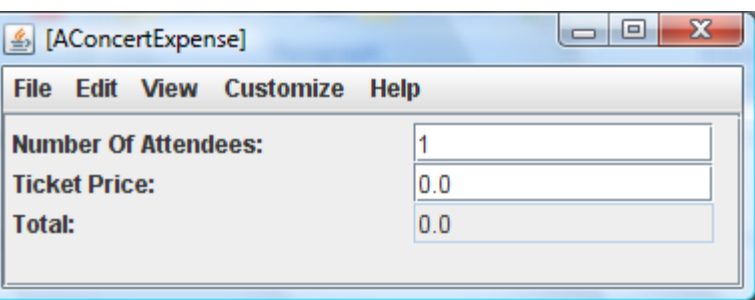

When both the sending and receiving application say synchronize

Sending site can say real-time synchronize to execute synchronize operation when a write method is executed at the sending site

Receiving site can say real-time synchronize to execute synchronize operation when a write method is received

Integrates synchronous and asynchronous (Dropbox, GoogleDrive, OneDrive) sharing

# ONE SITE DISCONNECTED: IT SYNCS

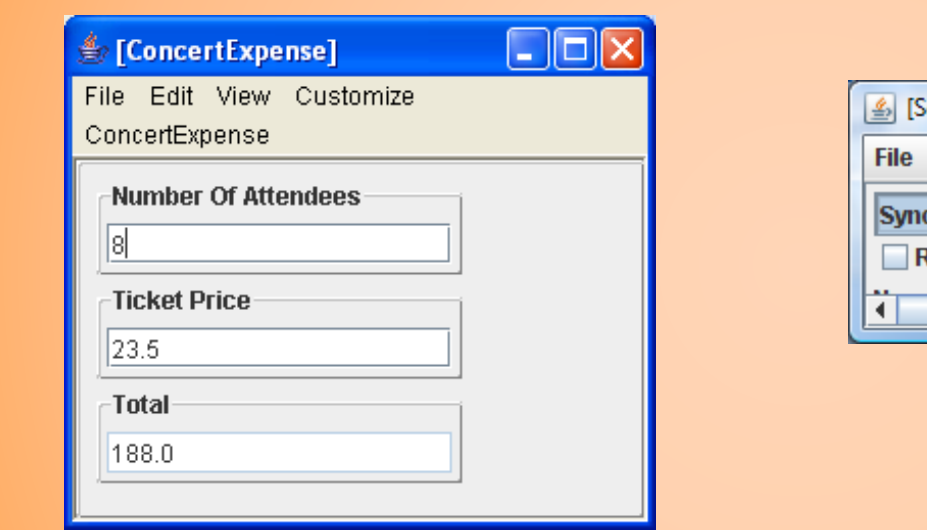

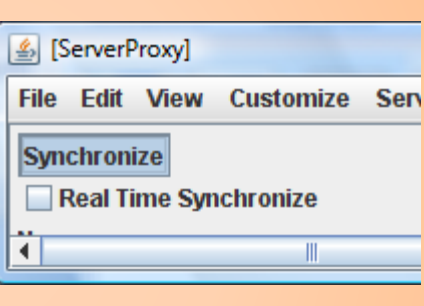

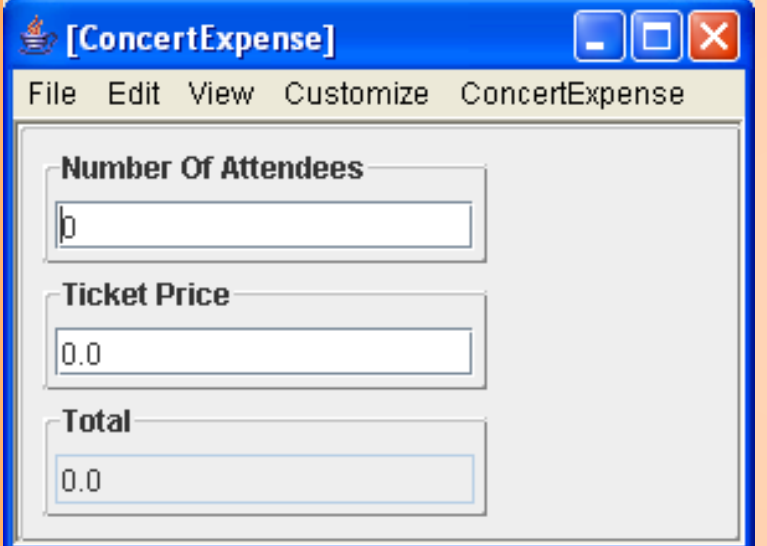

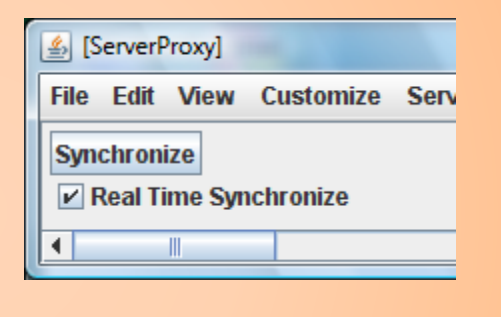

# RECEIVER IMMEDIATELY UPDATES

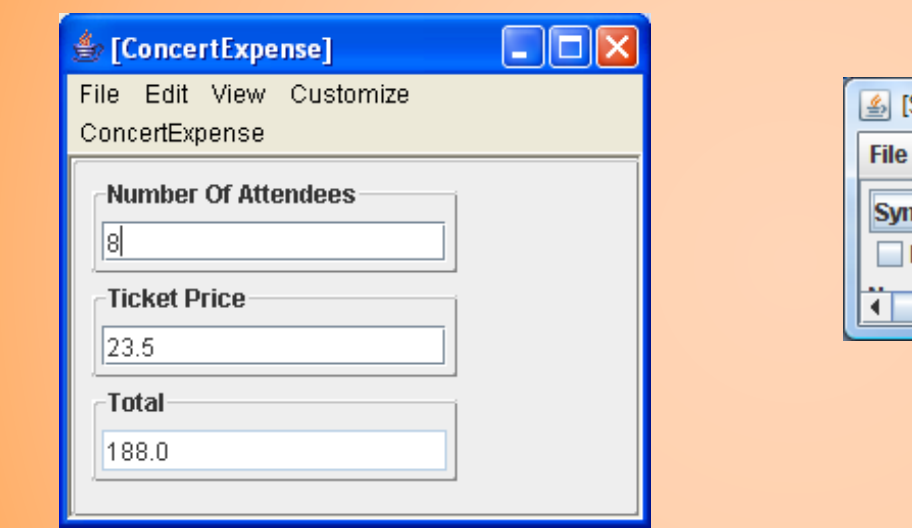

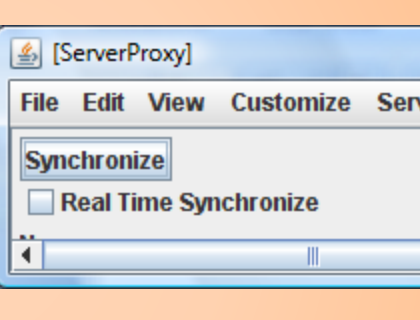

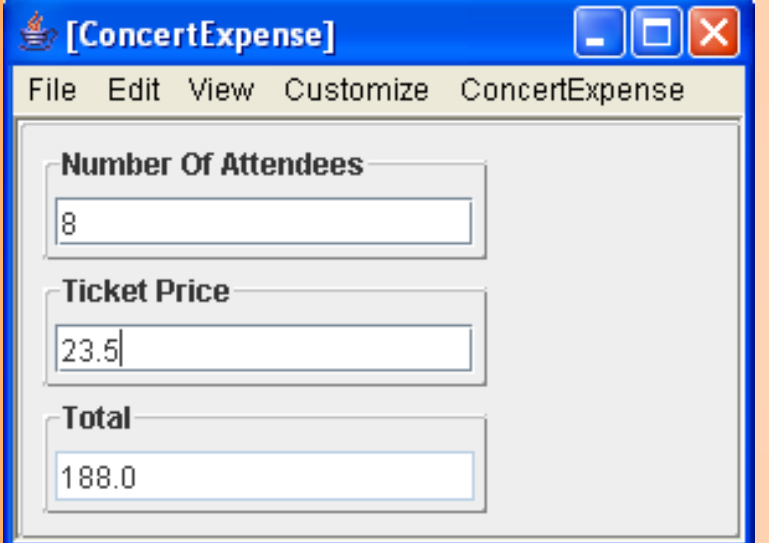

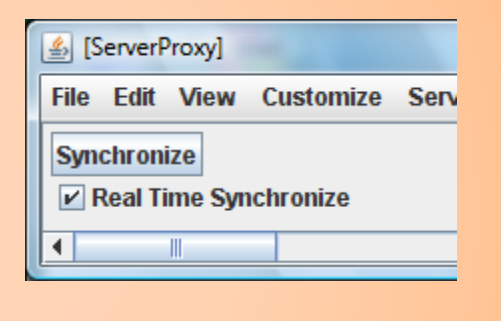

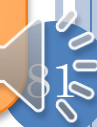

# BOTH SITES DISCONNECTED AND CHANGE

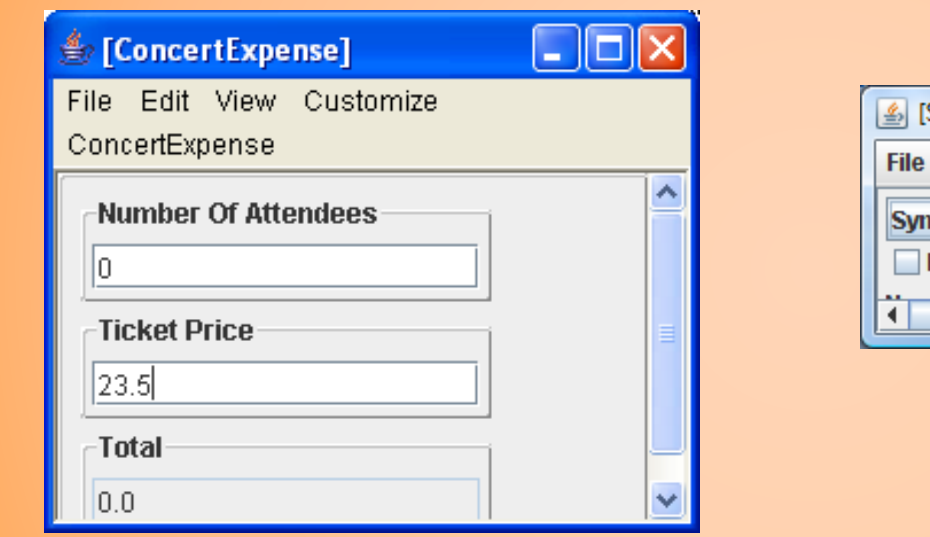

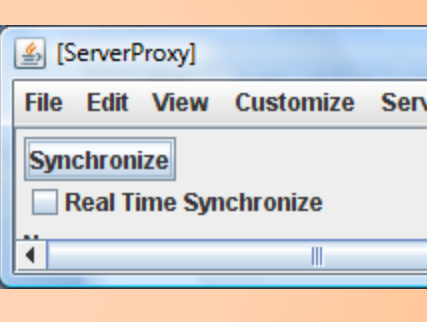

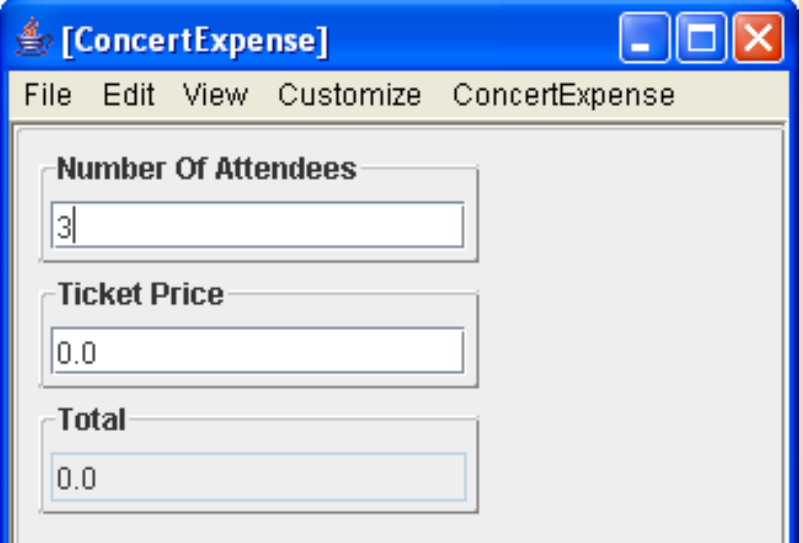

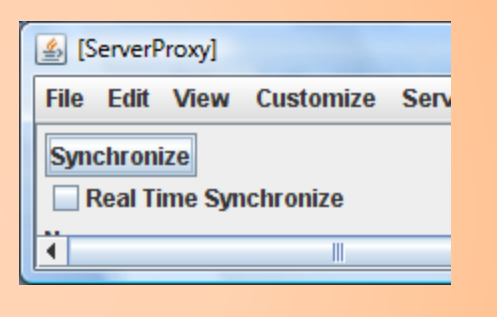

#### TOP USER SYNCS

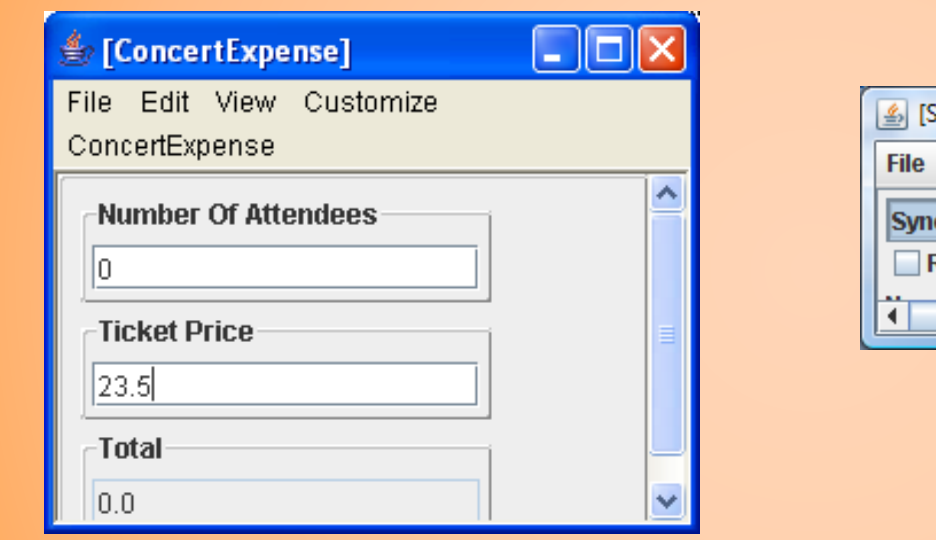

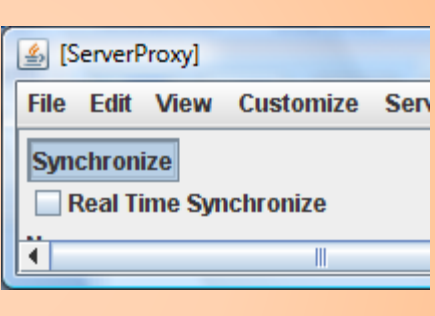

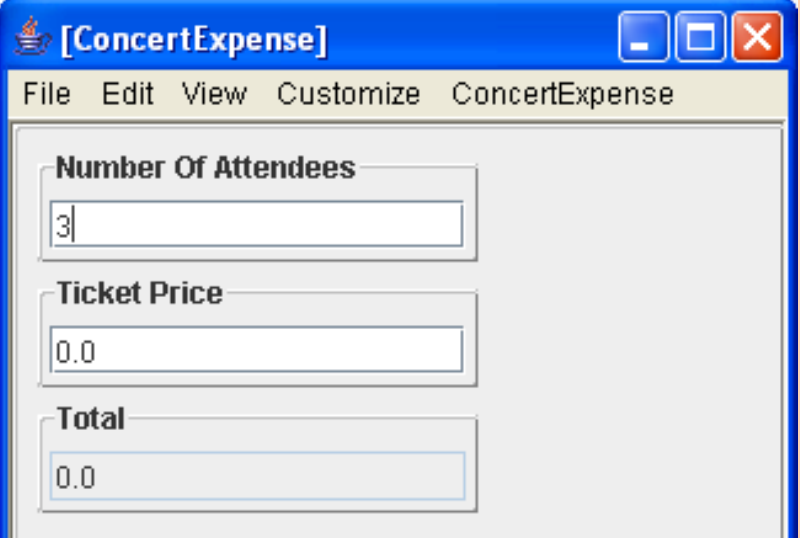

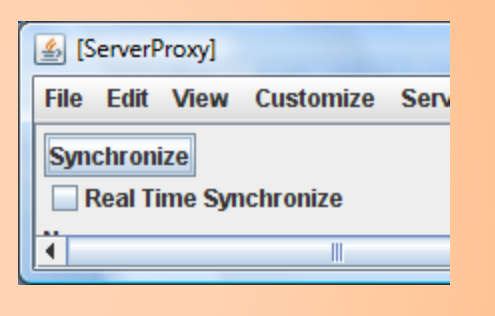

# NO UPDATE IN BOTTOM USER

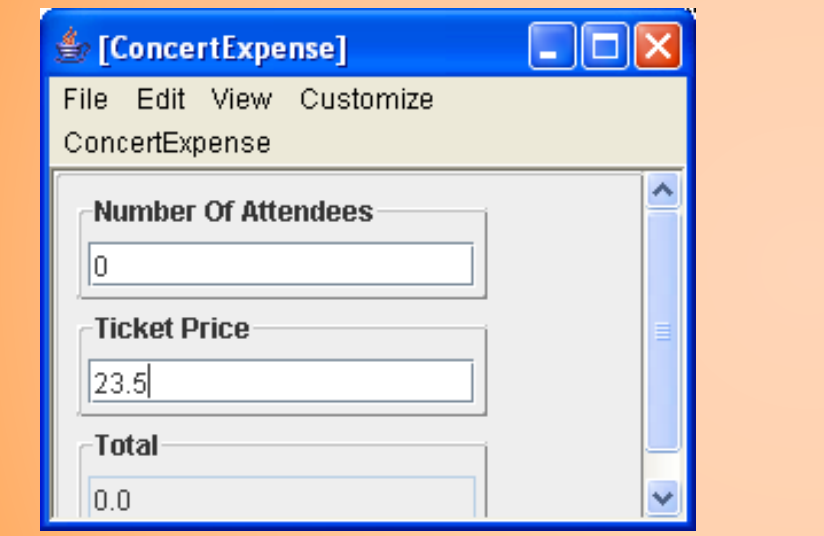

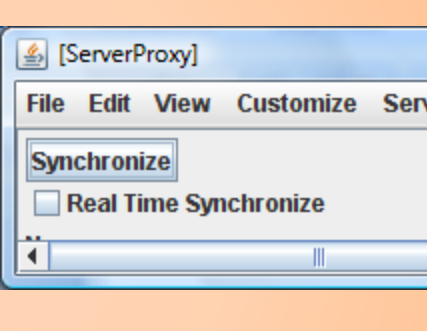

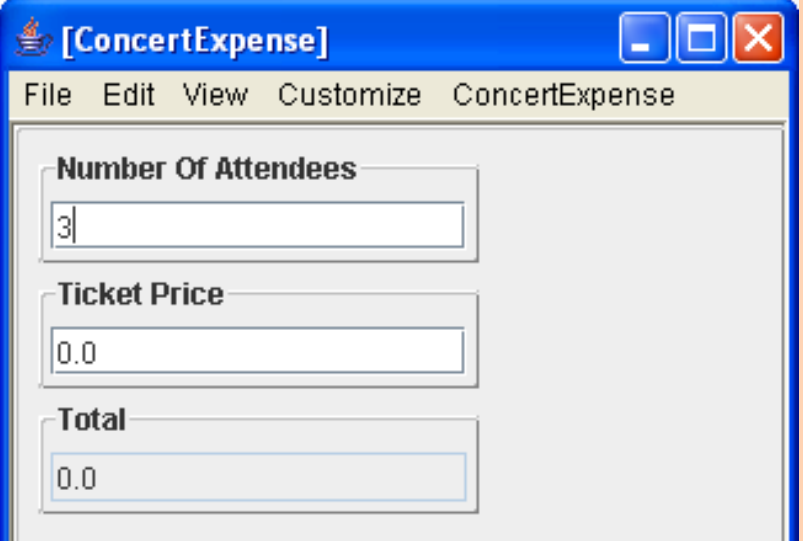

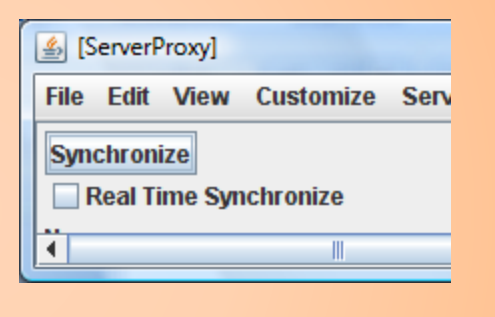

# BOTTOM USER SYNCS

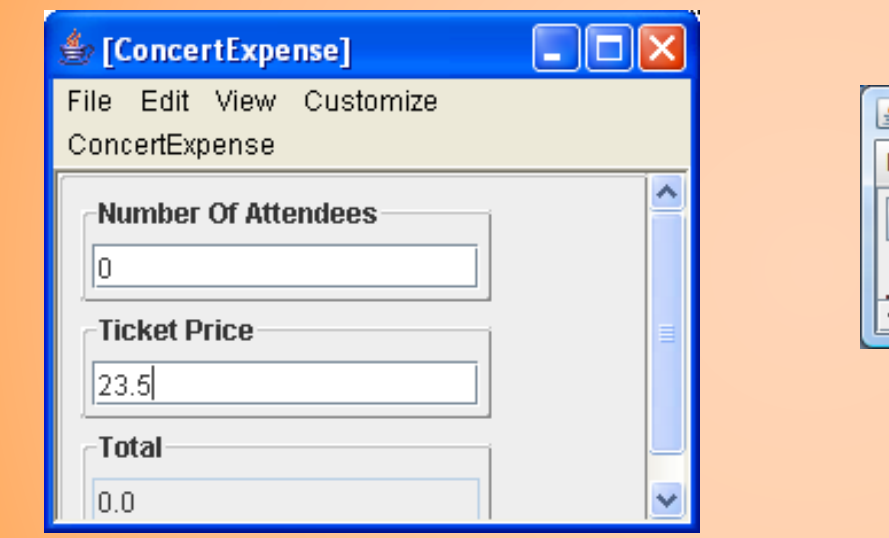

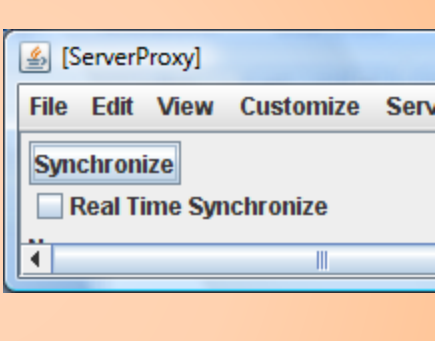

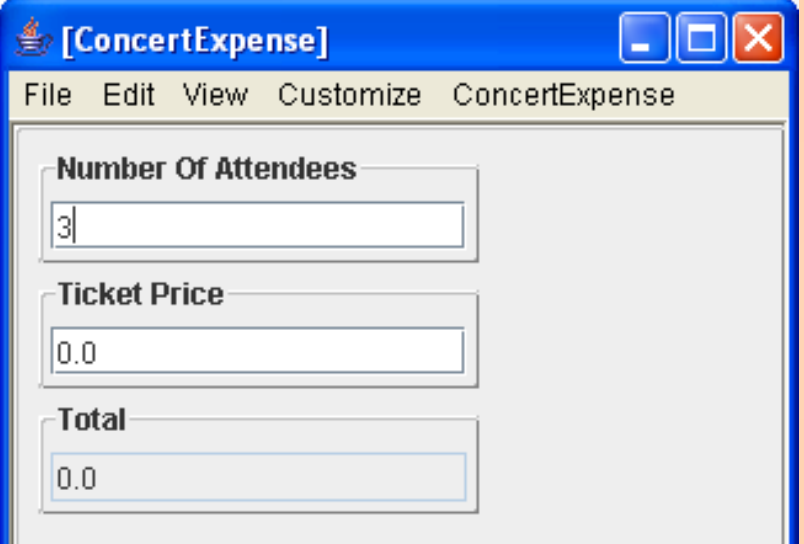

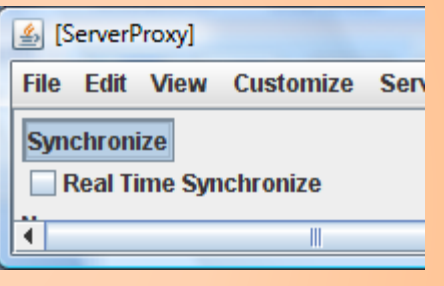

# BOTTOM USER HAS BOTH CHANGES

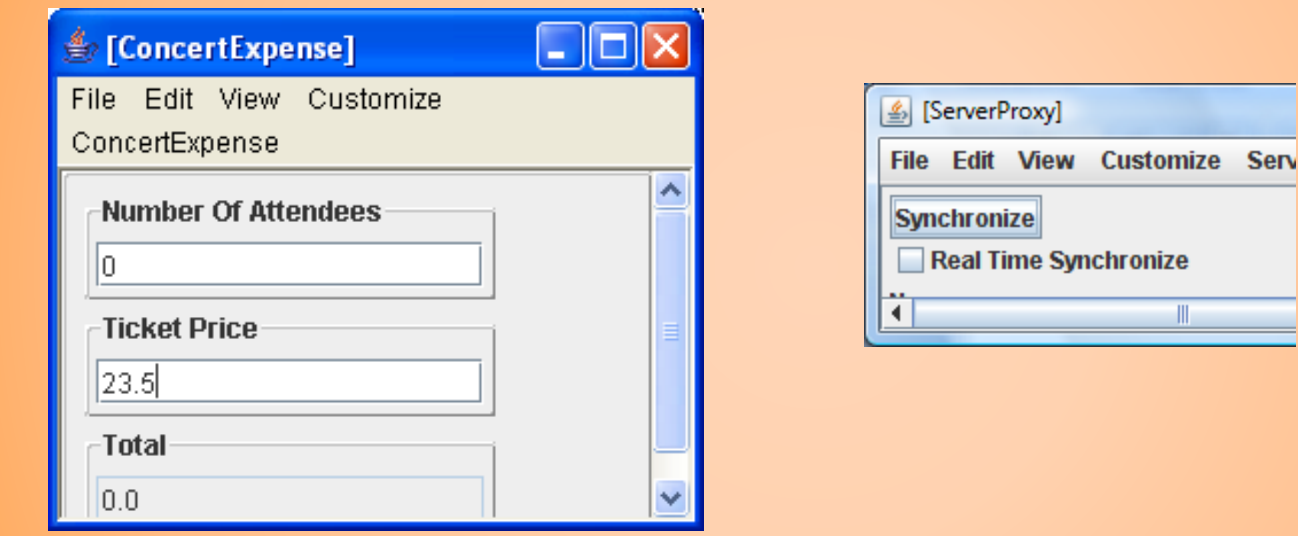

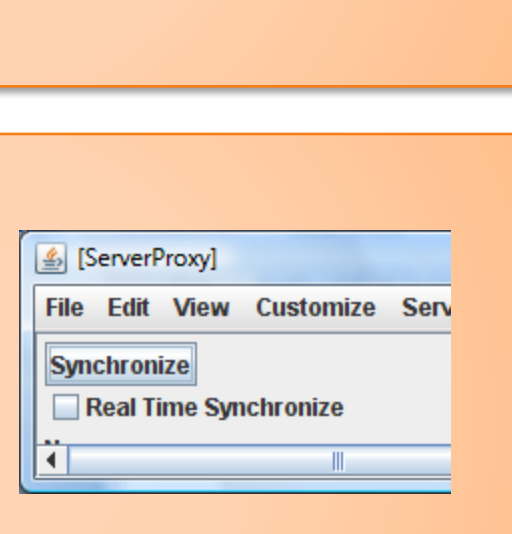

 $\parallel$ 

86

<u> ●</u> [ConcertExpense] 11 C ш File Edit View Customize ConcertExpense Number Of Attendees 3 **Ticket Price** 23.5 Total 70.5

#### TOP USER SYNCS

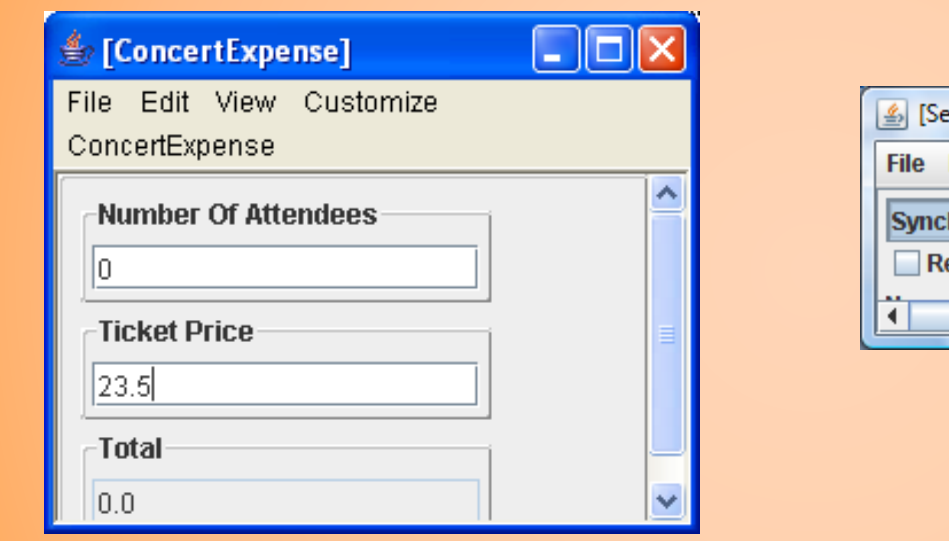

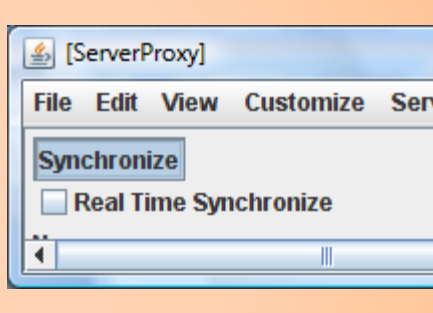

#### **《ConcertExpense】**  $\Box$  $\Box$  $\times$ File Edit View Customize ConcertExpense Number Of Attendees 3 Ticket Price 23.5 -Total 70.5

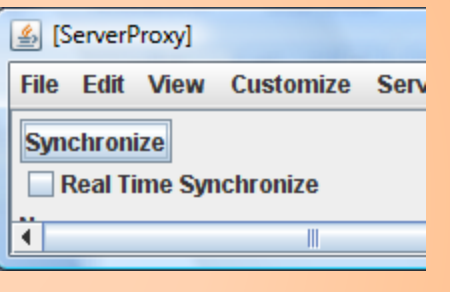

# BOTH USERS IN SYNC

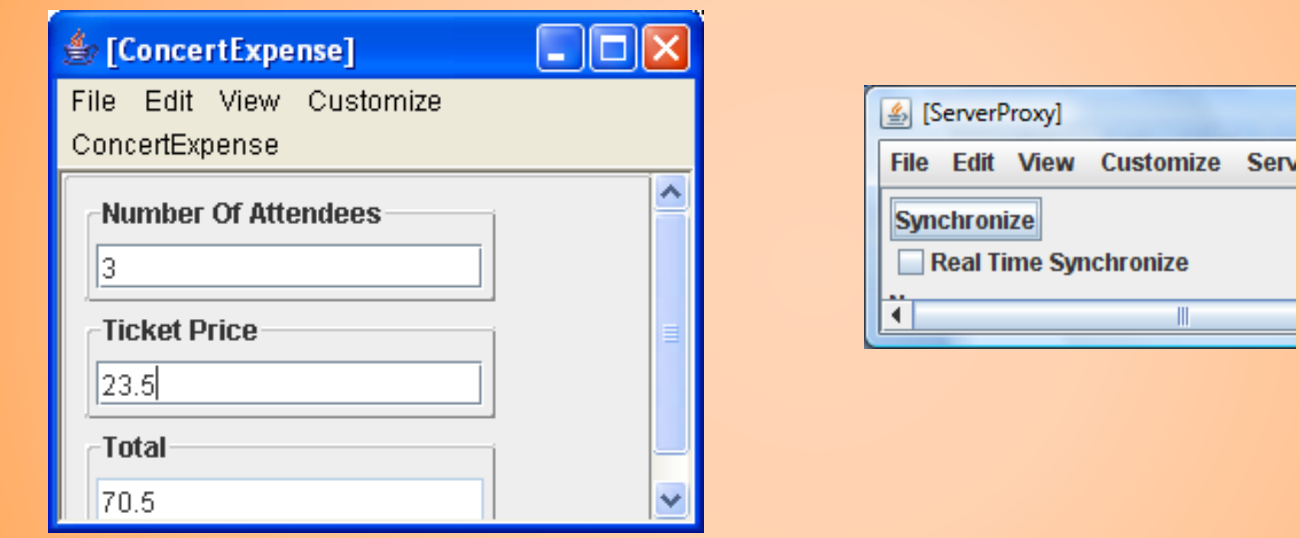

llo

L.

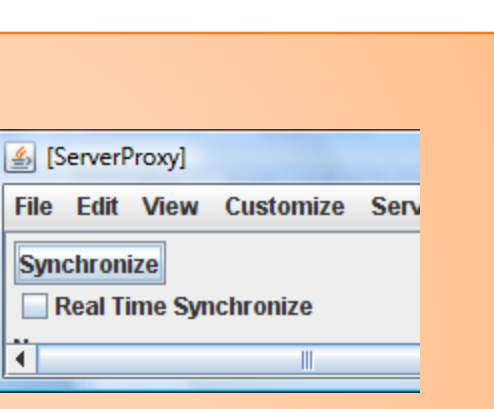

 $\parallel$ 

# File Edit View Customize ConcertExpense

**<u> ●</u>** [ConcertExpense]

Number Of Attendees

3

#### Ticket Price

23.5

Total

70.5

# **SUMMARY**

- Two ways to share a logical model among multiple users
- Both involve local interactor at each user site
- **o** In replicated, symmetric models at each site
	- They service read and write methods for local interactors
	- Send updates to other models without necessarily waiting for them to be made.
	- Side effects can be executed multiple times and concurrent operations can lead to inconsistent
- In centralized a centralized model at special (possibly user) site
	- Each site can cache the model for reads.
	- Writes wait until central model updates and are then cached at local site.

- Cache stores only data and has no side effects
- Indirection may require user-aware marshalling

# **SUMMARY**

- Can automate model sharing
- Identifying methods to be broadcast
	- Broadcast keyword or annotation
		- Cascaded broadcasts
	- Fixed types
		- No programmer-defined types such as beans
	- Using conventions or patterns for describing models Restricted models

- Tradeoff: Cycles vs. restricted models
- Connecting corresponding objects
	- Sequence of objects instantiated
	- Singleton objects
	- Register/lookup
- When to broadcast
	- In general on Explicit/Implicit Sync

# ABSTRACTIONS IN ACTUAL IMPLEMENTATION

#### Xerox Colab

- Broadcast methods, immediate execution, implicit replica binding
- o Sync
	- Patterns and predefined shared string, record, sequence, explicit/implicit sync, register/lookup
- **o** LiveMeeting
	- Predefined shared int, string, real
- **o** Google Hangout
	- Single shared table

Stefik, M., G. Foster, D.G. Bobrow, K. Kahn, S. Lanning, and L. Suchman (January 1987), *Beyond the Chalkboard: Computer Support for Collaboration and Problem Solving in Meetings.* CACM, January 1987. **30**(1): p. 32-47.

Munson, J. and P. Dewan (1997), *Sync: A Java Framework for Mobile Collaborative Applications.* IEEE Computer, 1997. **30**(6): p. 59-66..

#### NEXT

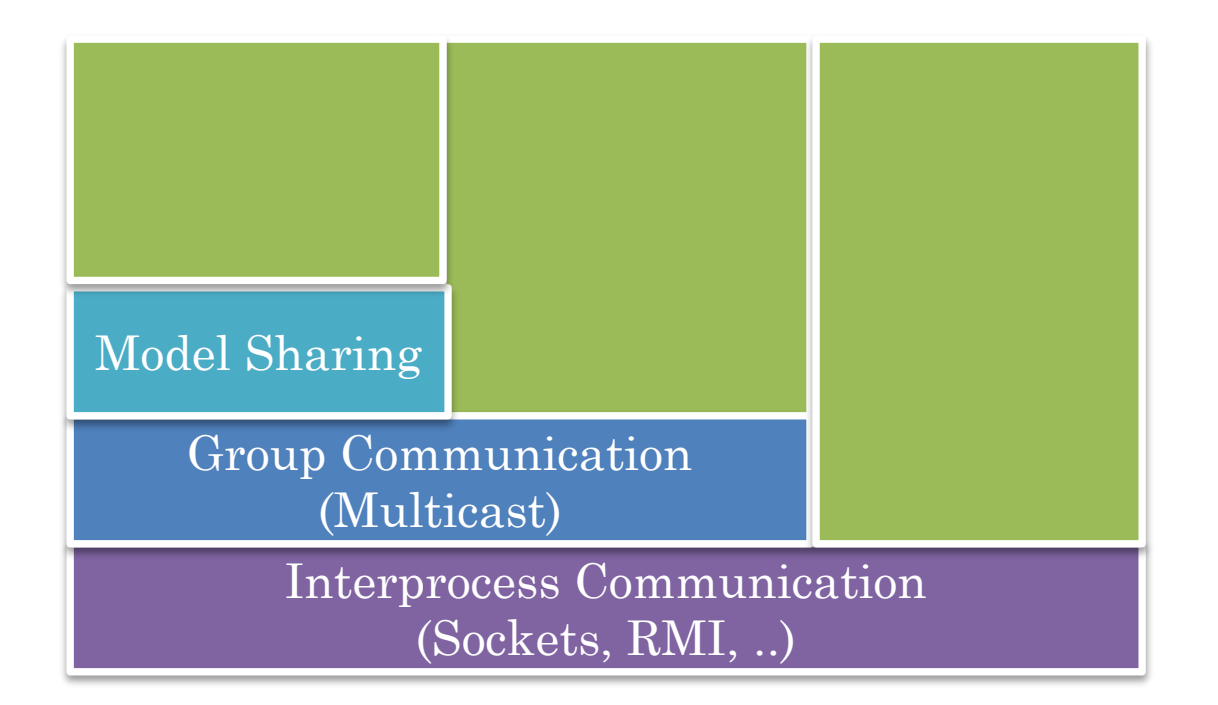

Non model sharing?

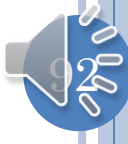